#### Cameras and Stereo

CSE 455 Linda Shapiro

1

## Müller-Lyer Illusion

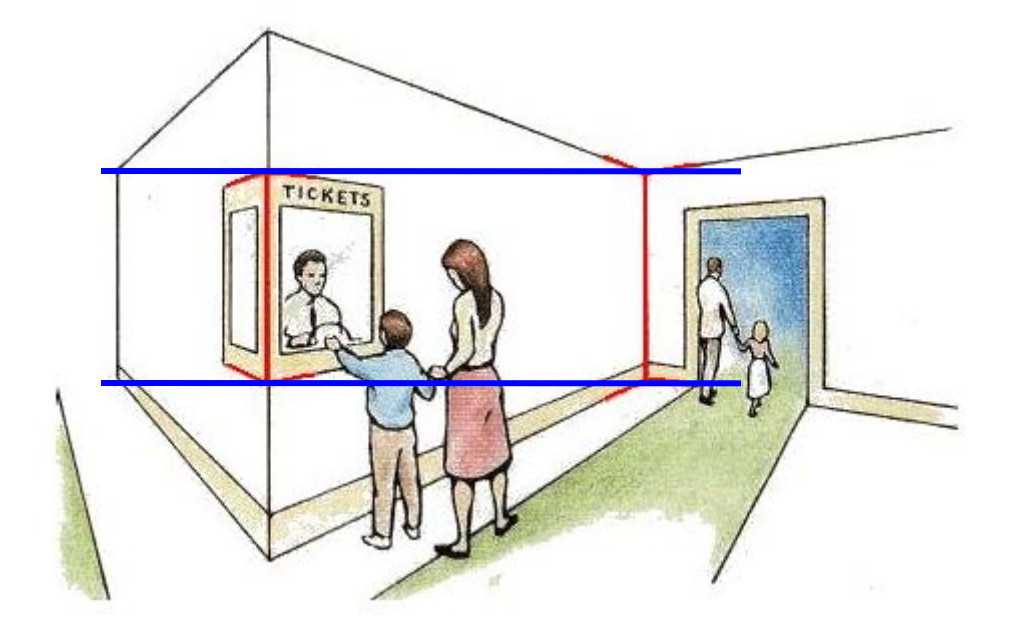

#### [http://www.michaelbach.de/ot/sze\\_muelue/index.html](http://www.michaelbach.de/ot/sze_muelue/index.html)

- What do you know about perspective projection?
- Vertical lines?
- Other lines?

## Image formation

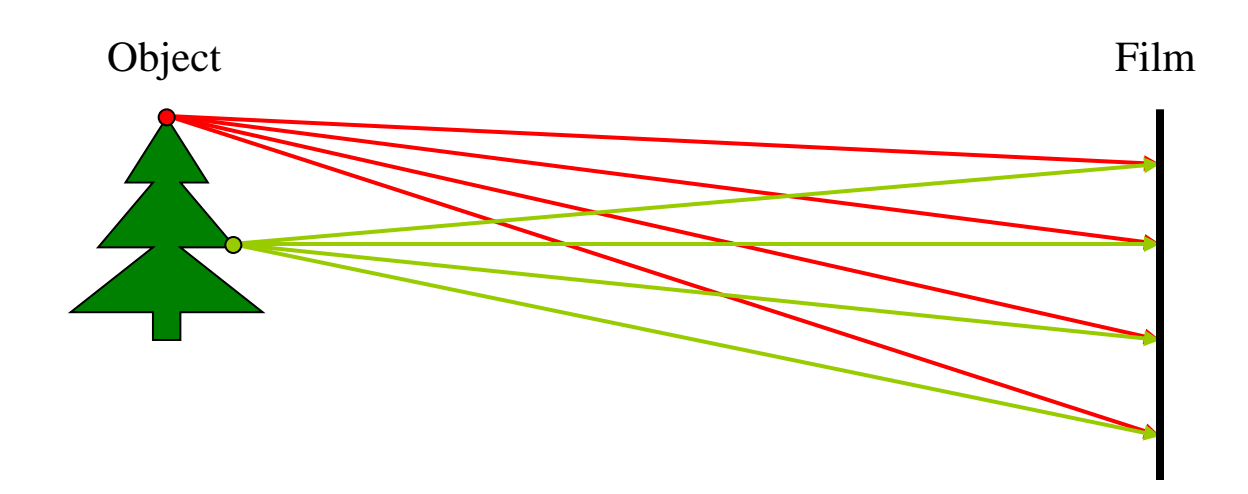

Let's design a camera

- Idea 1: put a piece of film in front of an object
- Do we get a reasonable image?

#### Pinhole camera

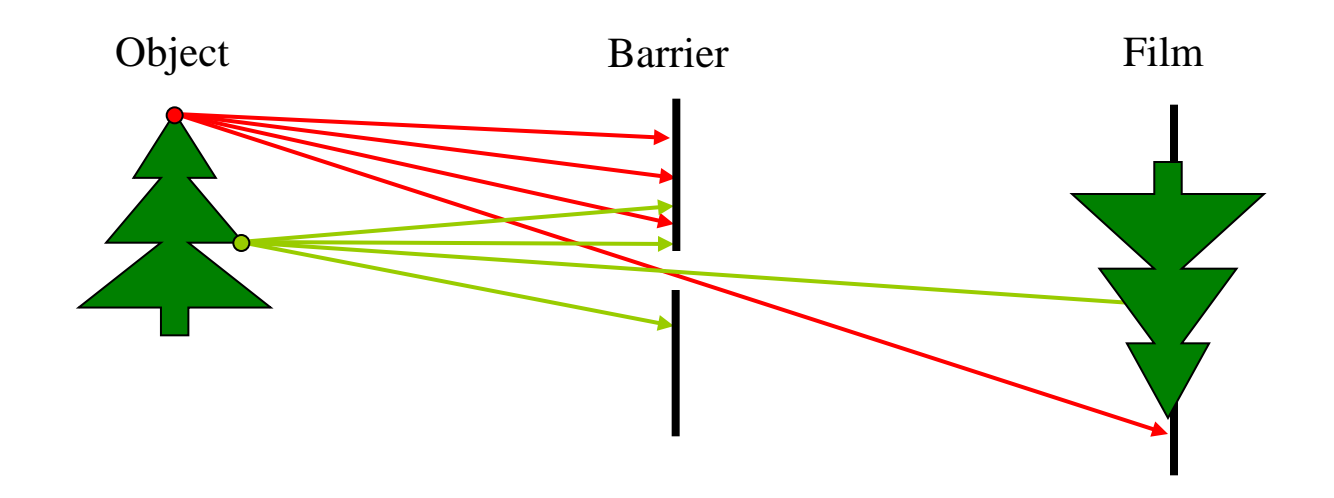

Add a barrier to block off most of the rays

- This reduces blurring
- The opening known as the **aperture**
- How does this transform the image?

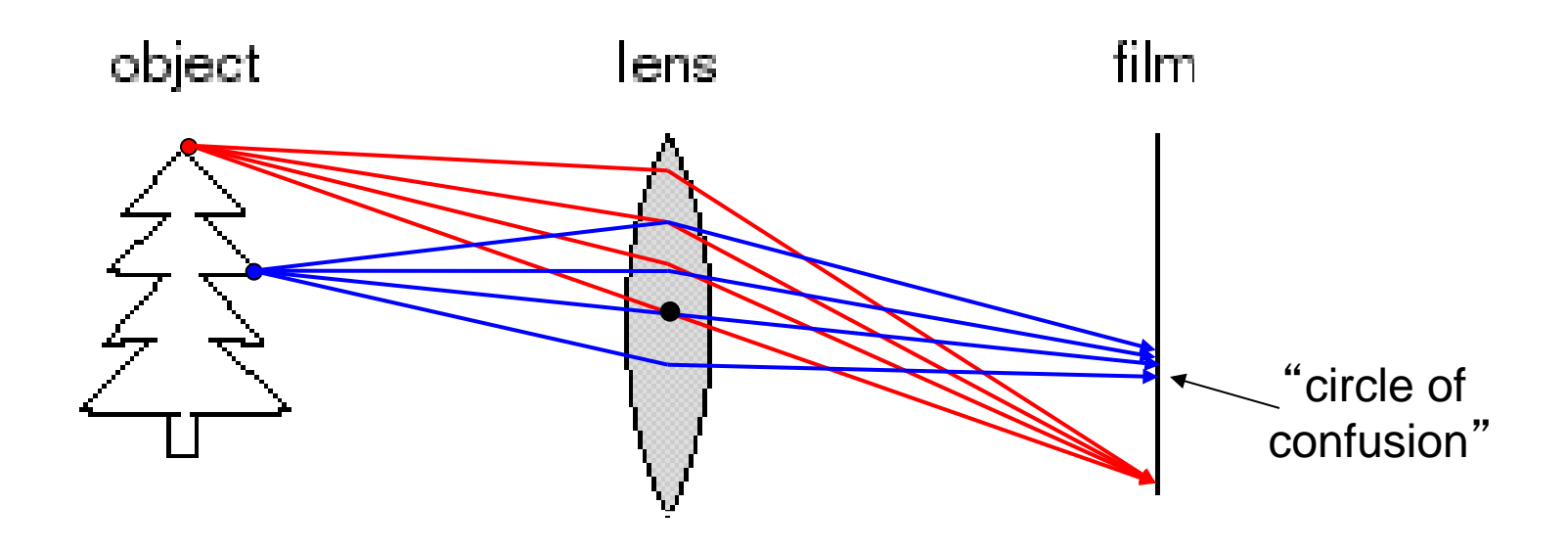

A lens focuses light onto the film

- There is a specific distance at which objects are "in focus" – other points project to a "circle of confusion" in the image
- Changing the shape of the lens changes this distance

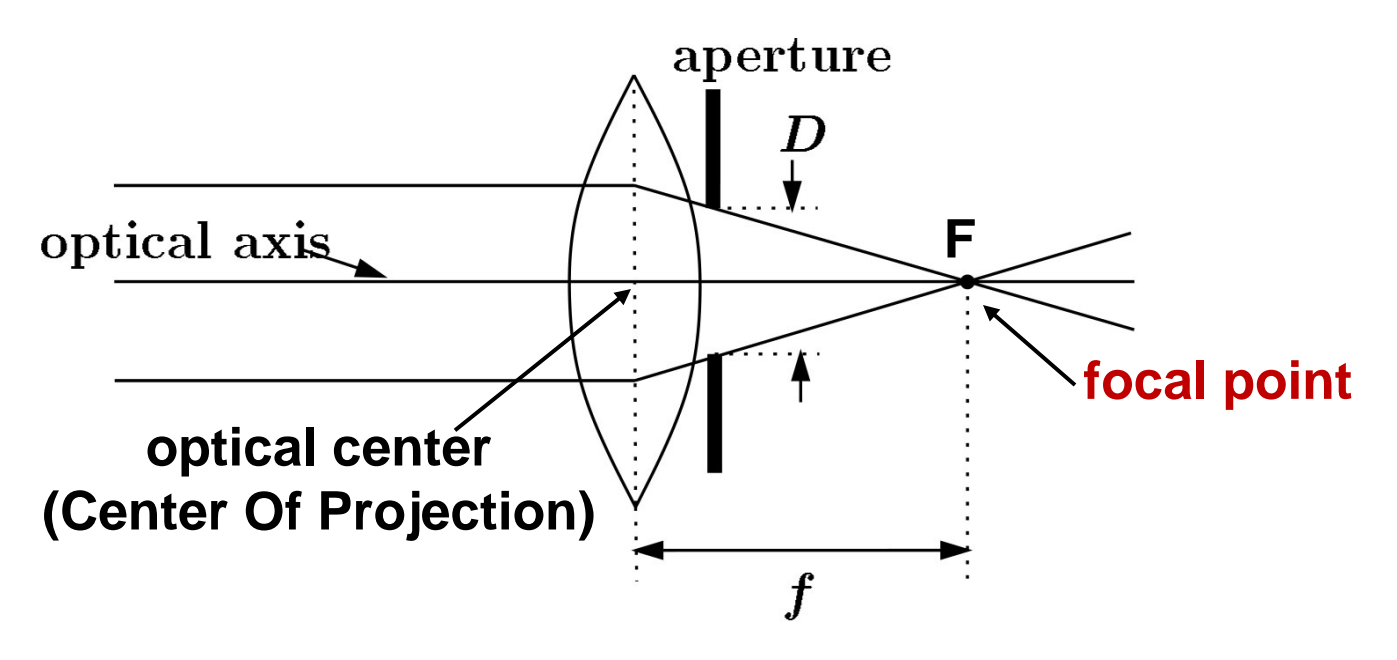

A lens focuses parallel rays onto a single focal point

- focal point at a distance *f* beyond the plane of the lens – *f* is a function of the shape and index of refraction of the lens
- Aperture of diameter D restricts the range of rays
	- aperture may be on either side of the lens
- Lenses are typically spherical (easier to produce)
- Real cameras use many lenses together (to correct for abertations)

#### Thin lenses

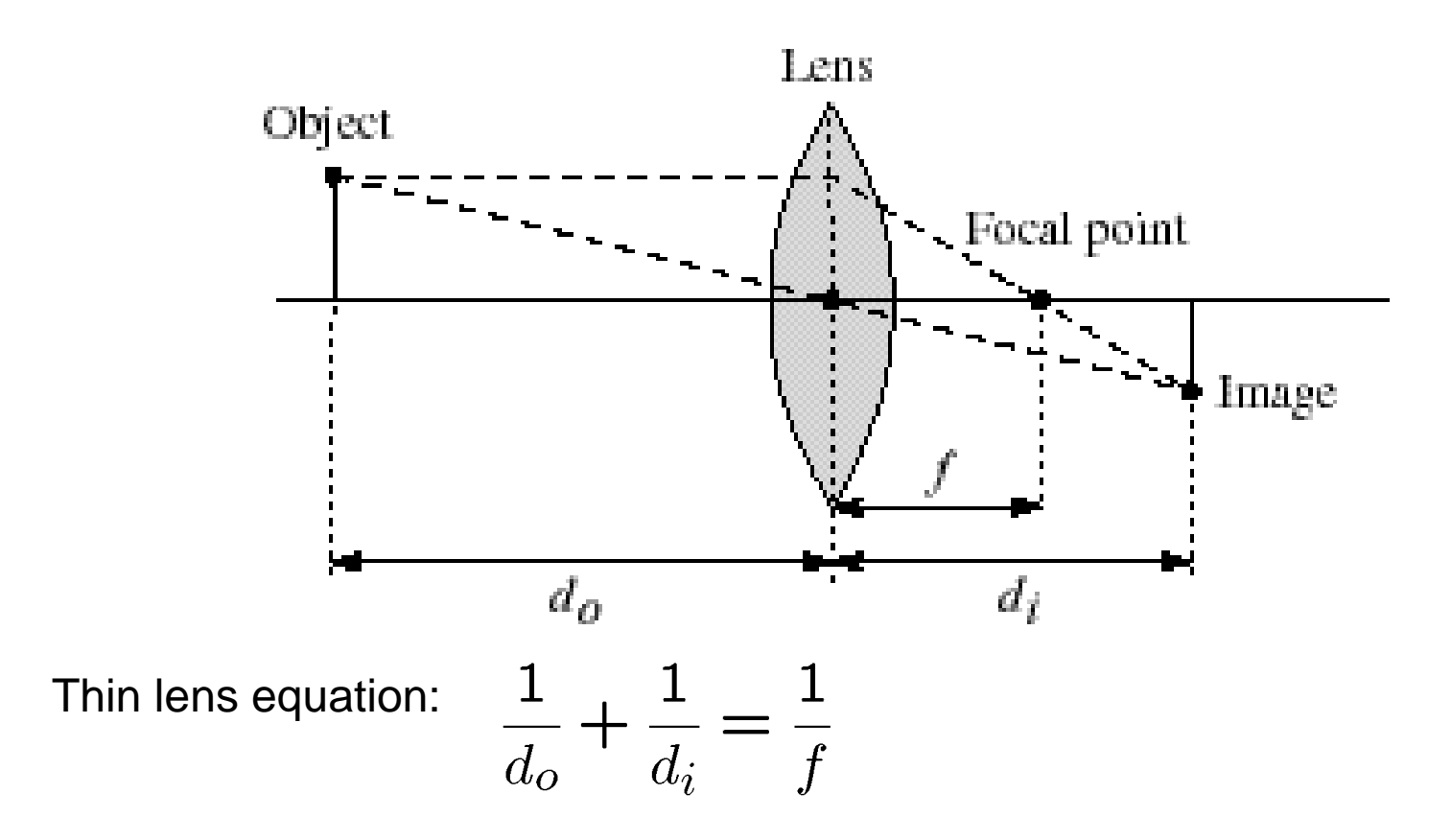

• Any object point satisfying this equation is in focus

## Digital camera

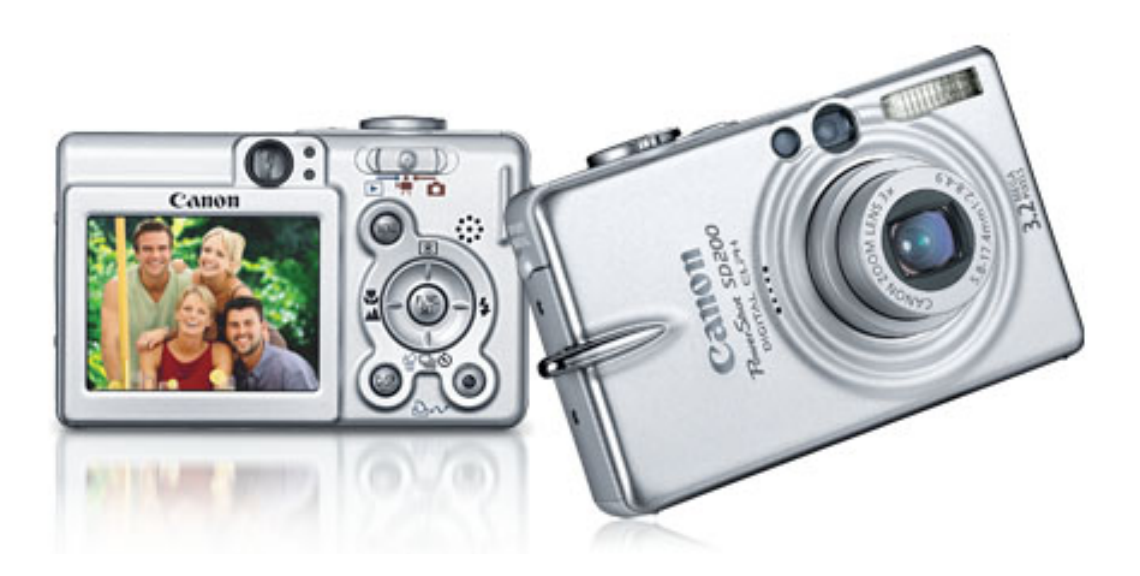

A digital camera replaces film with a sensor array

- Each cell in the array is a **C**harge **C**oupled **D**evice (CCD)
	- light-sensitive diode that converts photons to electrons
- CMOS is becoming more popular (esp. in cell phones)
	- <http://electronics.howstuffworks.com/digital-camera.htm>

## Issues with digital cameras

**Noise** 

- big difference between consumer vs. SLR-style cameras
- low light is where you most notice [noise](http://www.dpreview.com/learn/?/key=noise)

Compression

– creates [artifacts](http://www.dpreview.com/learn/?/key=jpeg) except in uncompressed formats (tiff, raw)

Color

– [color fringing](http://www.dpreview.com/learn/?/Glossary/Optical/chromatic_aberration_01.htm) artifacts from [Bayer patterns](http://electronics.howstuffworks.com/digital-camera4.htm)

Blooming

– charge [overflowing i](http://www.dpreview.com/learn/?/key=blooming)nto neighboring pixels

In-camera processing

– oversharpening can produce [halos](http://www.dpreview.com/learn/?/key=sharpening)

Interlaced vs. progressive scan video

- [even/odd rows from different exposures](http://www.axis.com/products/video/camera/progressive_scan.htm)
- Are more megapixels better?
	- requires higher quality lens
	- noise issues

**Stabilization** 

– compensate for camera shake (mechanical vs. electronic) More info online, e.g.,

• <http://electronics.howstuffworks.com/digital-camera.htm>

• http://www.dpreview.com/

## Projection

Mapping from the world (3d) to an image (2d)

- Can we have a 1-to-1 mapping?
- How many possible mappings are there?

An optical system defines a particular projection. We'll talk about 2:

- 1. Perspective projection (how we see "normally")
- 2. Orthographic projection (e.g., telephoto lenses)

## Modeling projection

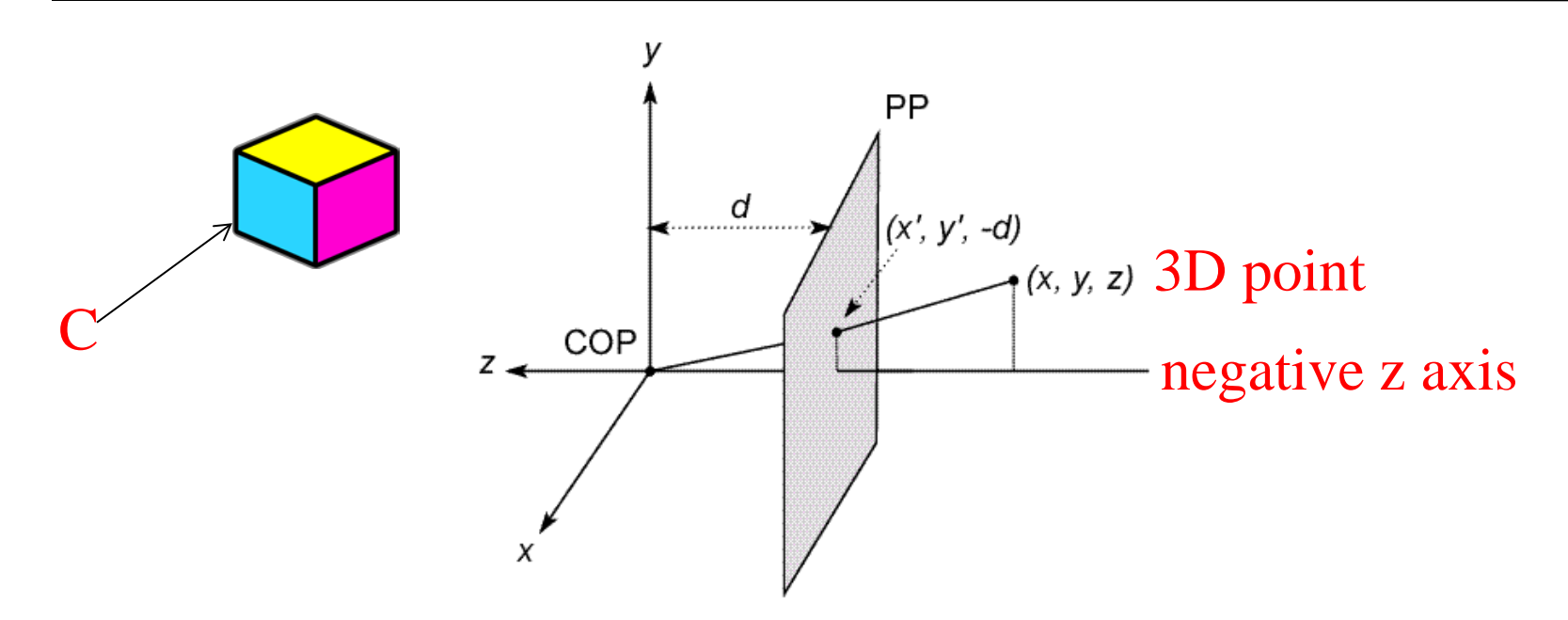

#### The coordinate system

- We will use the pin-hole model as an approximation
- Put the optical center (**C**enter **O**f **P**rojection) at the origin
- Put the image plane (**P**rojection **P**lane) *in front* of the COP
- The camera looks down the *negative* z axis
	- we need this if we want right-handed-coordinates

## Modeling projection

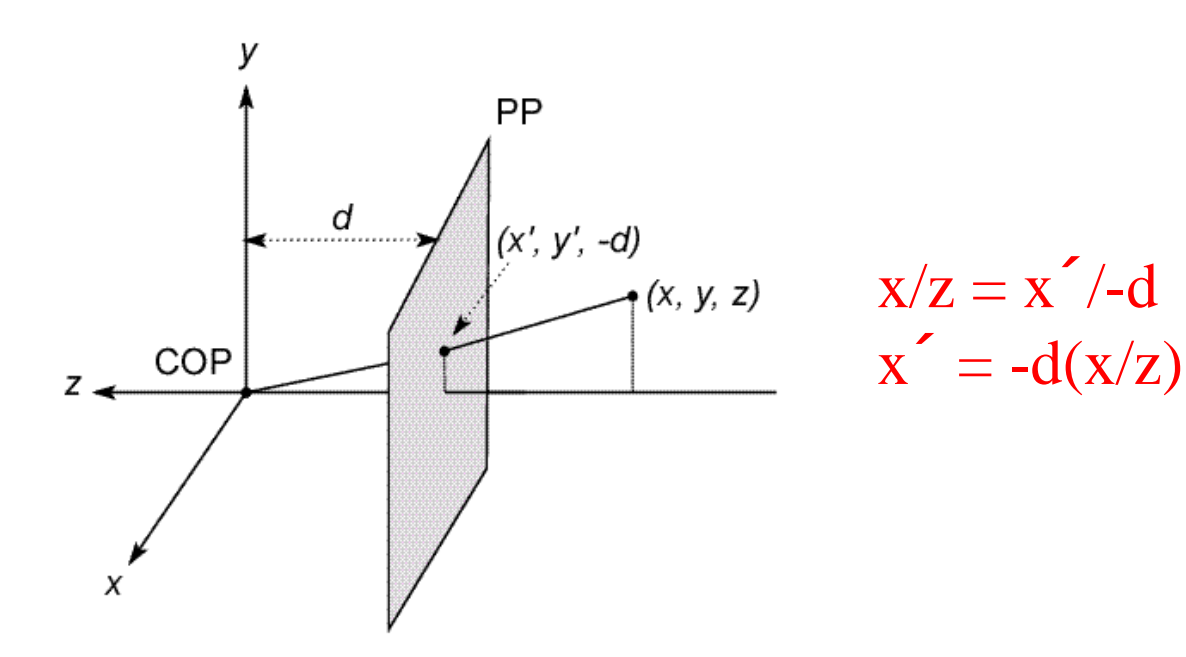

#### Projection equations

- Compute intersection with PP of ray from  $(x,y,z)$  to COP
- Derived using similar triangles

$$
(x,y,z)\to (-d\frac{x}{z},\,\,-d\frac{y}{z},\,\,-d)
$$

We get the projection by throwing out the last coordinate:

$$
(\mathbf{x}', \mathbf{y}') \rightarrow (-d\frac{x}{z}, -d\frac{y}{z})
$$

#### Homogeneous coordinates

Is this a linear transformation?

• no—division by z is nonlinear

Trick: add one more coordinate:

$$
(x, y) \Rightarrow \begin{bmatrix} x \\ y \\ 1 \end{bmatrix}
$$
  
\n
$$
(x, y, z) \Rightarrow \begin{bmatrix} x \\ y \\ z \\ 1 \end{bmatrix}
$$
  
\nhomogeneous image  
\n
$$
x
$$
  
\nhomogeneous scene  
\n
$$
x
$$
  
\nhomogeneous scene  
\n
$$
x
$$
  
\n
$$
y
$$
  
\n
$$
y
$$
  
\n
$$
y
$$
  
\n
$$
z
$$
  
\n
$$
x
$$
  
\n
$$
y
$$
  
\n
$$
z
$$
  
\n
$$
z
$$
  
\n
$$
z
$$
  
\n
$$
z
$$
  
\n
$$
z
$$
  
\n
$$
z
$$
  
\n
$$
z
$$
  
\n
$$
z
$$
  
\n
$$
z
$$
  
\n
$$
z
$$
  
\n
$$
z
$$
  
\n
$$
z
$$
  
\n
$$
z
$$
  
\n
$$
z
$$
  
\n
$$
z
$$
  
\n
$$
z
$$
  
\n
$$
z
$$
  
\n
$$
z
$$
  
\n
$$
z
$$
  
\n
$$
z
$$
  
\n
$$
z
$$
  
\n
$$
z
$$
  
\n
$$
z
$$
  
\n
$$
z
$$
  
\n
$$
z
$$
  
\n
$$
z
$$
  
\n
$$
z
$$
  
\n
$$
z
$$
  
\n
$$
z
$$
  
\n
$$
z
$$
  
\n
$$
z
$$
  
\n
$$
z
$$
  
\n
$$
z
$$
  
\n
$$
z
$$
  
\n
$$
z
$$
  
\n
$$
z
$$
  
\n
$$
z
$$
  
\n
$$
z
$$
  
\n
$$
z
$$
  
\n
$$
z
$$
  
\n
$$
z
$$
  
\n
$$
z
$$
  
\n
$$
z
$$
<

Converting *from* homogeneous coordinates

$$
\begin{bmatrix} x \\ y \\ w \end{bmatrix} \Rightarrow (x/w, y/w) \qquad \begin{bmatrix} x \\ y \\ z \\ w \end{bmatrix} \Rightarrow (x/w, y/w, z/w)
$$

 $\Gamma$   $\Gamma$ 

Projection is a matrix multiply using homogeneous coordinates:

$$
\begin{pmatrix}\n1 & 0 & 0 & 0 \\
0 & 1 & 0 & 0 \\
0 & 0 & -1/d & 0\n\end{pmatrix}\n\begin{bmatrix}\nx \\
y \\
z \\
1\n\end{bmatrix} =\n\begin{bmatrix}\nx \\
y \\
-z/d\n\end{bmatrix} \Rightarrow (-d\frac{x}{z}, -d\frac{y}{z})
$$
\n
$$
\text{divide by third coordinate}
$$
\nprojection matrix 3D point\n
$$
\text{Divide by third coordinate}
$$

This is known as **perspective projection**

• The matrix is the **projection matrix**

#### Perspective Projection Example

1. Object point at (10, 6, 4), d=2

$$
\left[\begin{array}{cccc|c} 1 & 0 & 0 & 0 \ 0 & 1 & 0 & 0 \ 0 & 0 & -1/d & 0 \ \end{array}\right] \left[\begin{array}{c} x \\ y \\ z \\ 1 \end{array}\right] = \left[\begin{array}{cccc|c} 1 & 0 & 0 & 0 \ 0 & 1 & 0 & 0 \ 0 & 0 & -1/2 & 0 \ \end{array}\right] \left[\begin{array}{c} 10 \\ 6 \\ 4 \\ 1 \end{array}\right] = \left[\begin{array}{cccc|c} 10 & 6 & -2 \end{array}\right]
$$

$$
\Rightarrow x' = -5, y' = -3
$$

2. Object point at (25, 15, 10)

$$
\left[\begin{array}{cccc|c} 1 & 0 & 0 & 0 \\ 0 & 1 & 0 & 0 \\ 0 & 0 & -1/d & 0 \end{array}\right] \left[\begin{array}{ccc} x \\ y \\ z \\ 1 \end{array}\right] = \left[\begin{array}{cccc|c} 1 & 0 & 0 & 0 \\ 0 & 1 & 0 & 0 \\ 0 & 0 & -1/2 & 0 \end{array}\right] \left[\begin{array}{ccc} 25 \\ 15 \\ 10 \\ 1 \end{array}\right] = \left[\begin{array}{ccc} 25 & 15 & -5 \end{array}\right]
$$

$$
\Rightarrow x' = -5, y' = -3
$$

Perspective projection is not 1-to-1!

How does scaling the projection matrix change the transformation?

$$
\begin{bmatrix} 1 & 0 & 0 & 0 \ 0 & 1 & 0 & 0 \ 0 & 0 & -1/d & 0 \end{bmatrix} \begin{bmatrix} x \ y \ z \ 1 \end{bmatrix} = \begin{bmatrix} x \ y \ -z/d \end{bmatrix} \Rightarrow (-d\frac{x}{z}, -d\frac{y}{z})
$$

$$
\begin{bmatrix} -d & 0 & 0 & 0 \ 0 & -d & 0 & 0 \ 0 & 0 & 1 & 0 \end{bmatrix} \begin{bmatrix} x \ y \ z \ 1 \end{bmatrix} = \begin{bmatrix} -dx \ -dy \ z \end{bmatrix} \Rightarrow (-d\frac{x}{z}, -d\frac{y}{z})
$$

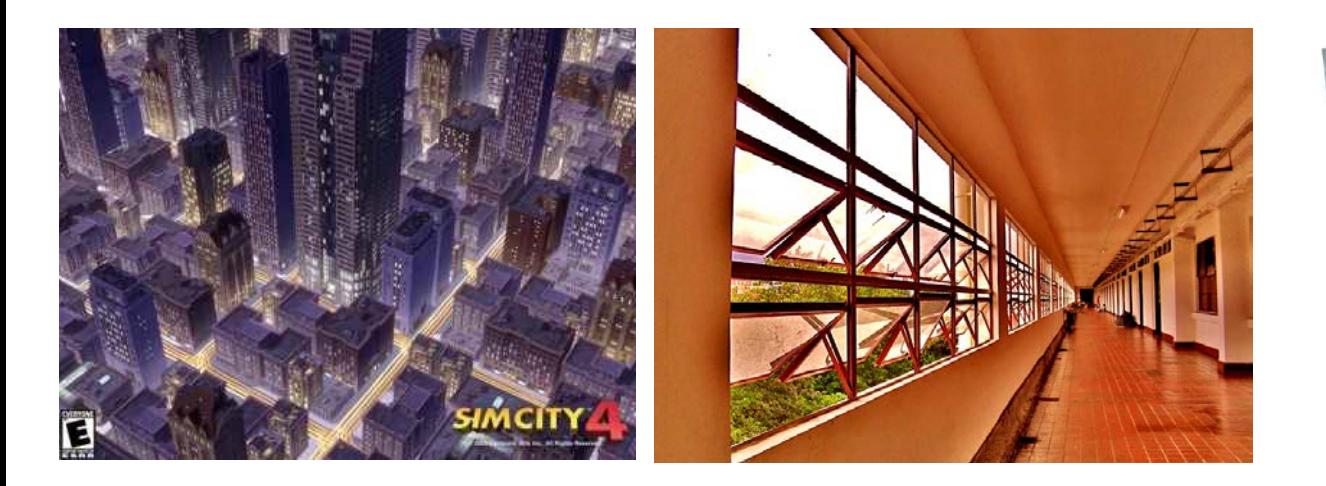

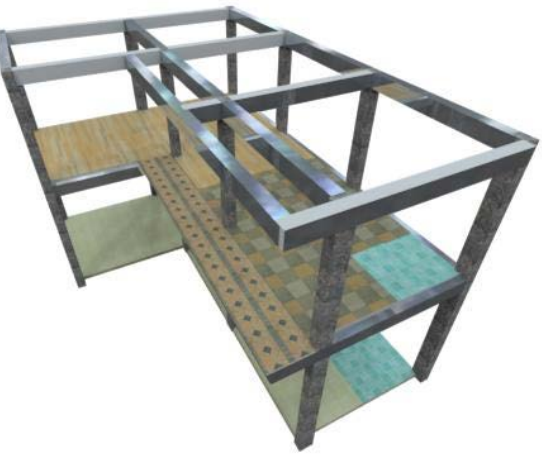

- What happens to parallel lines?
- What happens to angles?
- What happens to distances?

What happens when  $d\rightarrow \infty$ ?

$$
\begin{bmatrix} 1 & 0 & 0 & 0 \\ 0 & 1 & 0 & 0 \\ 0 & 0 & -1/d & 0 \end{bmatrix} \begin{bmatrix} x \\ y \\ z \\ 1 \end{bmatrix} = \begin{bmatrix} x \\ y \\ -z/d \end{bmatrix} \Rightarrow \left( -d\frac{x}{z}, \ -d\frac{y}{z} \right)
$$

## Orthographic projection

Special case of perspective projection

• Distance from the COP to the PP is infinite

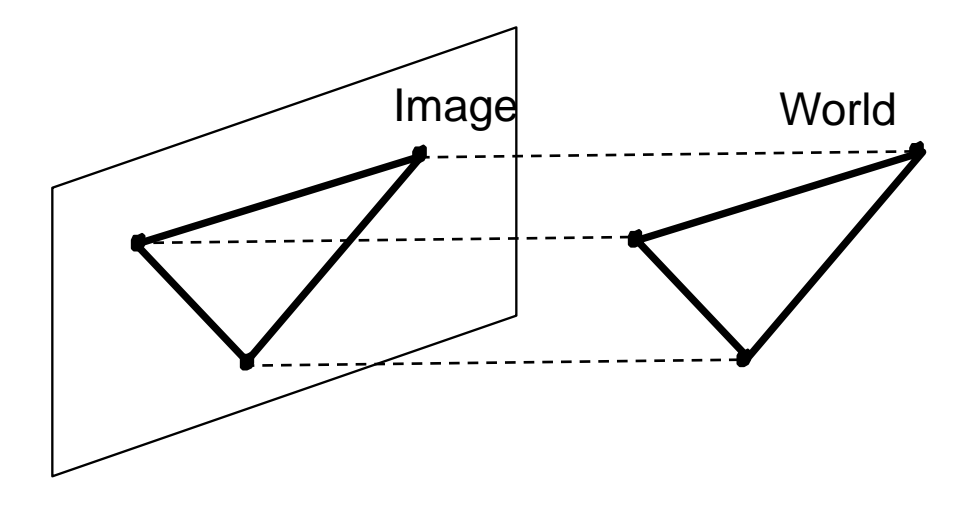

- Good approximation for telephoto optics
- Also called "parallel projection":  $(x, y, z) \rightarrow (x, y)$
- What's the projection matrix?

$$
\begin{bmatrix} 1 & 0 & 0 & 0 \\ 0 & 1 & 0 & 0 \\ 0 & 0 & 0 & 1 \end{bmatrix} \begin{bmatrix} x \\ y \\ z \\ 1 \end{bmatrix} = \begin{bmatrix} x \\ y \\ 1 \end{bmatrix} \Rightarrow (x, y)
$$

## Orthographic Projection

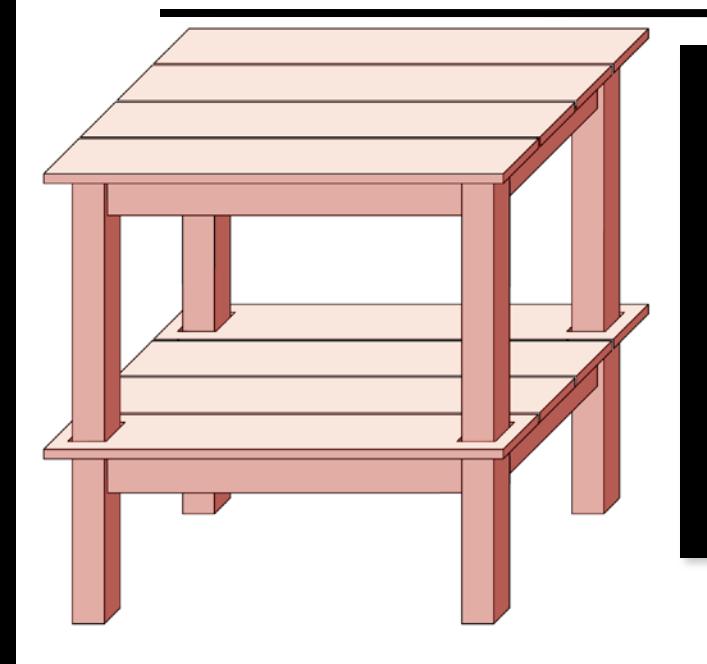

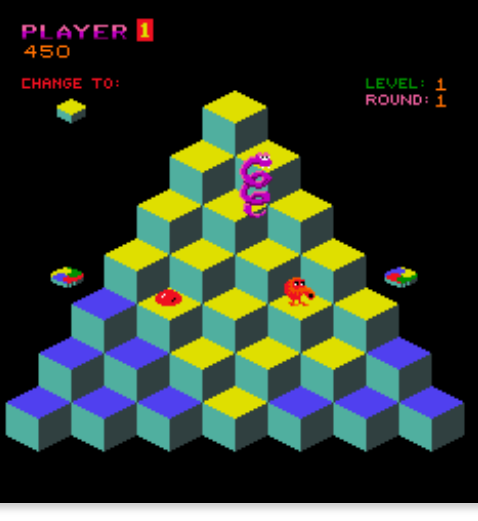

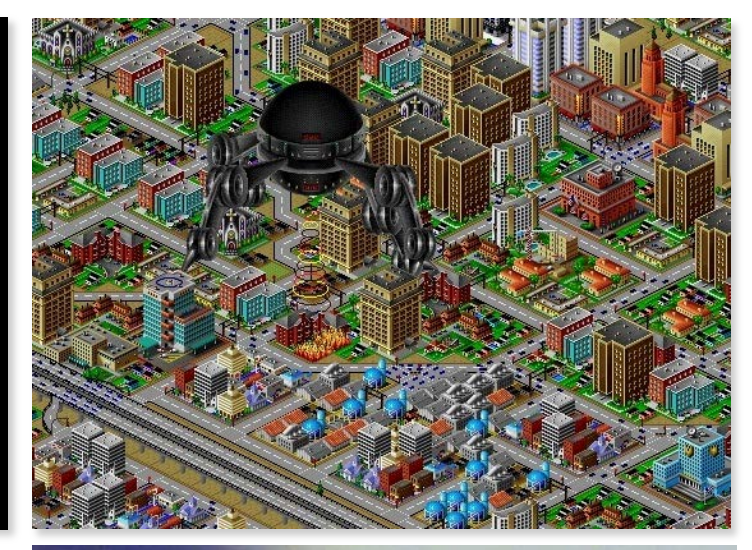

- What happens to parallel lines?
- What happens to angles?
- What happens to distances?

#### Camera parameters

How many numbers do we need to describe a camera?

- We need to describe its *pose* in the world
- We need to describe its internal *parameters*

## A Tale of Two Coordinate Systems

*z*

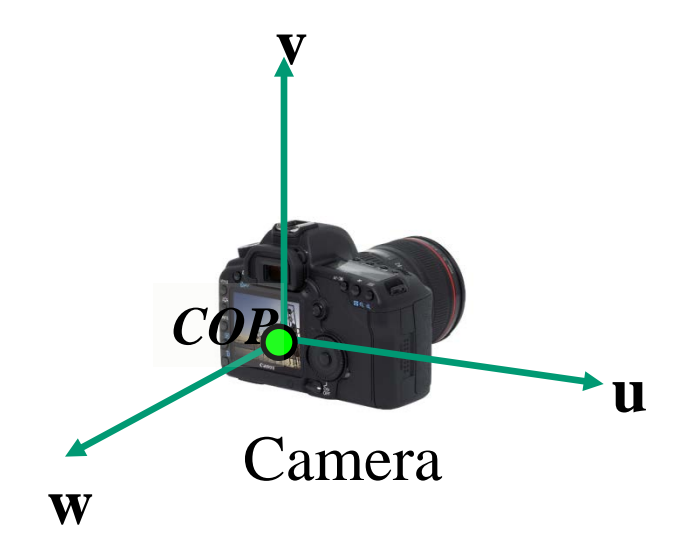

Two important coordinate systems: 1. *World* coordinate system 2. *Camera* coordinate system

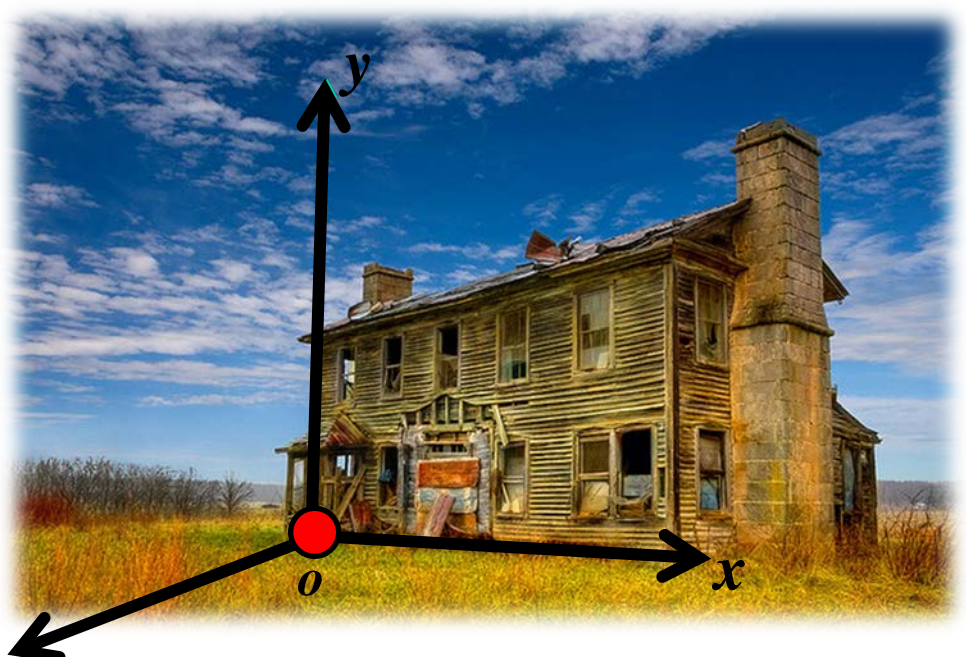

"The World"

## Camera parameters

- •To project a point (*x*,*y*,*z*) in *world* coordinates into a camera
- •First transform (*x*,*y*,*z*) into *camera* coordinates
- •Need to know
	- Camera position (in world coordinates)
	- Camera orientation (in world coordinates)
- •Then project into the image plane
	- Need to know camera *intrinsics*
- •These can all be described with matrices

# 3D Translation

• 3D translation is just like 2D with one more coordinate

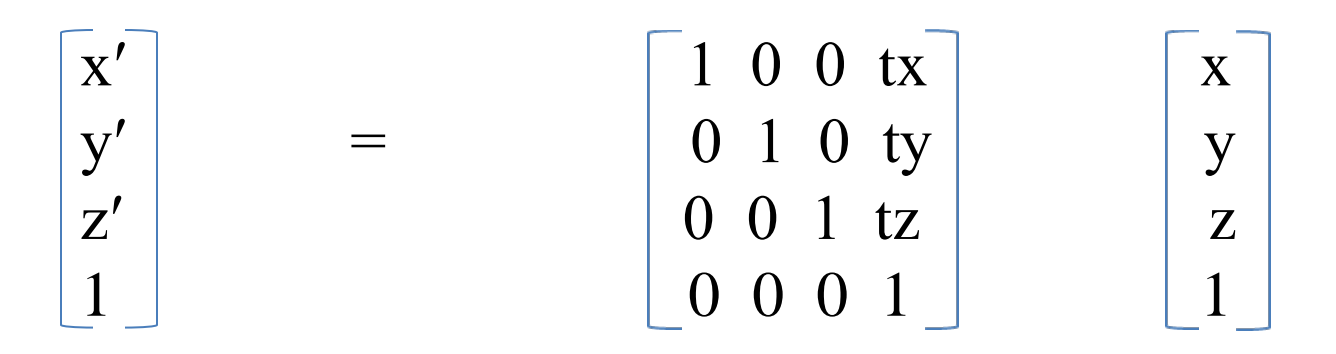

 $=$  [x+tx, y+ty, z+tz, 1]<sup>T</sup>

## 3D Rotation (just the 3 x 3 part shown) About X axis: | 1 0 0 || About Y:<sub>|</sub> cosθ 0 sinθ  $\begin{array}{|c|c|c|c|c|c|c|c|c|} \hline \multicolumn{1}{|c|}{\text{O cos}\theta -\text{sin}\theta} & \multicolumn{1}{|c|}{\text{O }} & \multicolumn{1}{|c|}{\text{O }} & \multicolumn{1}{|c|}{\text{O }} & \multicolumn{1}{|c|}{\text{O }} & \multicolumn{1}{|c|}{\text{O }} & \multicolumn{1}{|c|}{\text{O}} & \multicolumn{1}{|c|}{\text{O}} & \multicolumn{1}{|c|}{\text{O}} & \multicolumn{1}{|c|}{\text{O}} & \multicolumn{1}{|c|}{\$

0 sinθ cosθ -sinθ 0 cosθ

About Z axis: <mark>cosθ –sinθ 0</mark> inθ cosθ 0

0 0 1

General (orthonormal) rotation matrix used in practice:

$$
\begin{bmatrix}\nr11 & r12 & r13 \\
r21 & r22 & r23 \\
r31 & r32 & r33\n\end{bmatrix}
$$

### Camera parameters

A camera is described by several parameters

- Translation  $\mathsf T$  of the optical center from the origin of world coords
- Rotation  $R$  of the image plane
- focal length f, principal point  $(x'_{c}, y'_{c})$ , pixel size  $(s_x, s_y)$
- blue parameters are called "extrinsics," red are "intrinsics"

Projection equation

$$
\mathbf{x} = \left[\begin{array}{c}wx \\wy \\w\end{array}\right] = \left[\begin{array}{ccc} * & * & * \\ * & * & * \\ * & * & * \end{array}\right] \left[\begin{array}{c}X \\Y \\Z \\1\end{array}\right] = \boldsymbol{\Pi}\mathbf{X} \quad y' \blacktriangleleft \underbrace{\begin{array}{c}X \\ \boldsymbol{x}'_c, y'_c\end{array}}_{\boldsymbol{\mathcal{T}}'}.
$$

- The projection matrix models the cumulative effect of all parameters
- Useful to decompose into a series of operations

**identity matrix** 

$$
\mathbf{\mathbf{\Pi}} = \begin{bmatrix} -f_{s_x} & 0 & x'_{c} \\ 0 & -f_{s_y} & y'_{c} \\ 0 & 0 & 1 \end{bmatrix} \begin{bmatrix} 1 & 0 & 0 & 0 \\ 0 & 1 & 0 & 0 \\ 0 & 0 & 1 & 0 \end{bmatrix} \begin{bmatrix} \mathbf{R}_{3x3} & \mathbf{0}_{3x1} \\ \mathbf{0}_{1x3} & 1 \end{bmatrix} \begin{bmatrix} \mathbf{I}_{3x3} & \mathbf{T}_{3x1} \\ \mathbf{0}_{1x3} & 1 \end{bmatrix} \leftarrow [\mathbf{tx}, \mathbf{ty}, \mathbf{tz}]^{\mathbf{T}}
$$
  
intrinistics projection rotation translation translation

- The definitions of these parameters are not completely stangardized
- especially intrinsics—varies from one book to another

- How do we get the camera to "canonical form"?
	- (Center of projection at the origin, x-axis points right, y-axis points up, z-axis points backwards)

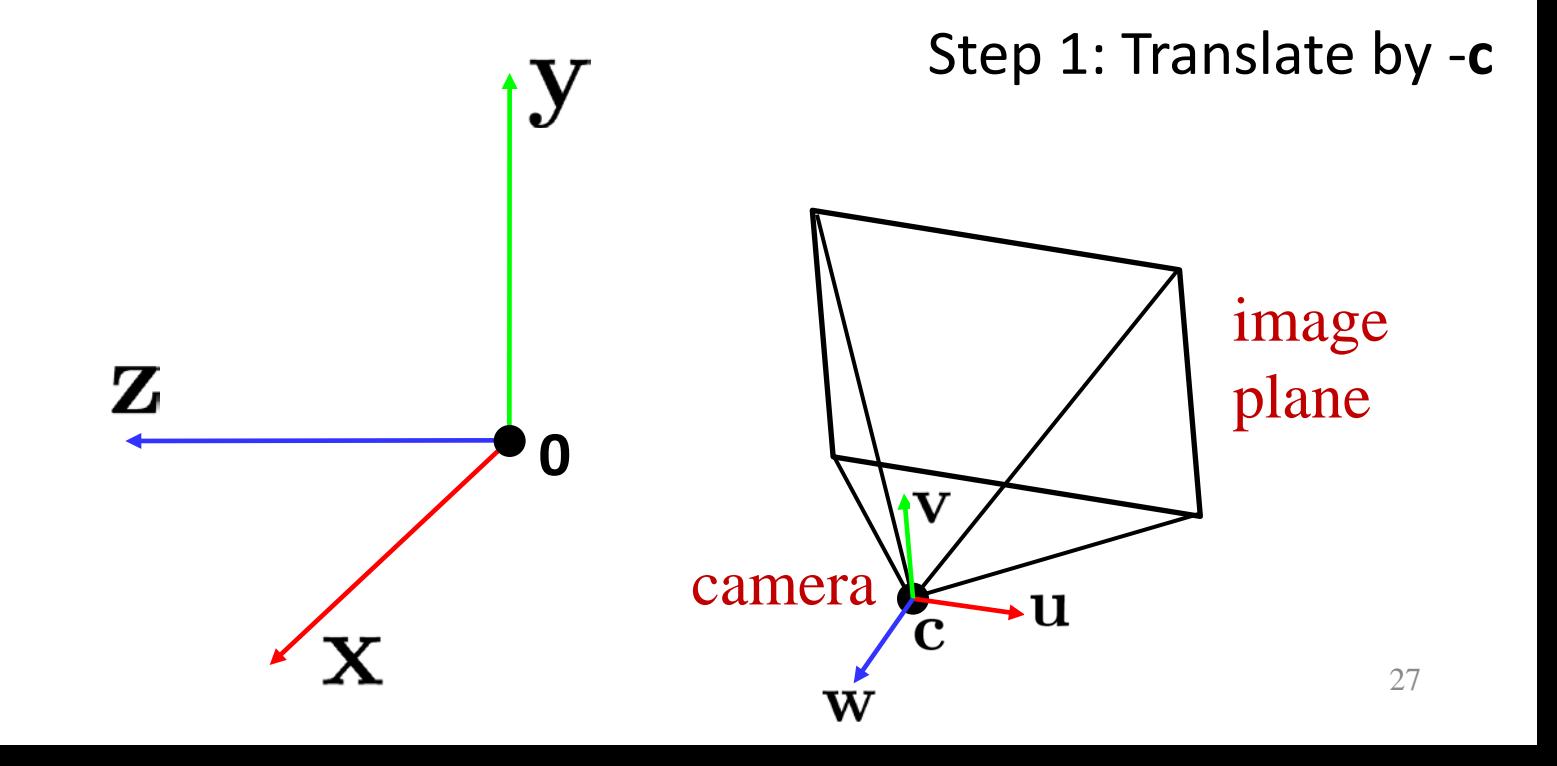

- How do we get the camera to "canonical form"?
	- (Center of projection at the origin, x-axis points right, y-axis points up, z-axis points backwards)

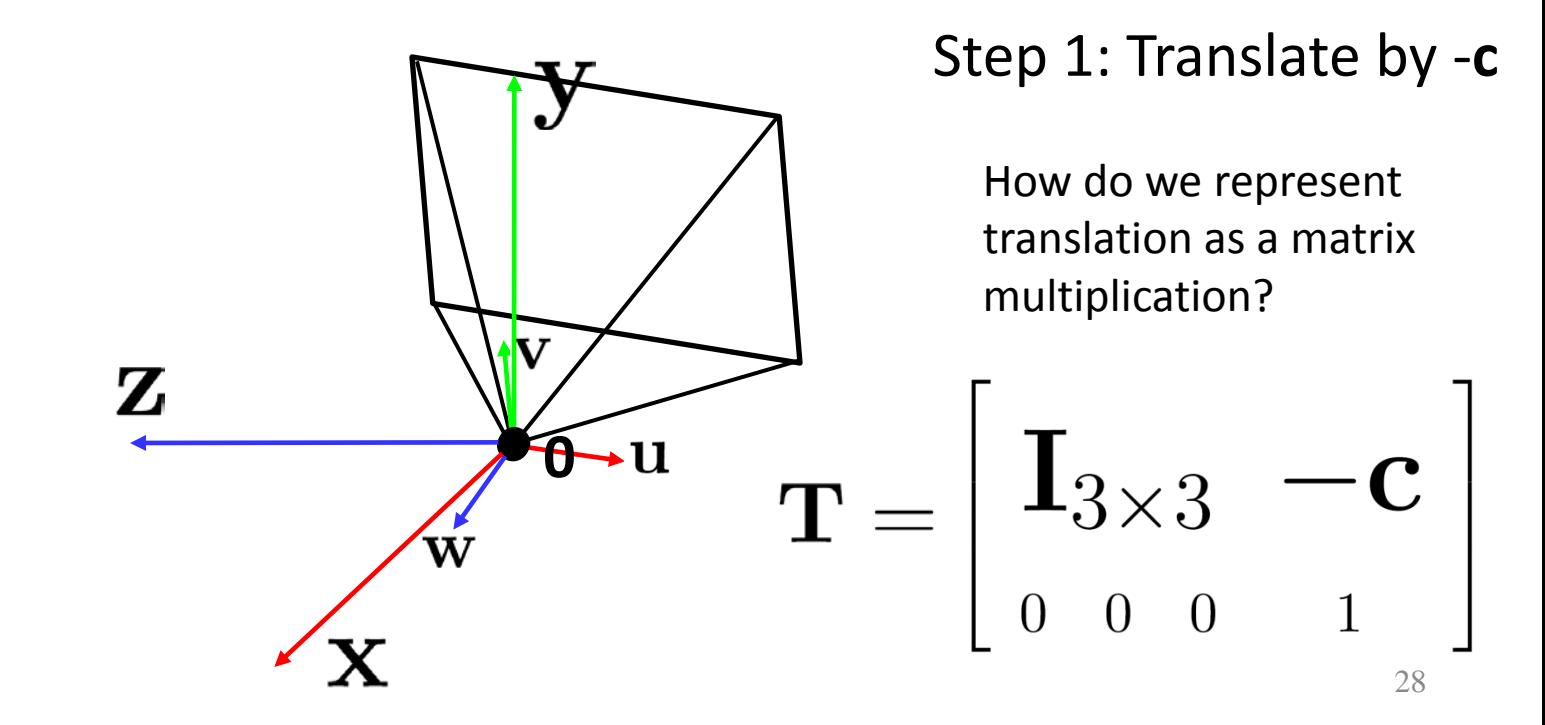

- How do we get the camera to "canonical form"?
	- (Center of projection at the origin, x-axis points right, y-axis points up, z-axis points backwards)

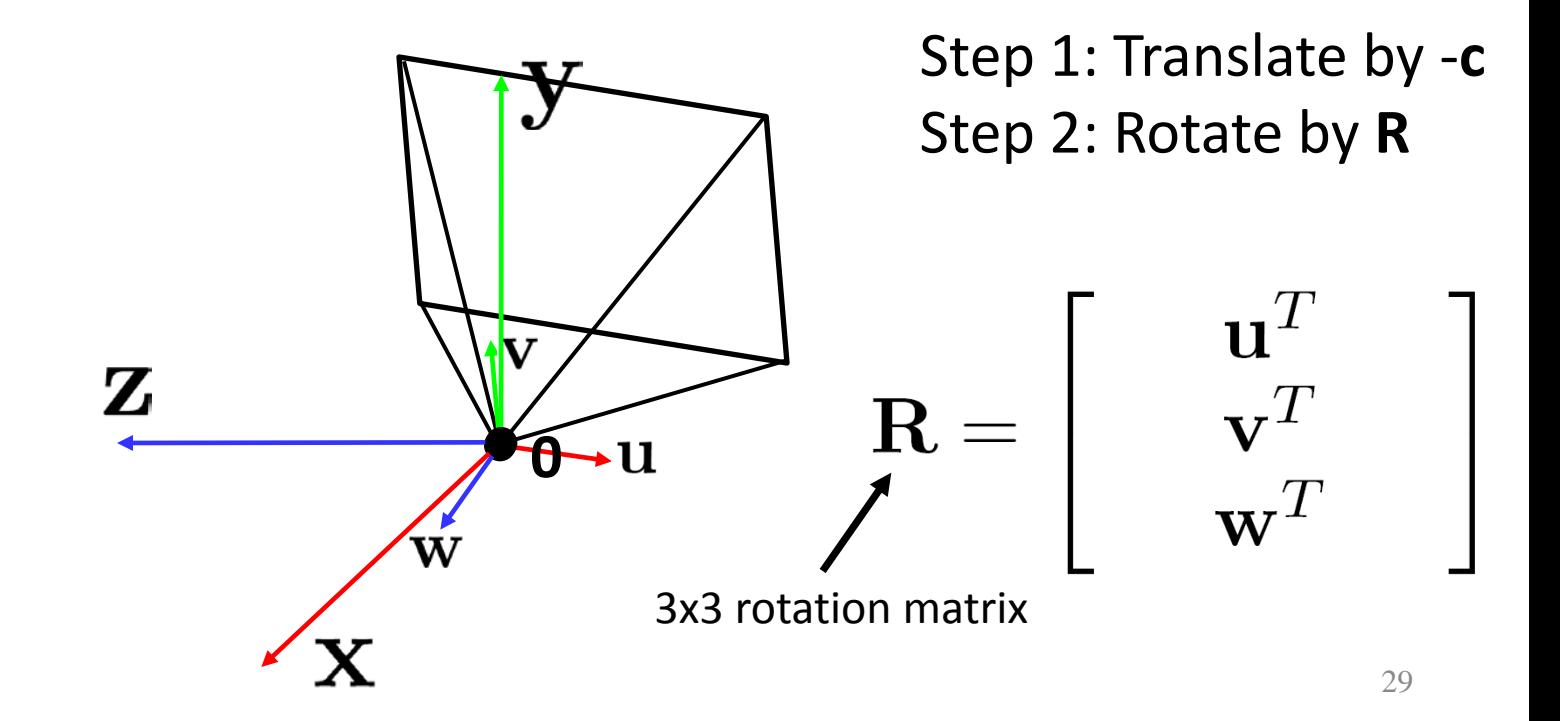

- How do we get the camera to "canonical form"?
	- (Center of projection at the origin, x-axis points right, y-axis points up, z-axis points backwards)

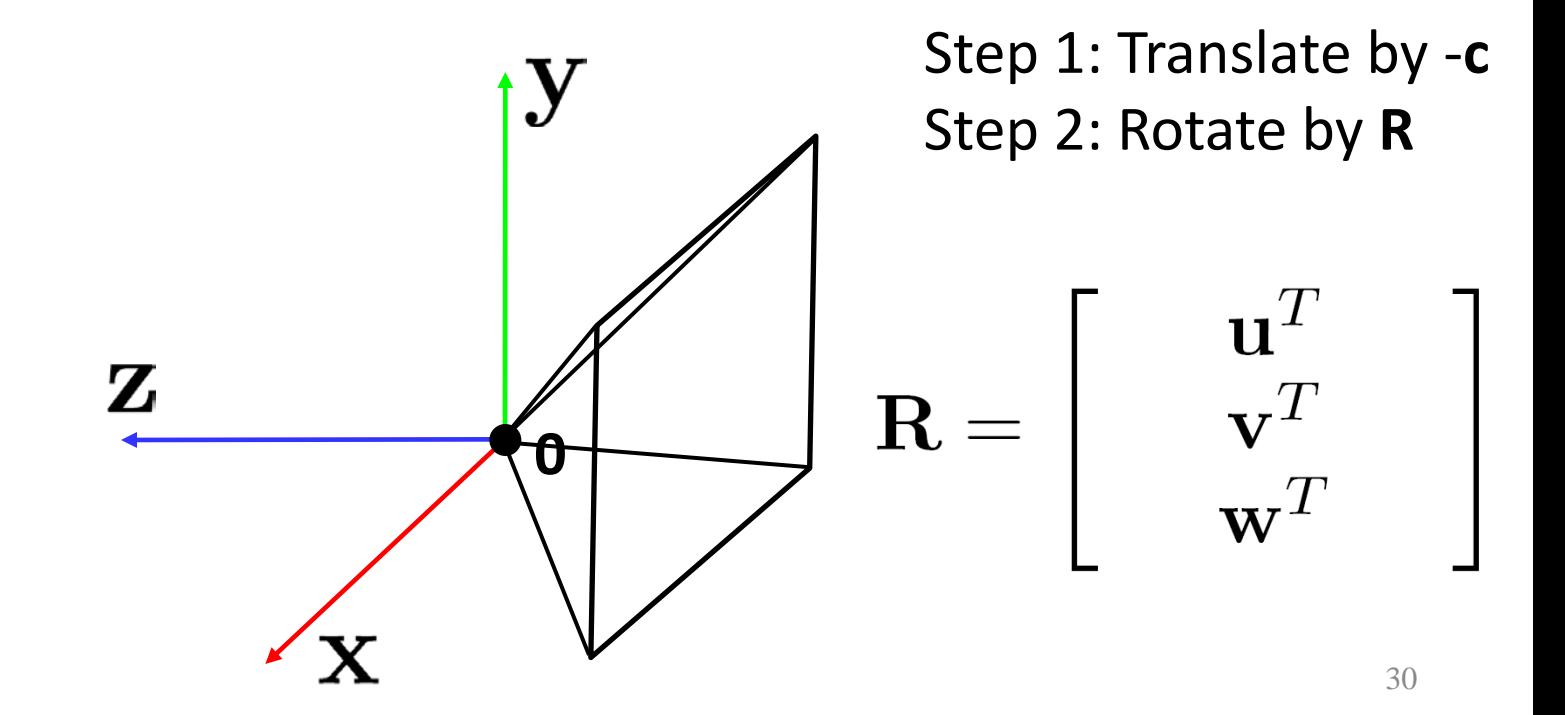

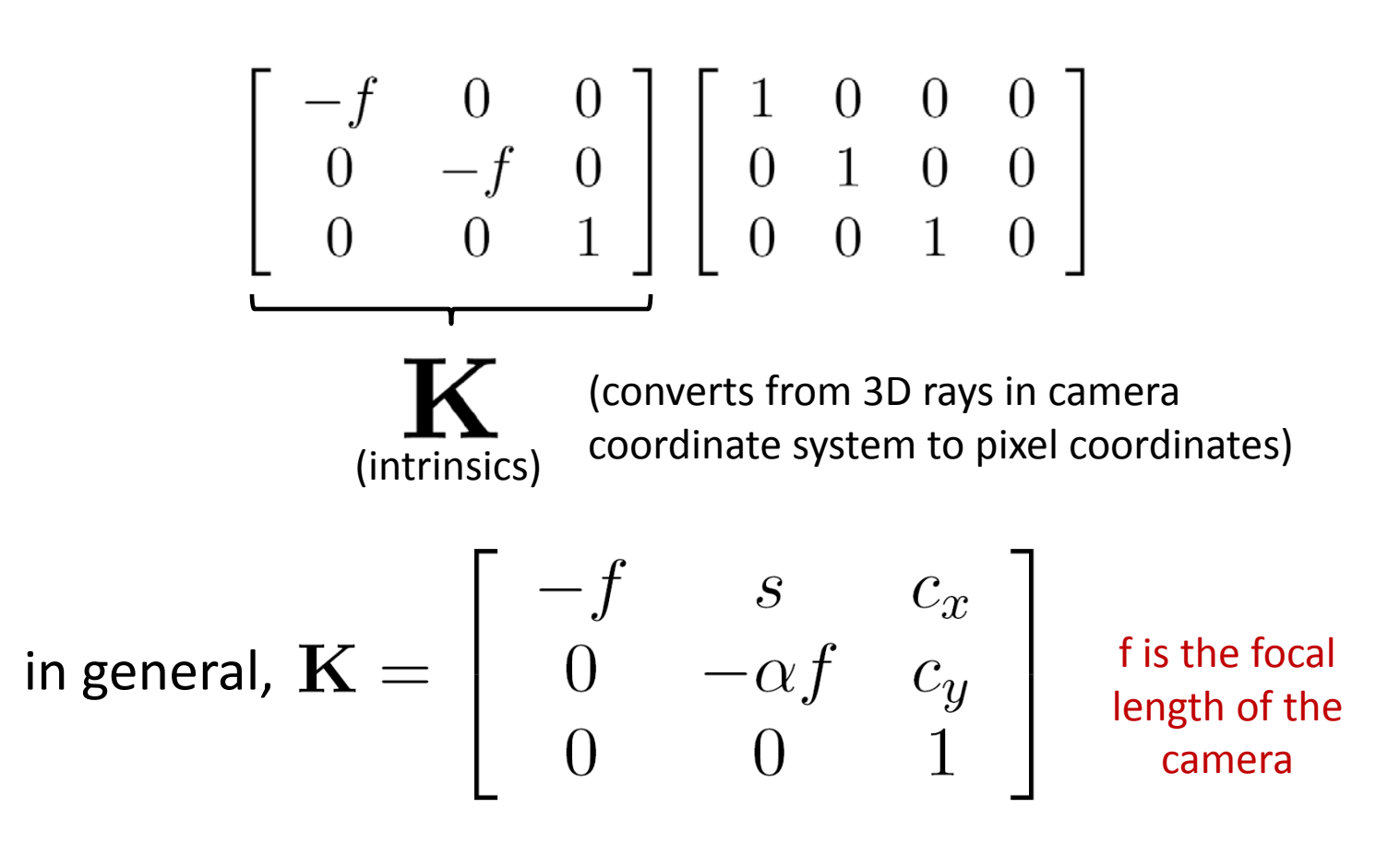

 $\mathcal{Q}$ : **aspect ratio** (1 unless pixels are not square)

: **skew** (0 unless pixels are shaped like rhombi/parallelograms)

: principal point ((0,0) unless optical axis doesn't intersect projection plane at origin)

# Focal length

• Can think of as "zoom"

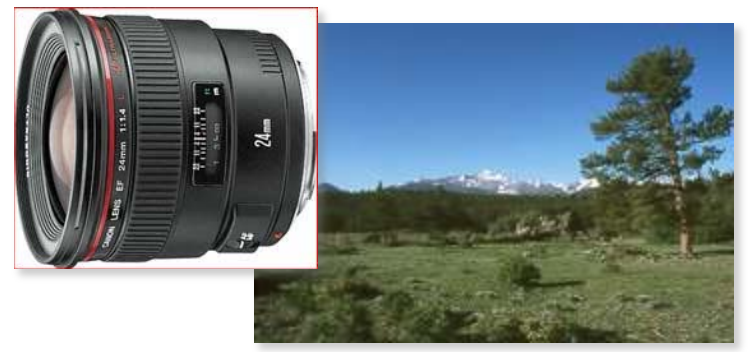

24mm 50mm

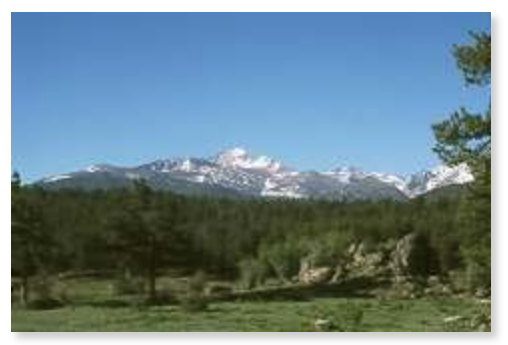

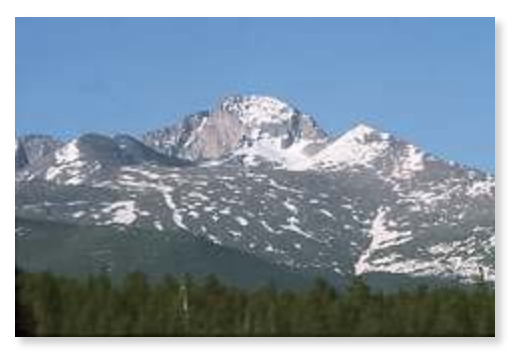

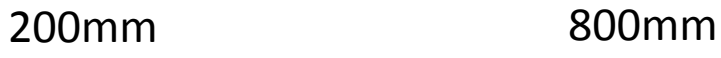

• Related to *field of view*

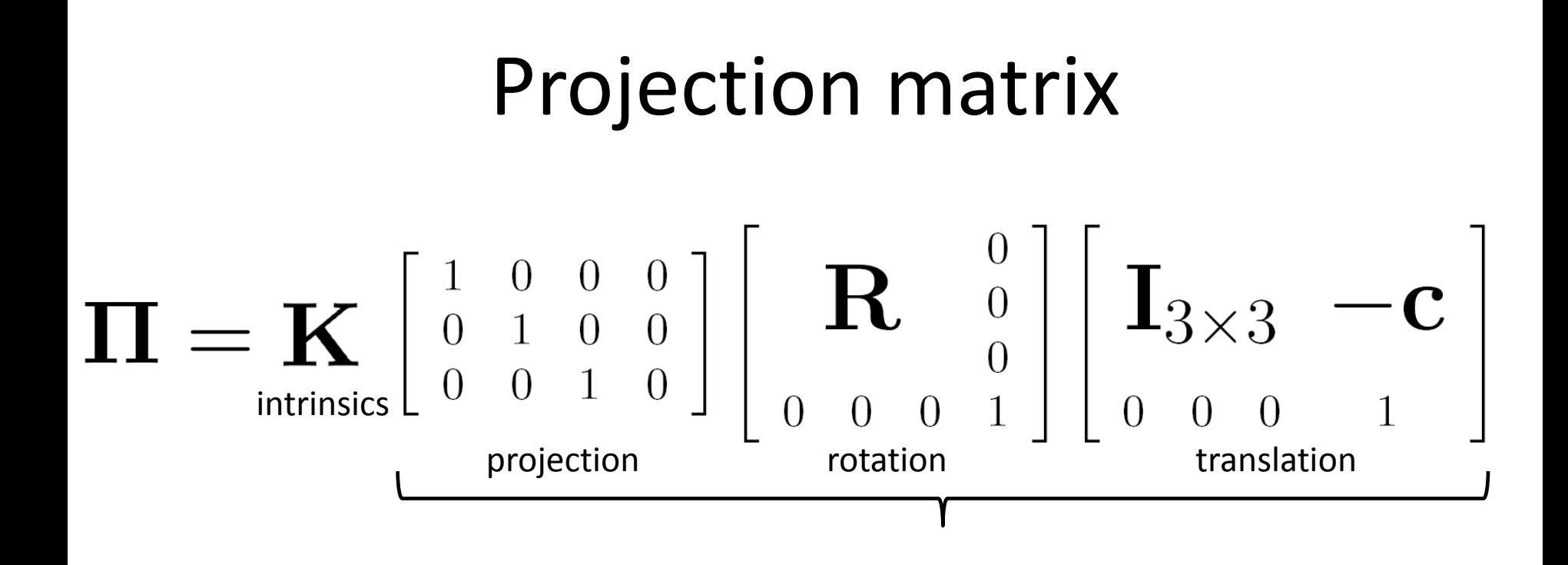

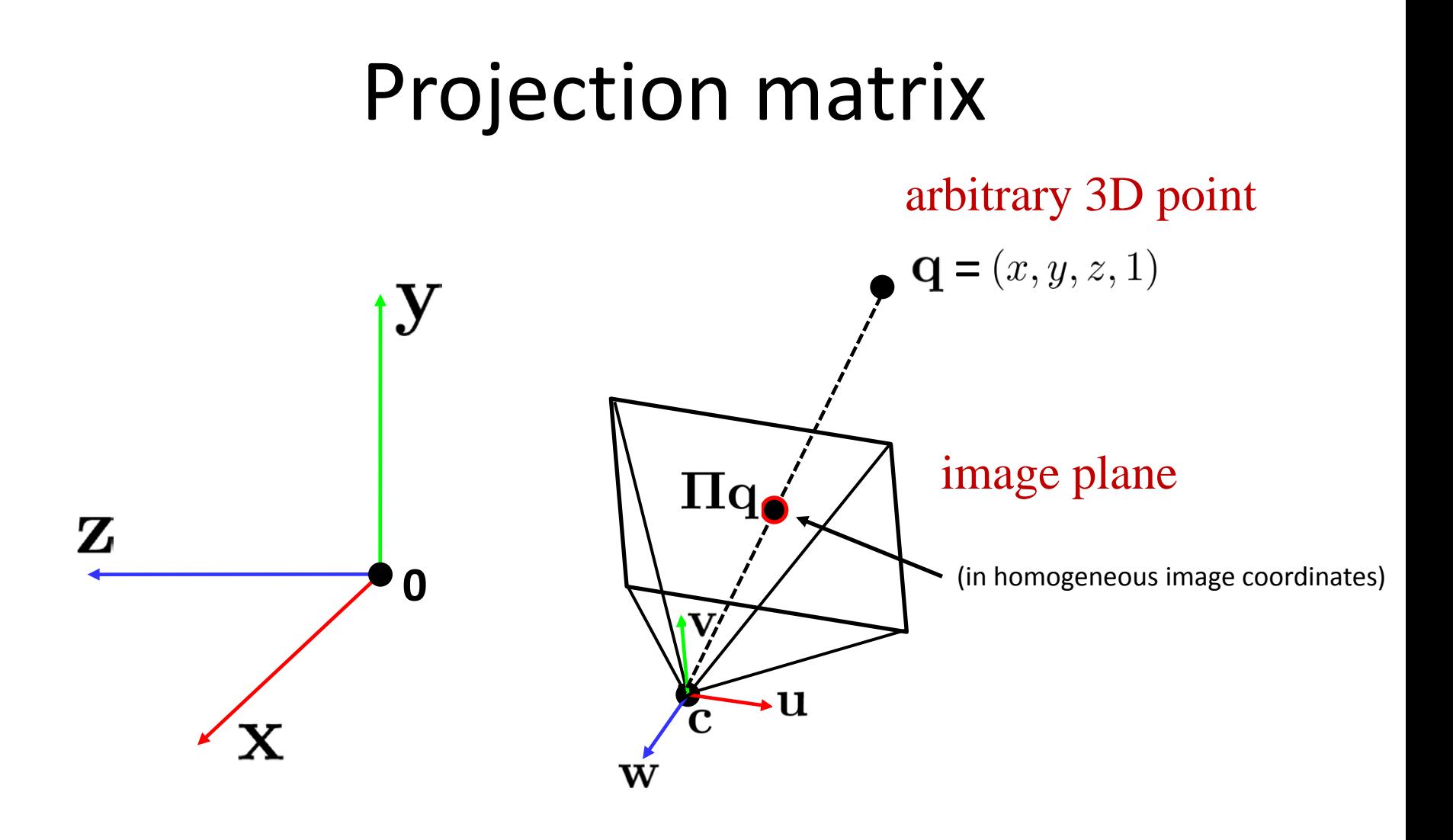

## **Distortion**

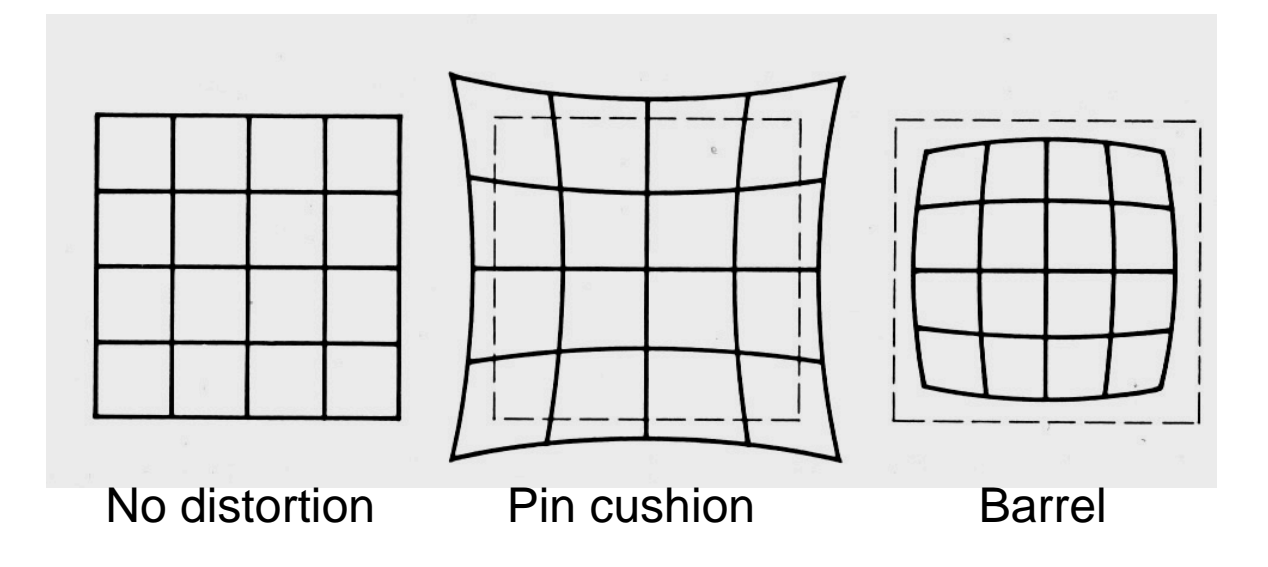

#### Radial distortion of the image

- Caused by imperfect lenses
- Deviations are most noticeable for rays that pass through the edge of the lens

#### Correcting radial distortion

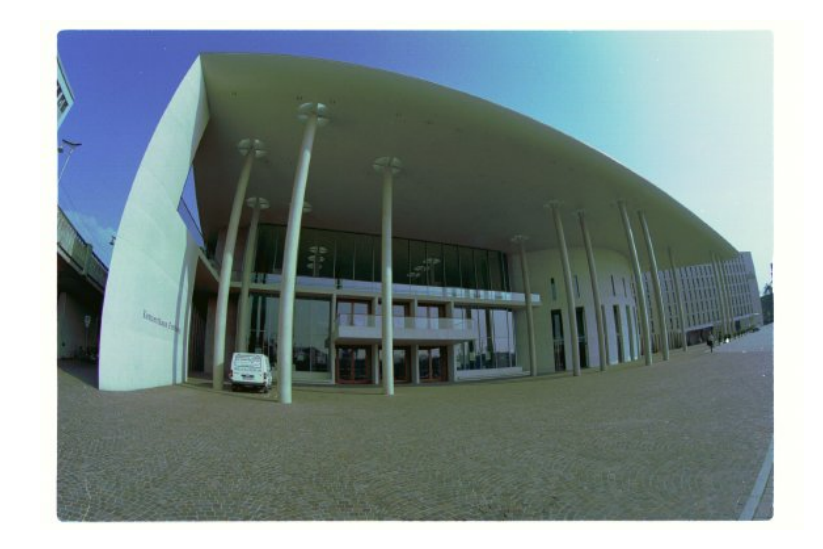

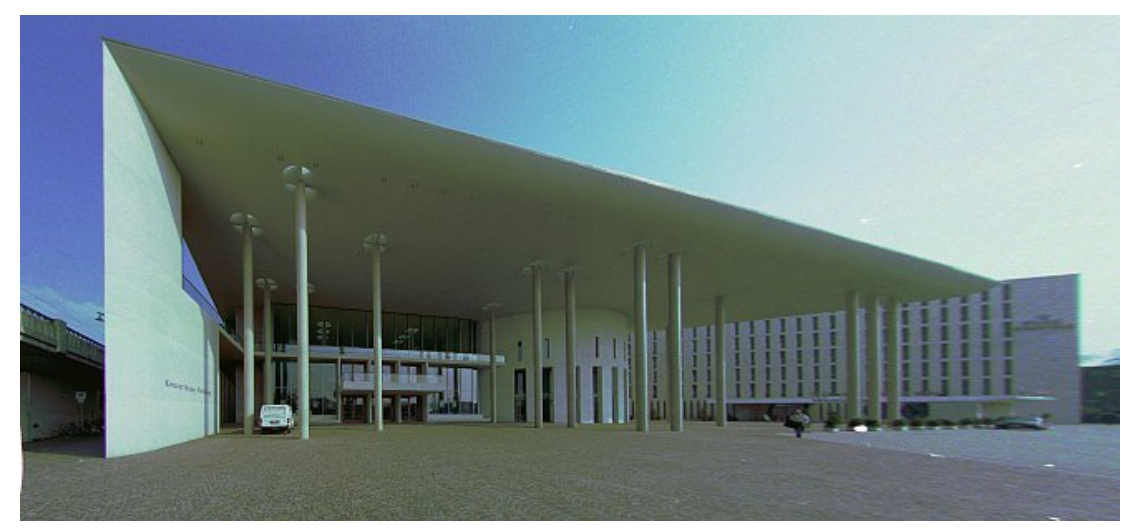

from [Helmut Dersch](http://www.path.unimelb.edu.au/~dersch/architect/arch.html) 36
# Where does all this lead?

- We need it to understand stereo
- And 3D reconstruction
- It also leads into camera calibration, which is usually done in factory settings to solve for the camera parameters before performing an industrial task.
- The extrinsic parameters must be determined.
- Some of the intrinsic are given, some are solved for, some are improved.

#### Camera Calibration

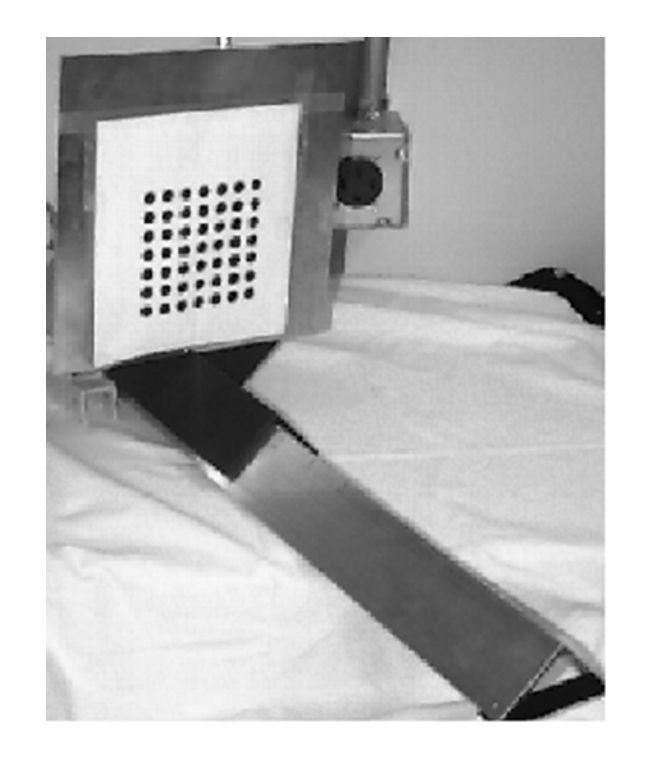

The idea is to snap images at different depths and get a lot of 2D-3D point correspondences.

x1, y1, z1, u1, v1 x2, y2, z1, u2, v2

.

.

xn, yn, zn, un, vn

Then solve a system of equations to get camera parameters.

#### Stereo

#### CSE 455 Linda Shapiro

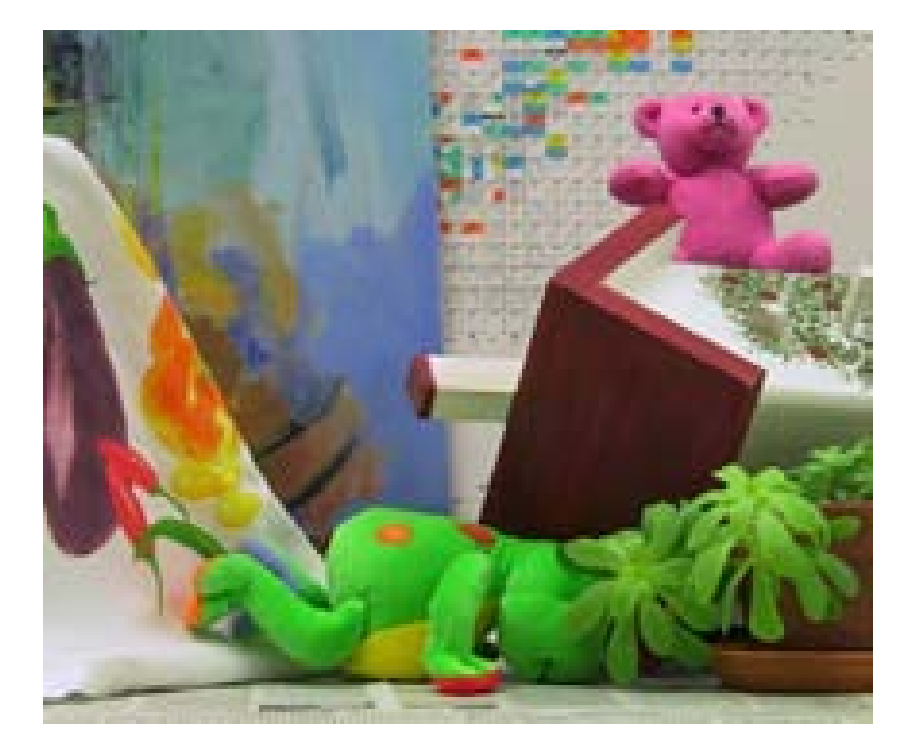

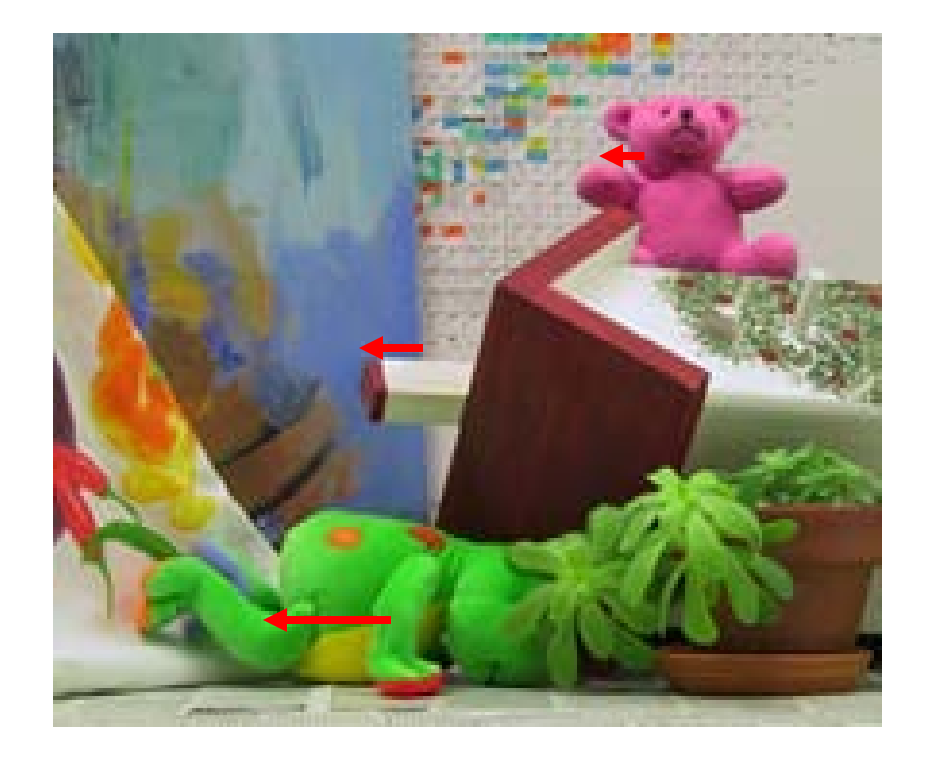

## Amount of horizontal movement is

…

…inversely proportional to the distance from the camera

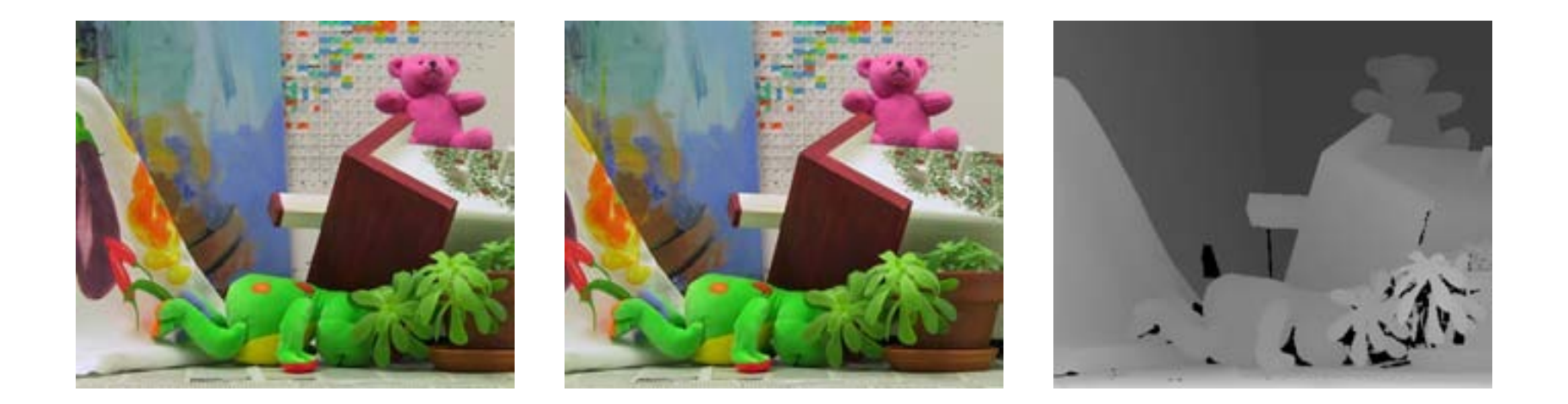

# Depth from Stereo

• Goal: recover depth by finding image coordinate x' that corresponds to x

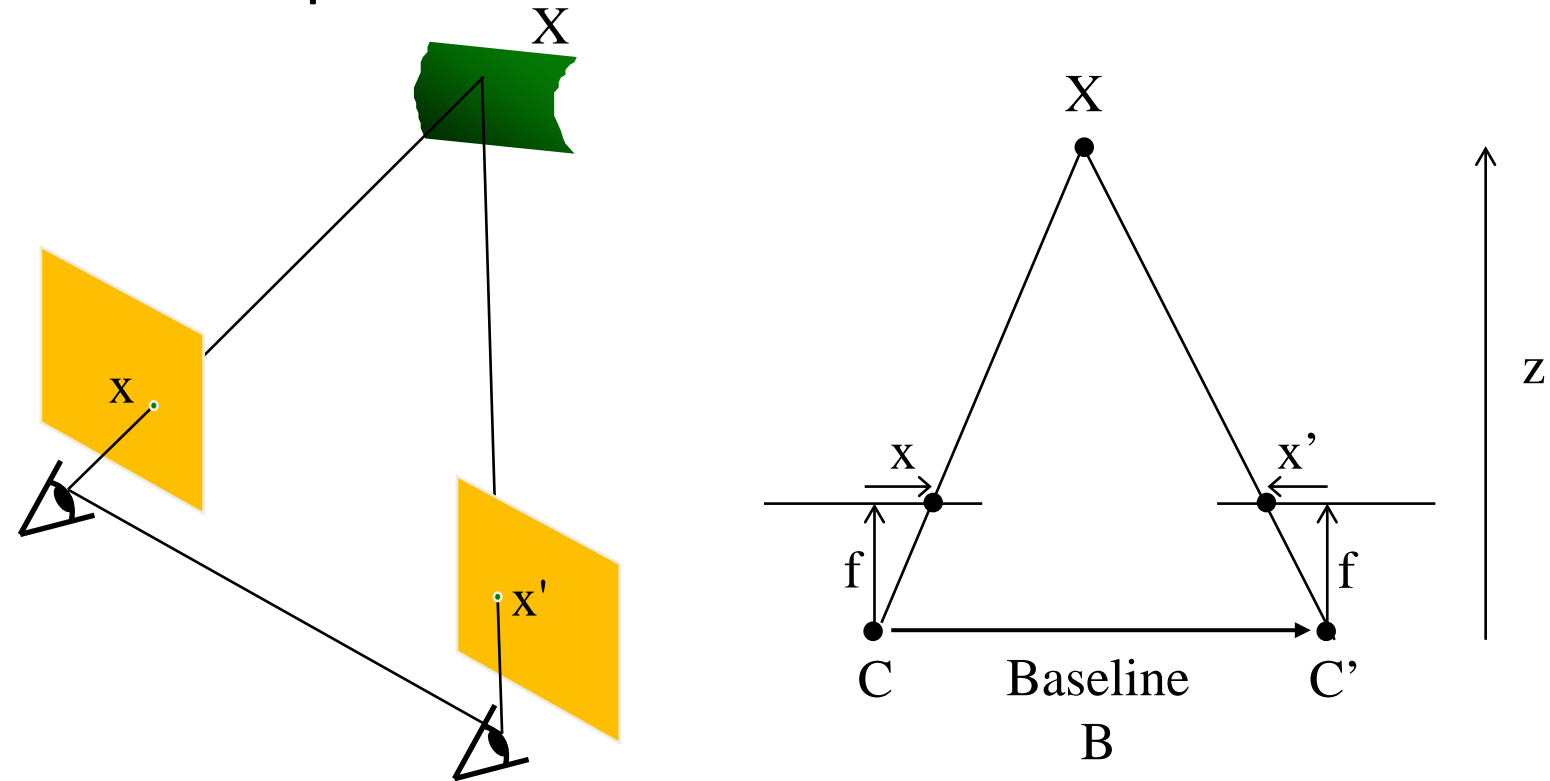

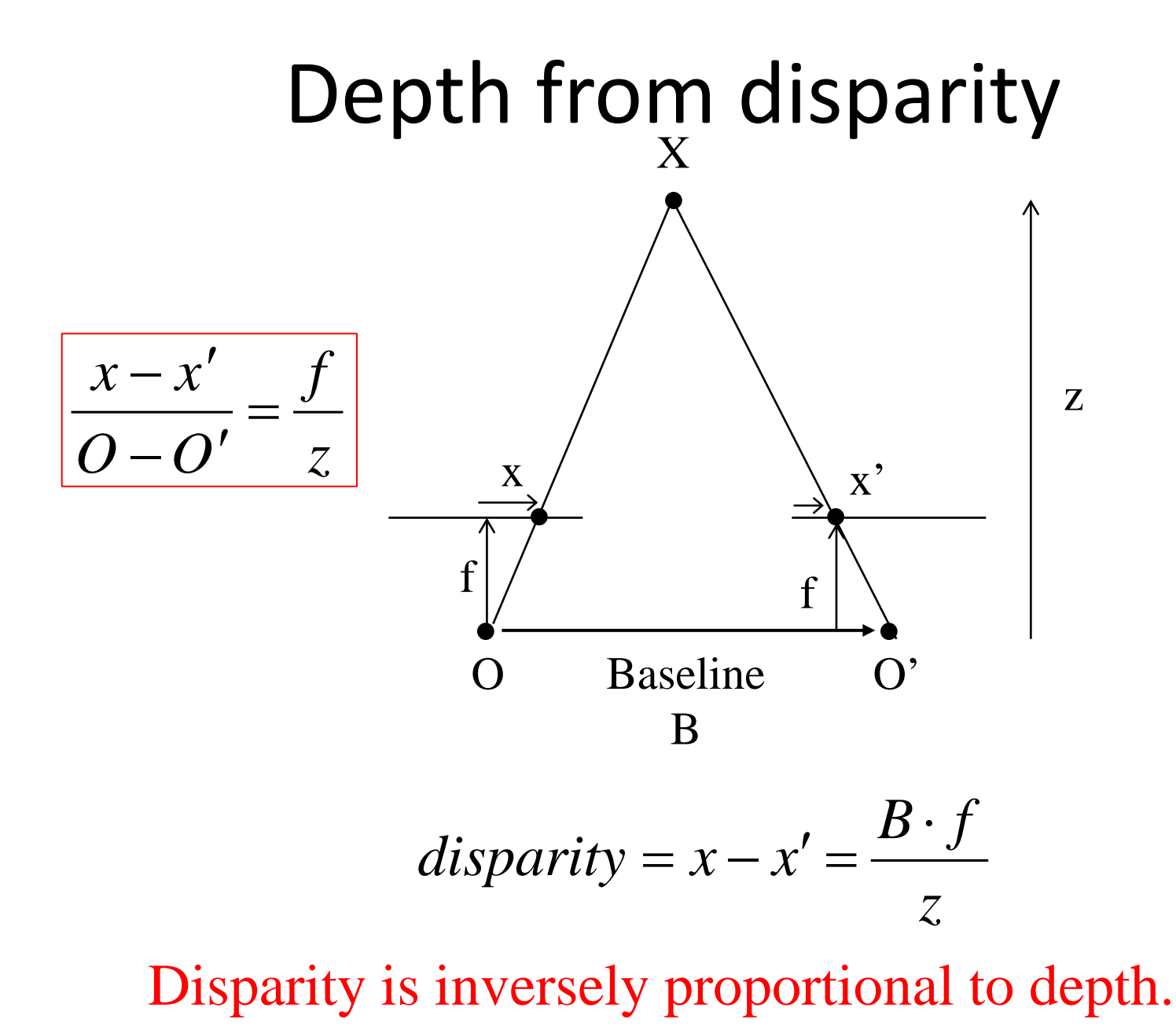

43

# Depth from Stereo

- Goal: recover depth by finding image coordinate x' that corresponds to x
- Sub-Problems
	- 1. Calibration: How do we recover the relation of the cameras (if not already known)?
	- 2. Correspondence: How do we search for the matching point x'?

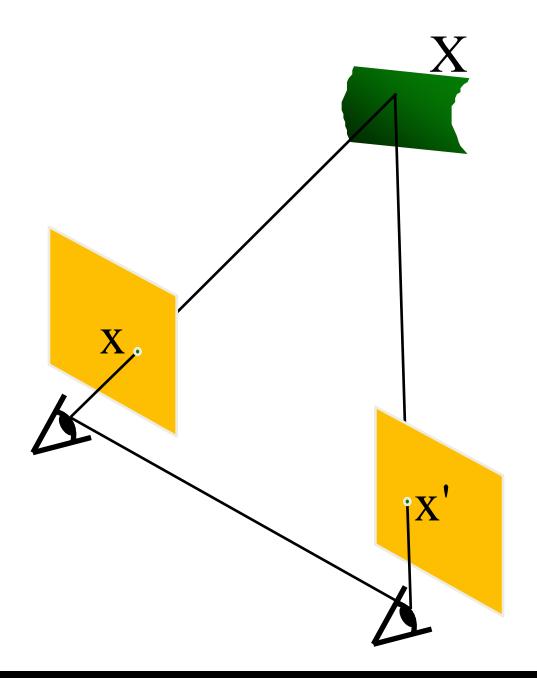

#### Correspondence Problem

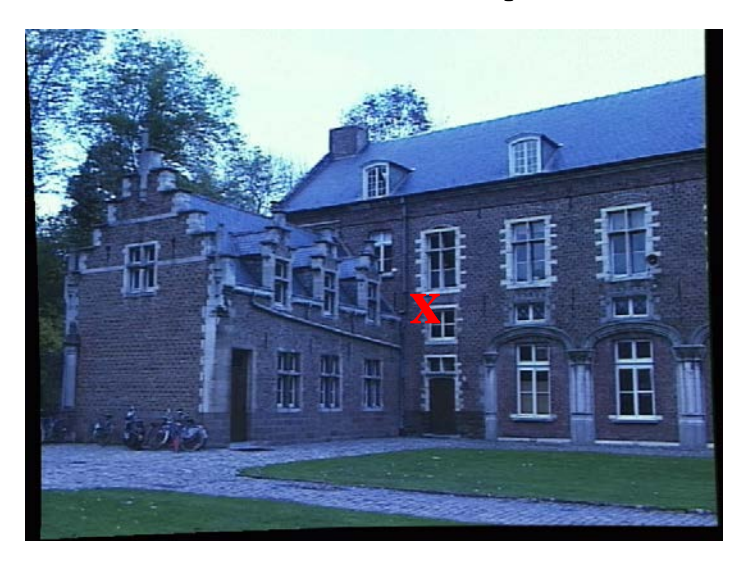

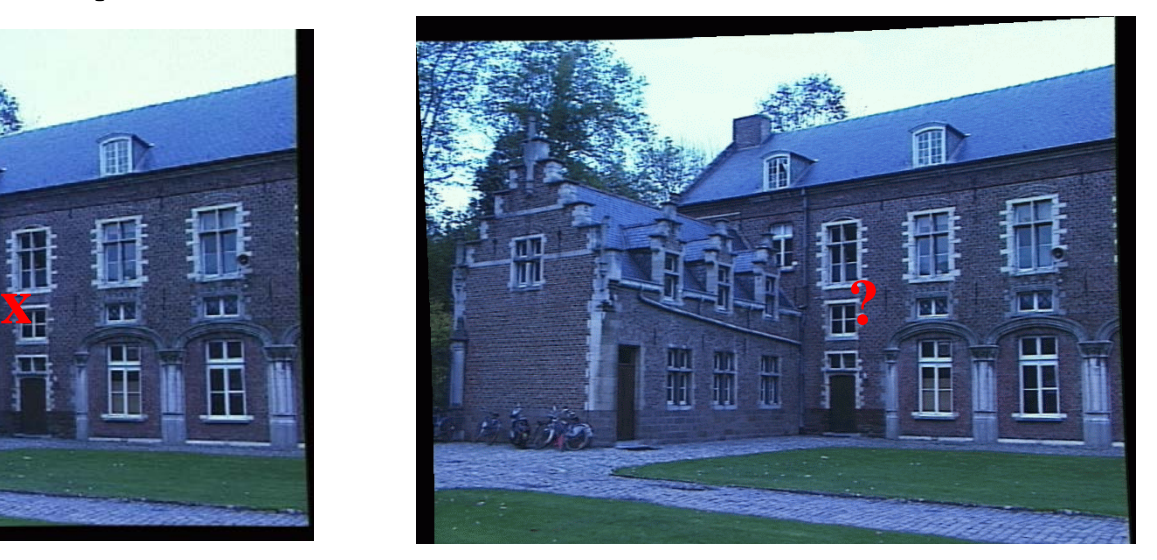

- We have two images taken from cameras with different intrinsic and extrinsic parameters
- How do we match a point in the first image to a point in the second? How can we constrain our search?

## Key idea: Epipolar constraint

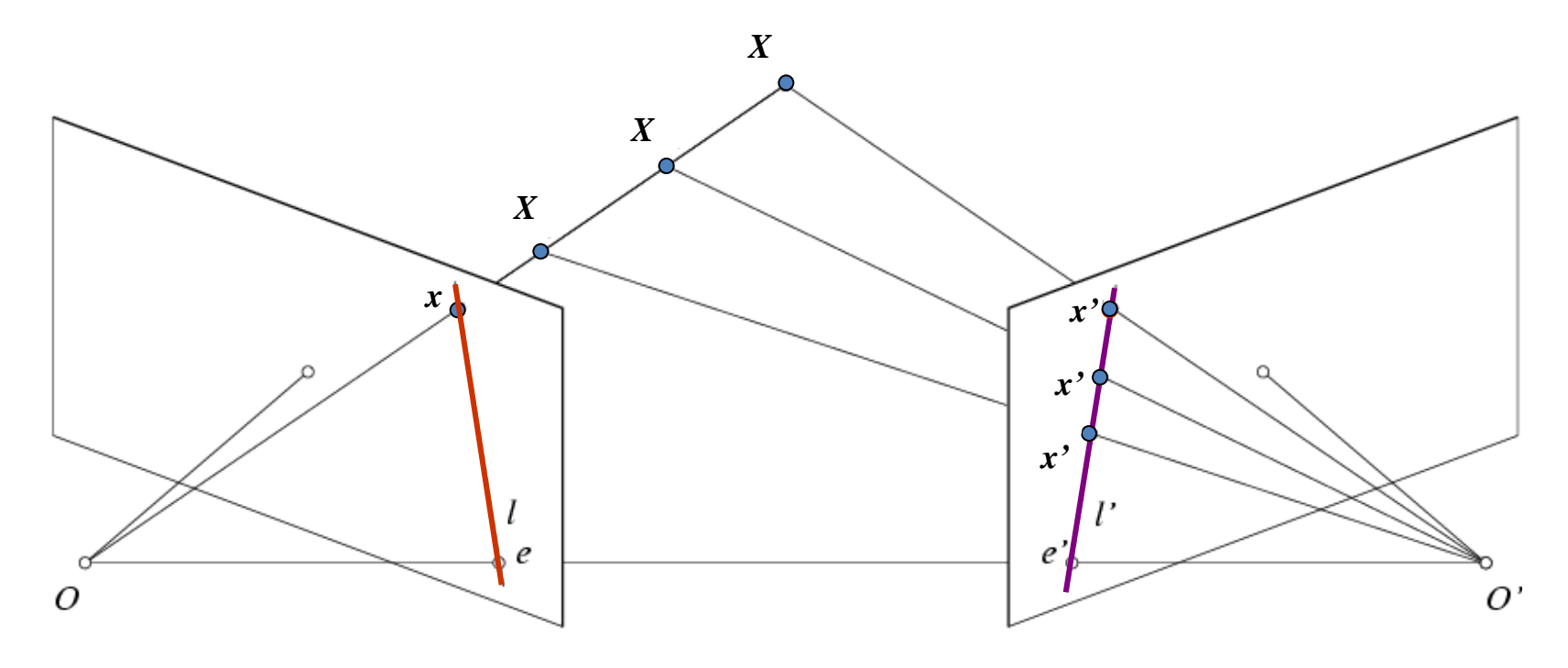

Potential matches for *x* have to lie on the corresponding line *l'*.

Potential matches for *x'* have to lie on the corresponding line *l*.

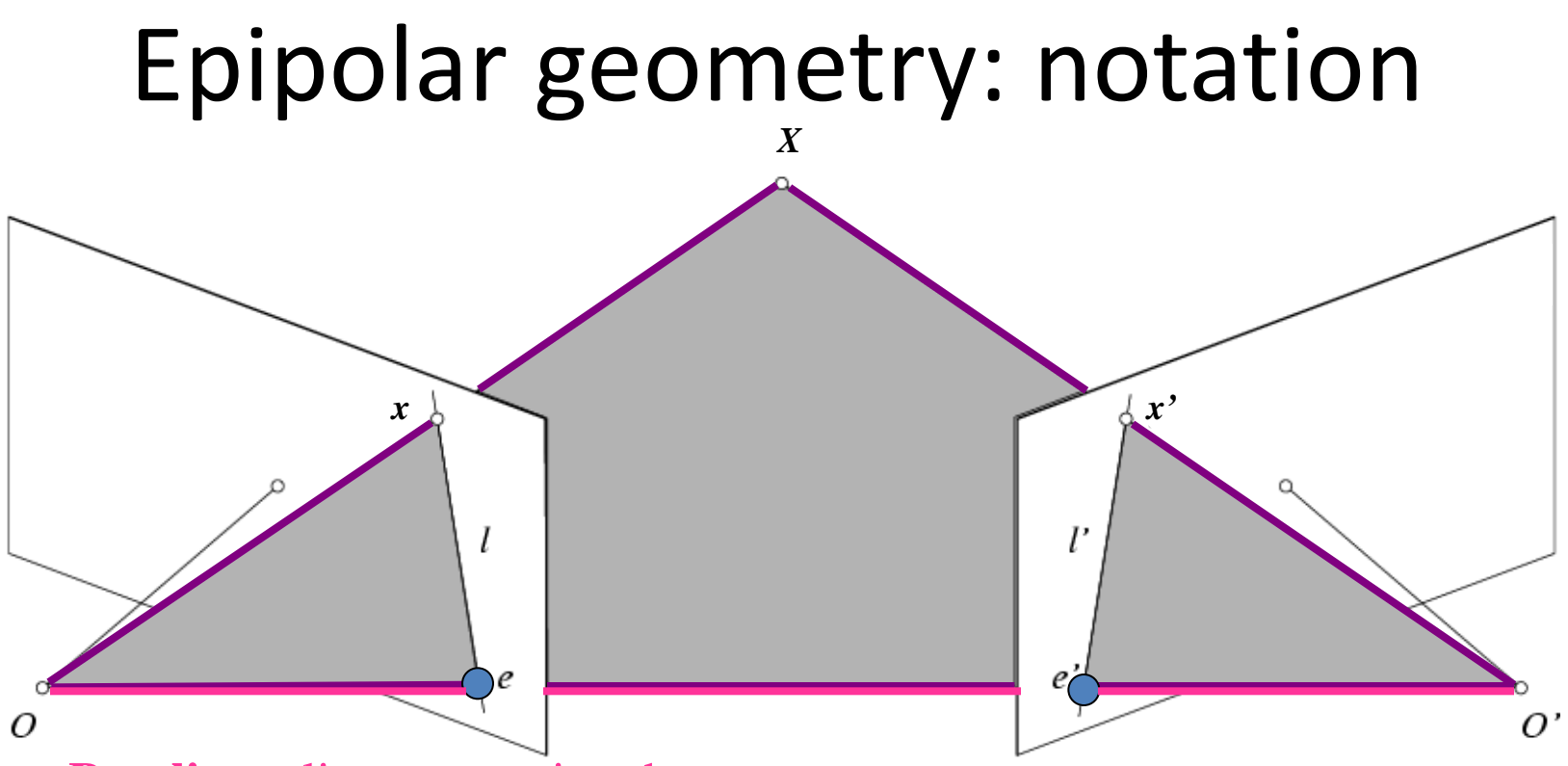

- **Baseline** line connecting the two camera centers
- **Epipoles**
- = intersections of baseline with image planes
- = projections of the other camera center
- **Epipolar Plane** plane containing baseline (1D family)

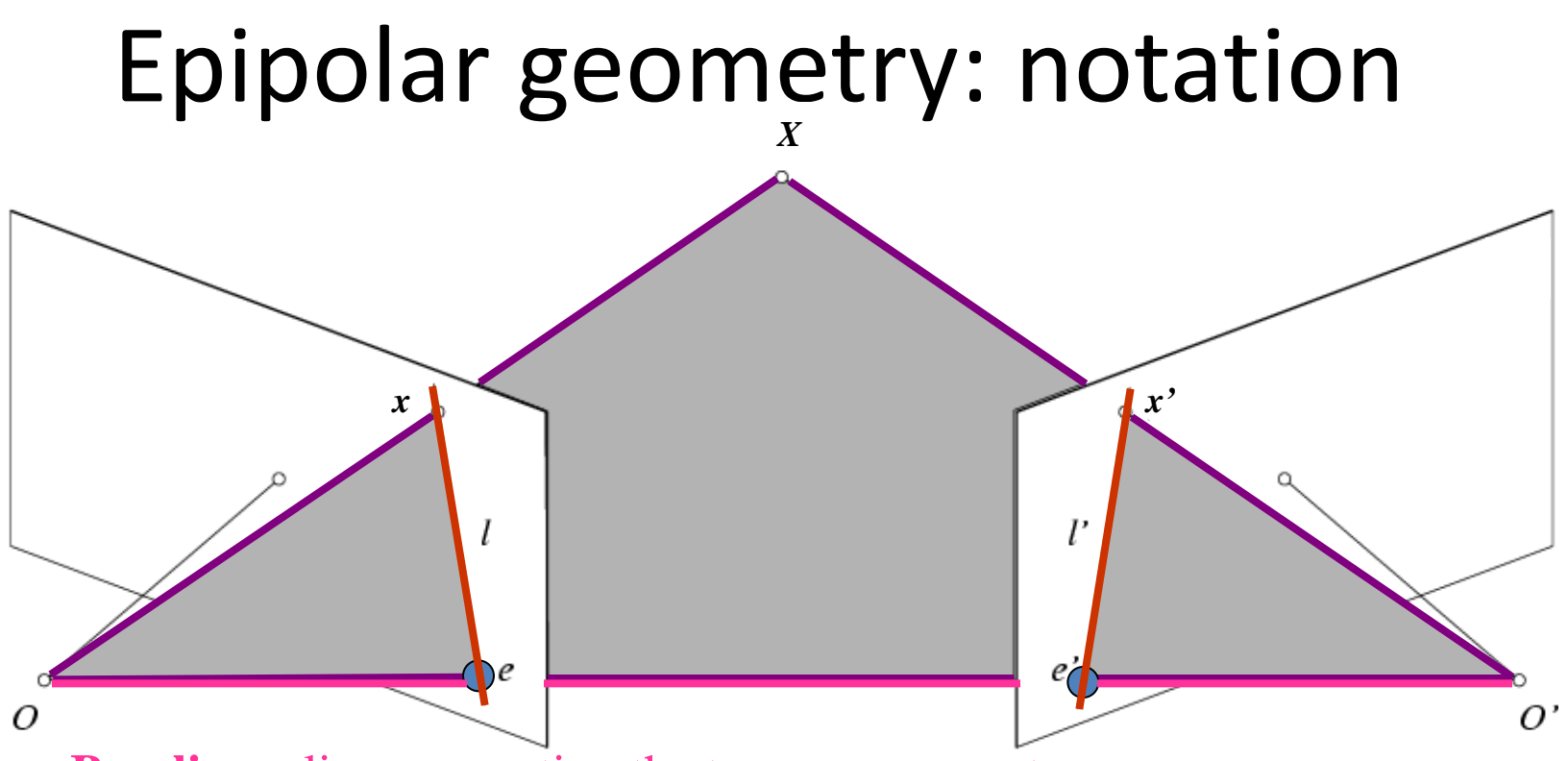

- **Baseline** line connecting the two camera centers
- **Epipoles**
- = intersections of baseline with image planes
- = projections of the other camera center
- **Epipolar Plane** plane containing baseline (1D family)
- **Epipolar Lines** intersections of epipolar plane with image planes (always come in corresponding pairs)

#### Example: Converging cameras

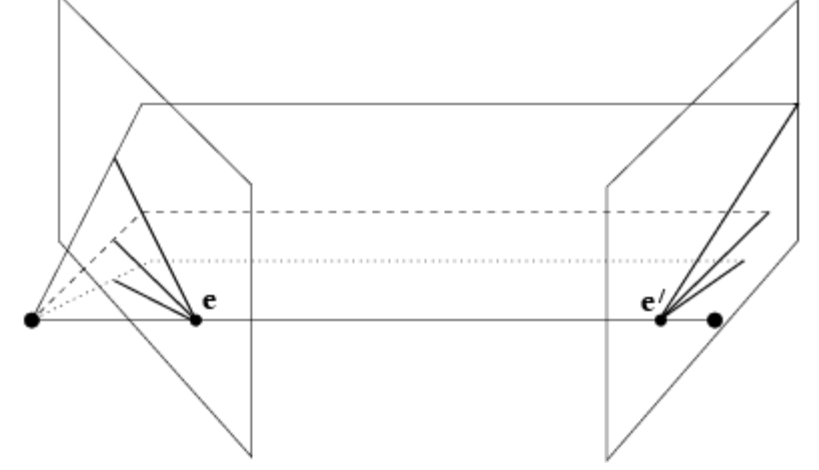

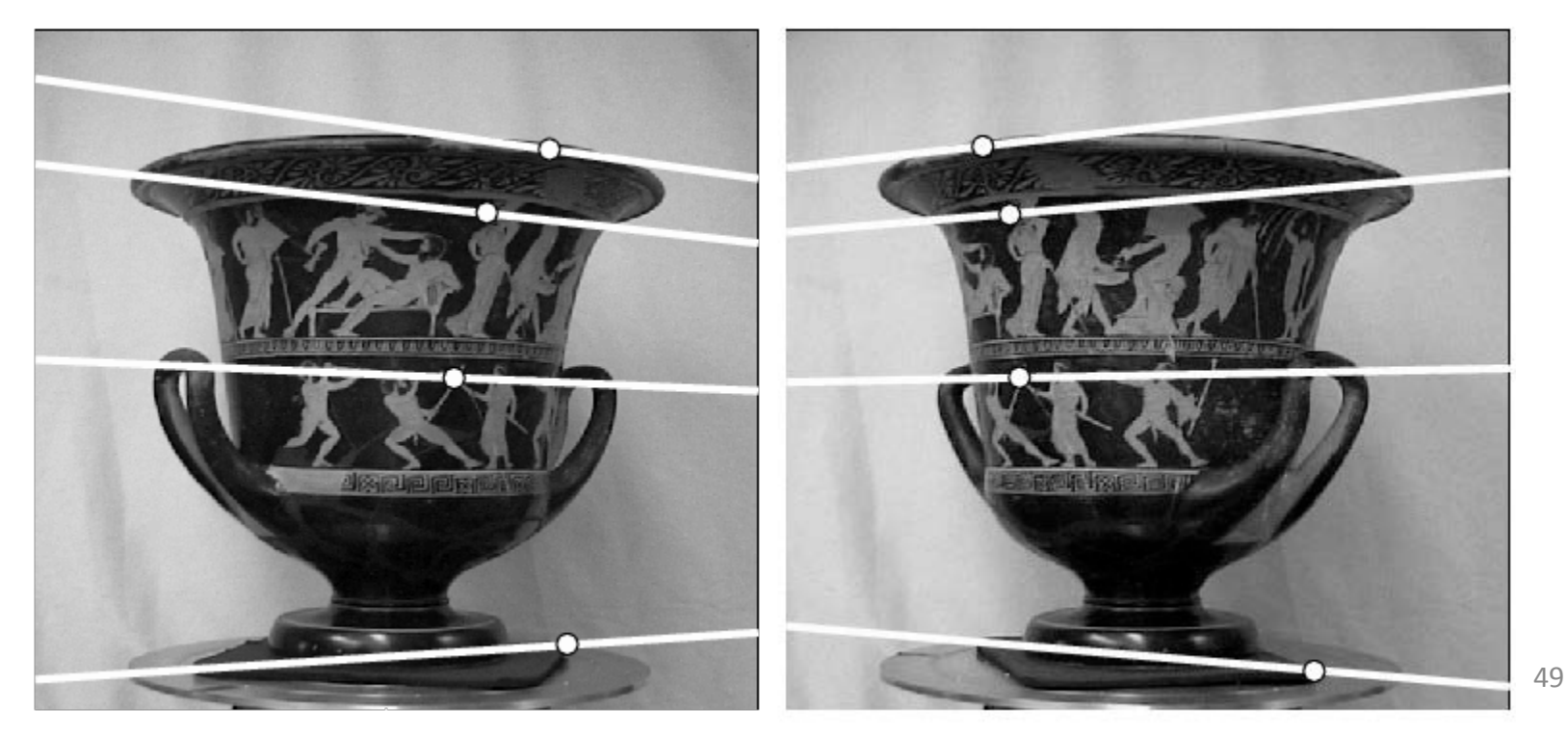

# Example: Motion parallel to image plane

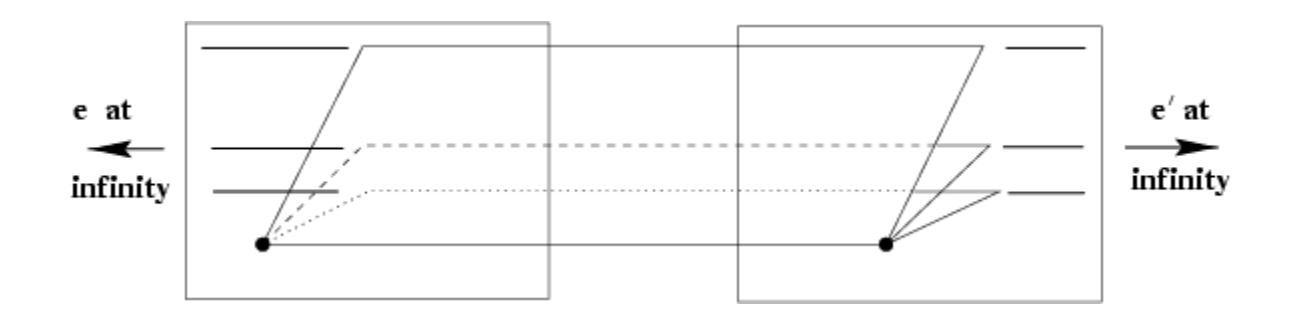

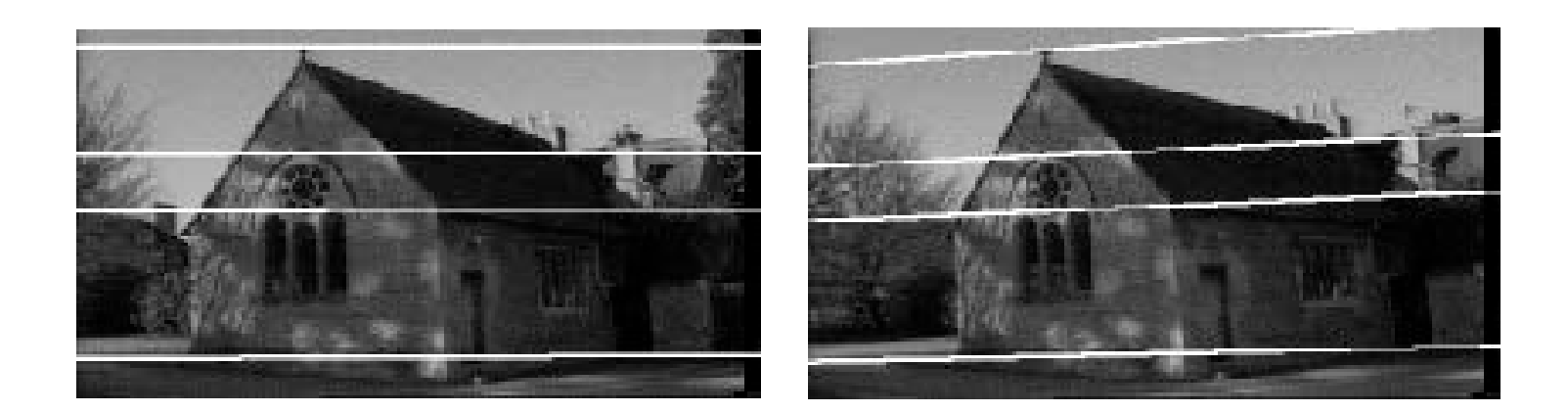

## Epipolar constraint

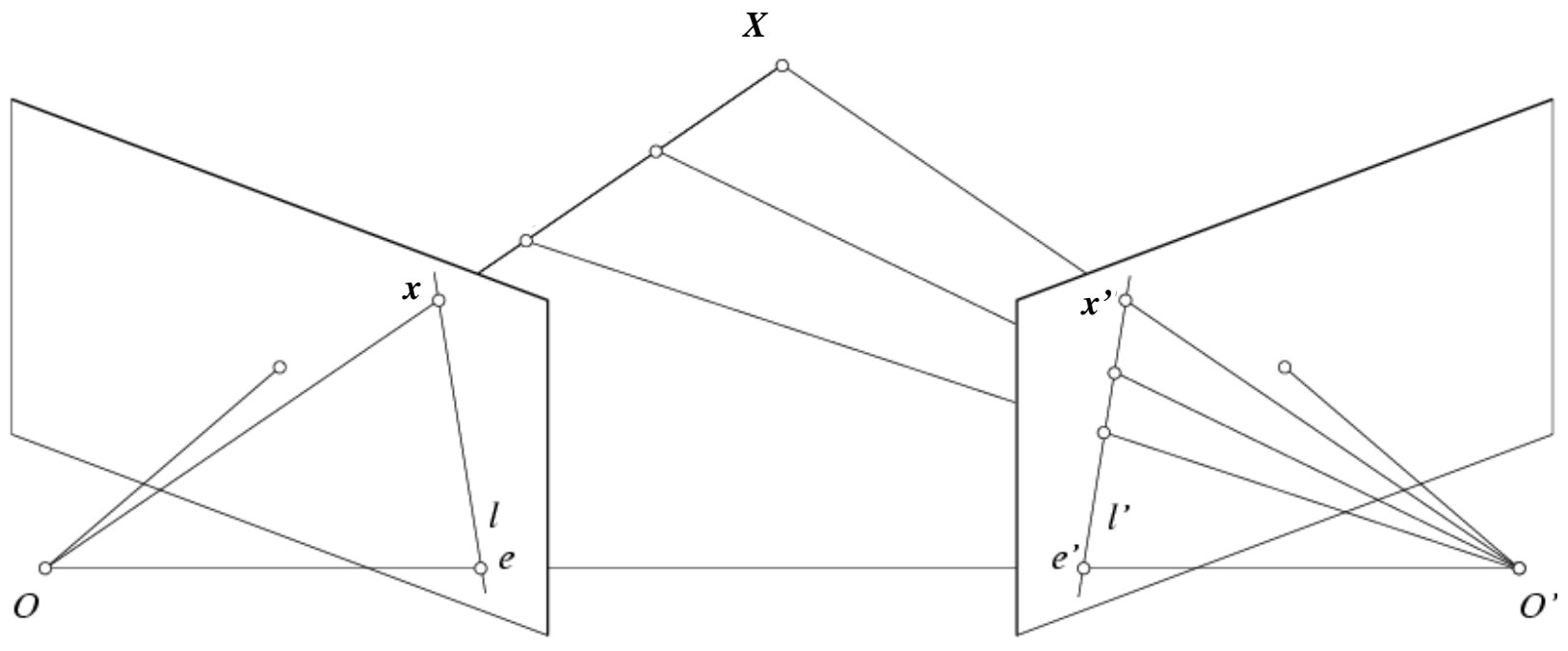

• If we observe a point x in one image, where can the corresponding point *x'* be in the other image?

### Epipolar constraint

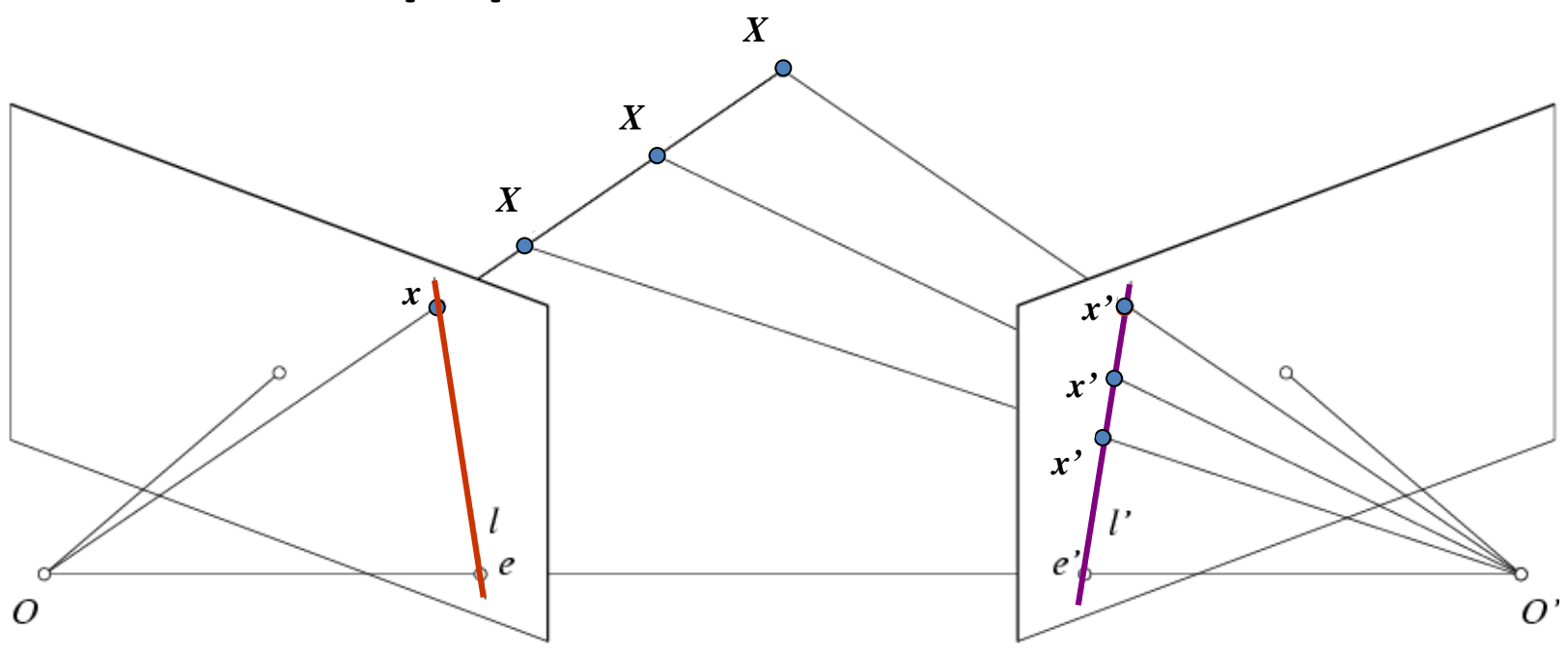

- Potential matches for *x* have to lie on the corresponding epipolar line *l'*.
- Potential matches for *x'* have to lie on the corresponding epipolar line *l*.

#### Epipolar constraint example

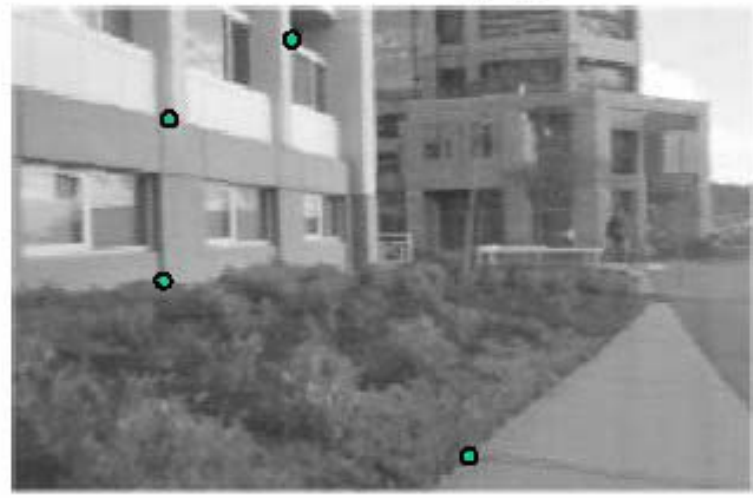

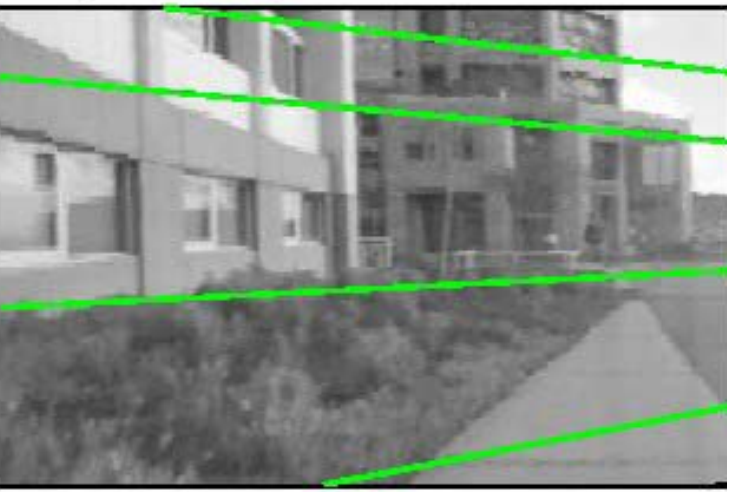

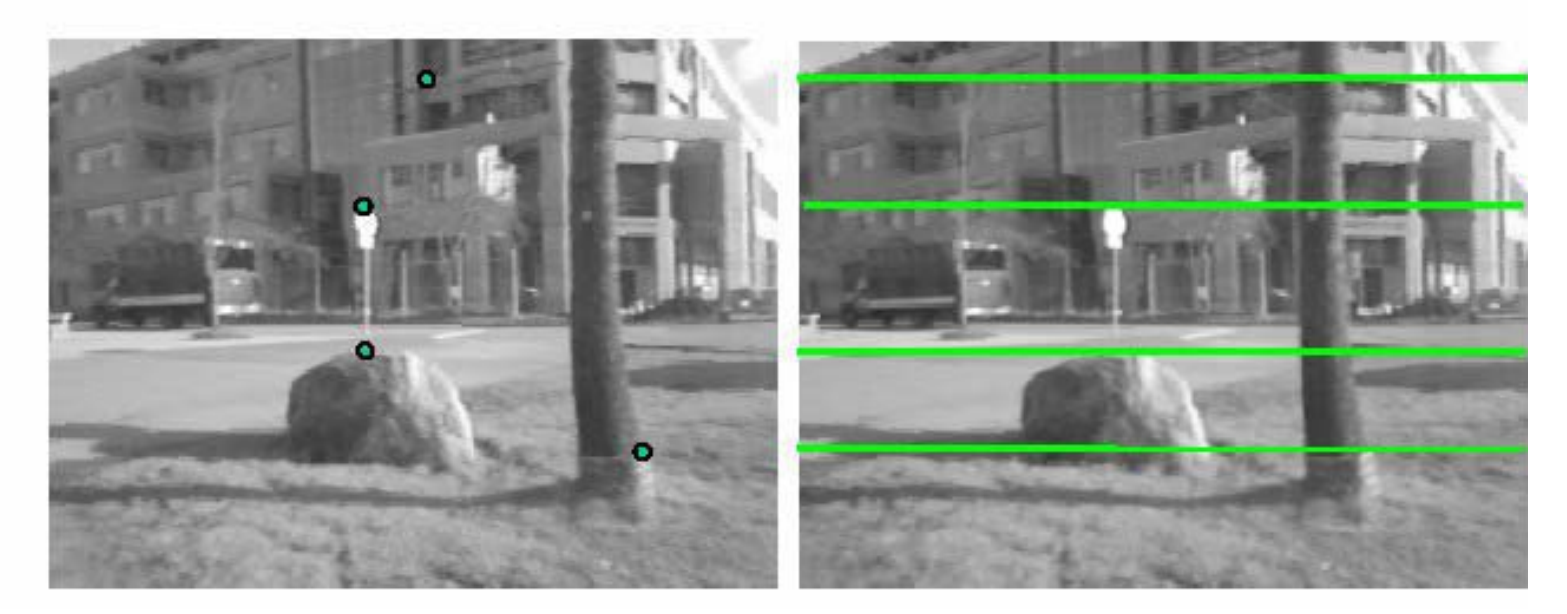

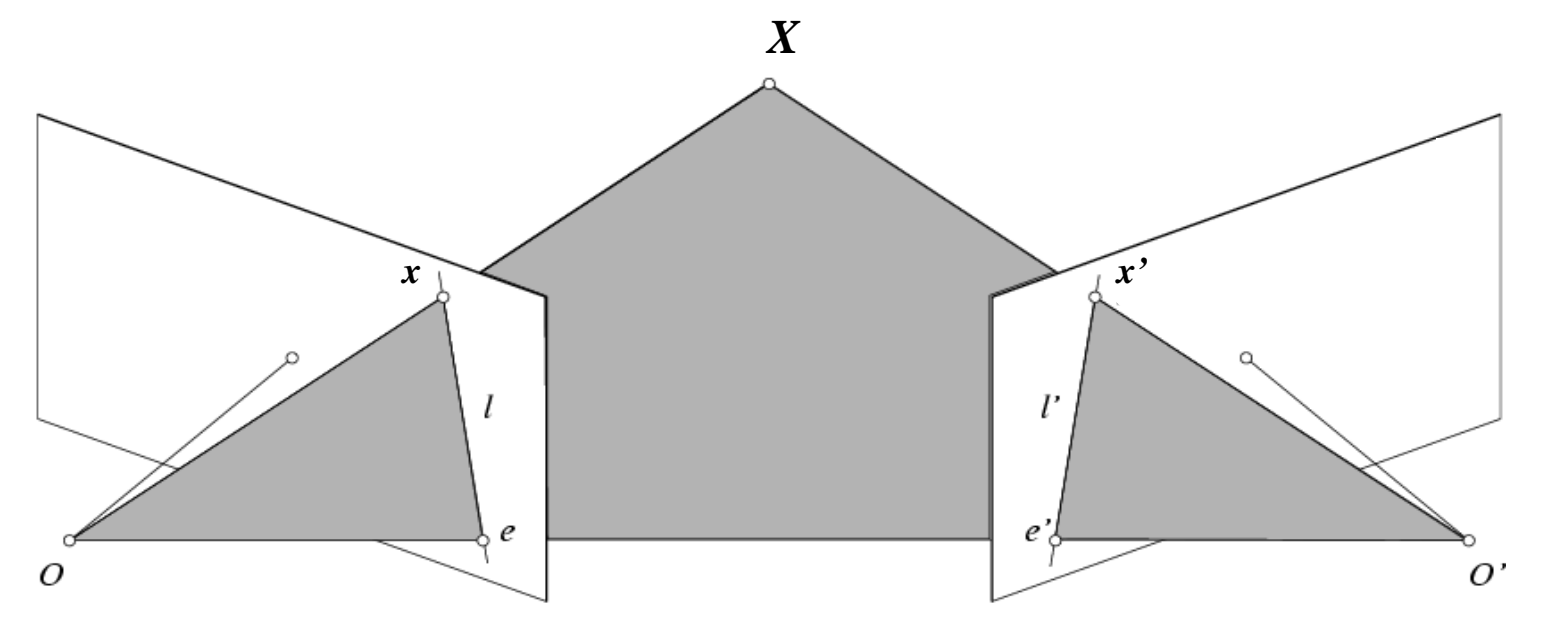

- Assume that the intrinsic and extrinsic parameters of the cameras are known
- We can multiply the projection matrix of each camera (and the image points) by the inverse of the calibration matrix to get *normalized* image coordinates
- We can also set the global coordinate system to the coordinate system of the first camera. Then the projection matrices of the two cameras can be written as  $[\mathbf{I} \mid \mathbf{0}]$  and  $[\mathbf{R} \mid \mathbf{t}]$

# Simplified Matrices for the 2 Cameras

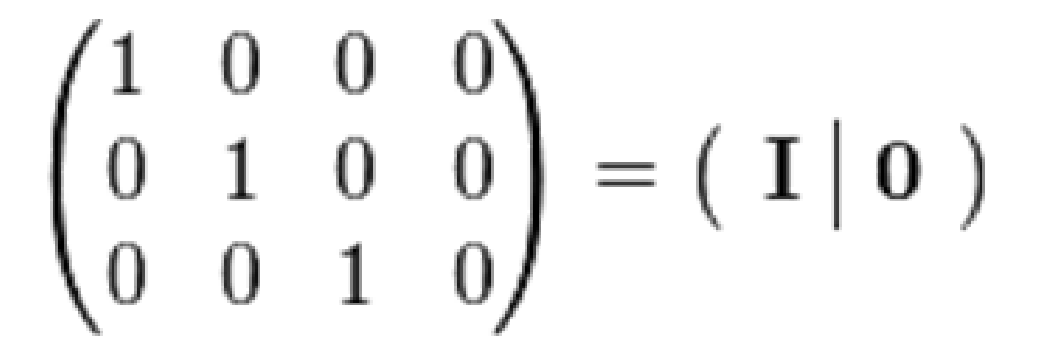

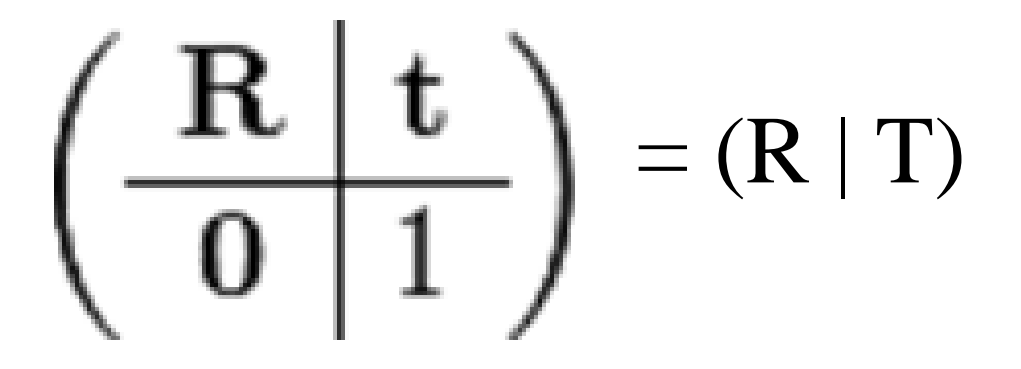

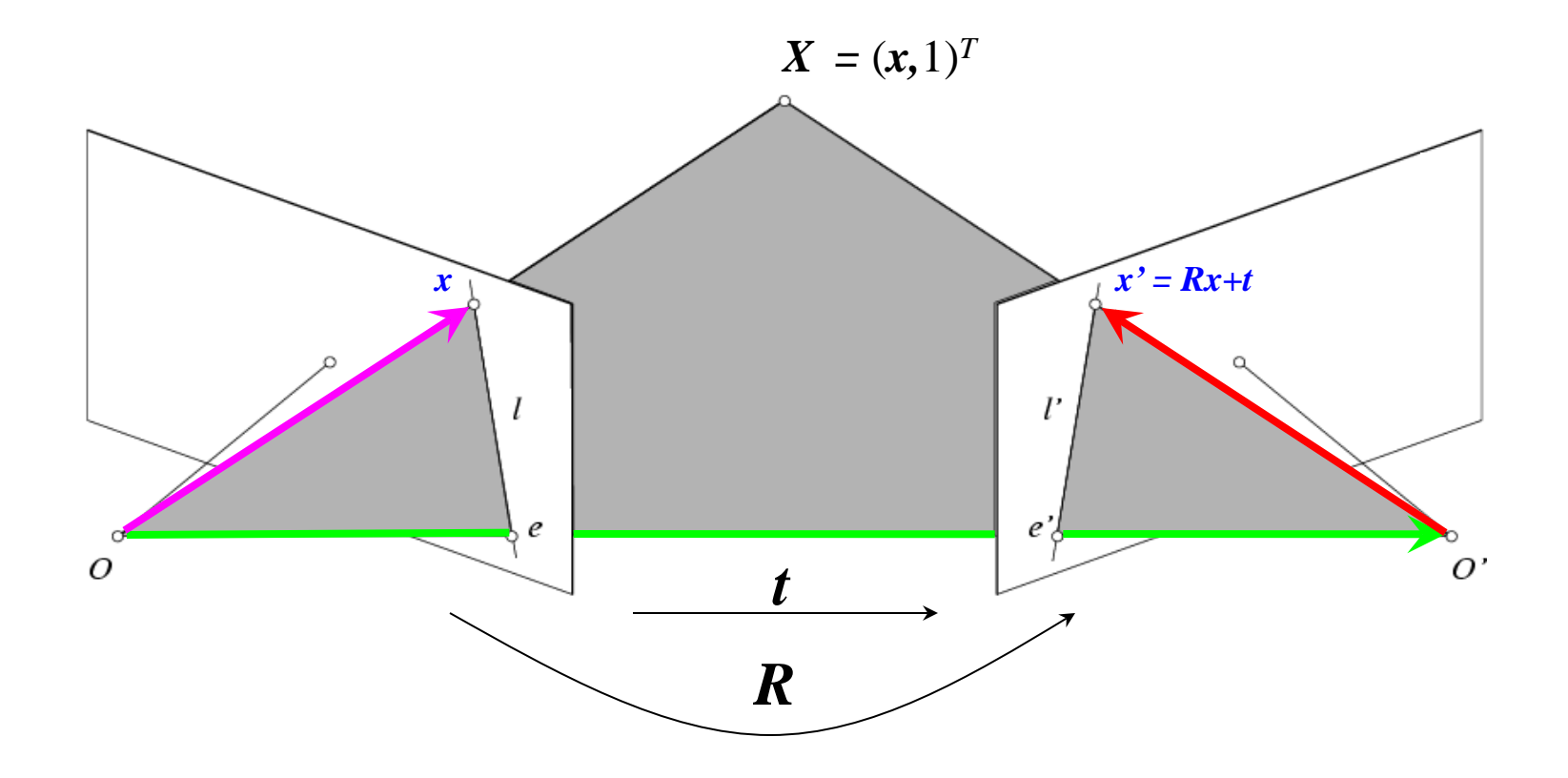

The vectors *Rx*, *t*, and *x'* are coplanar

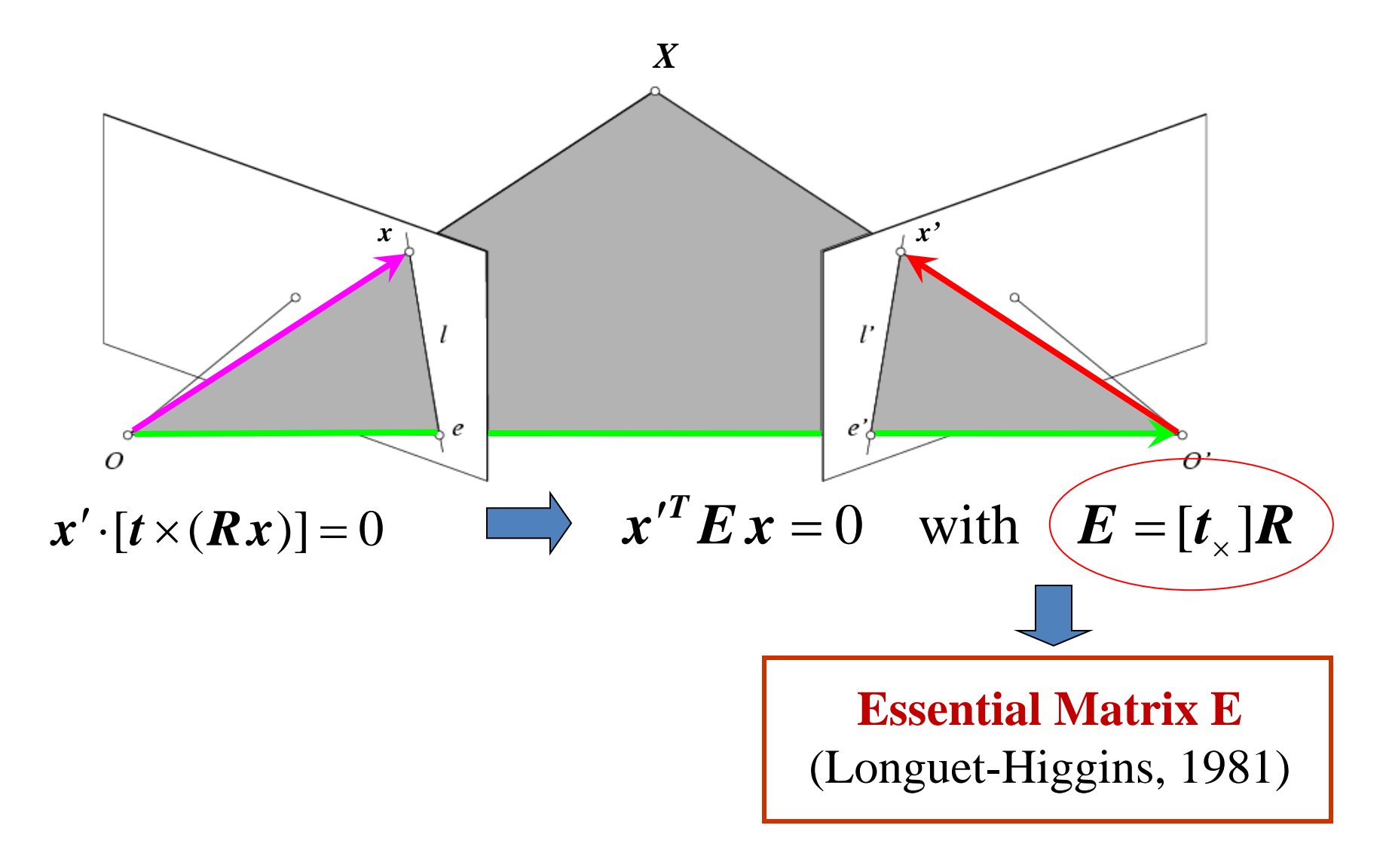

The vectors  $\mathbf{R}x$ , *t*, and  $\mathbf{x}'$  are coplanar

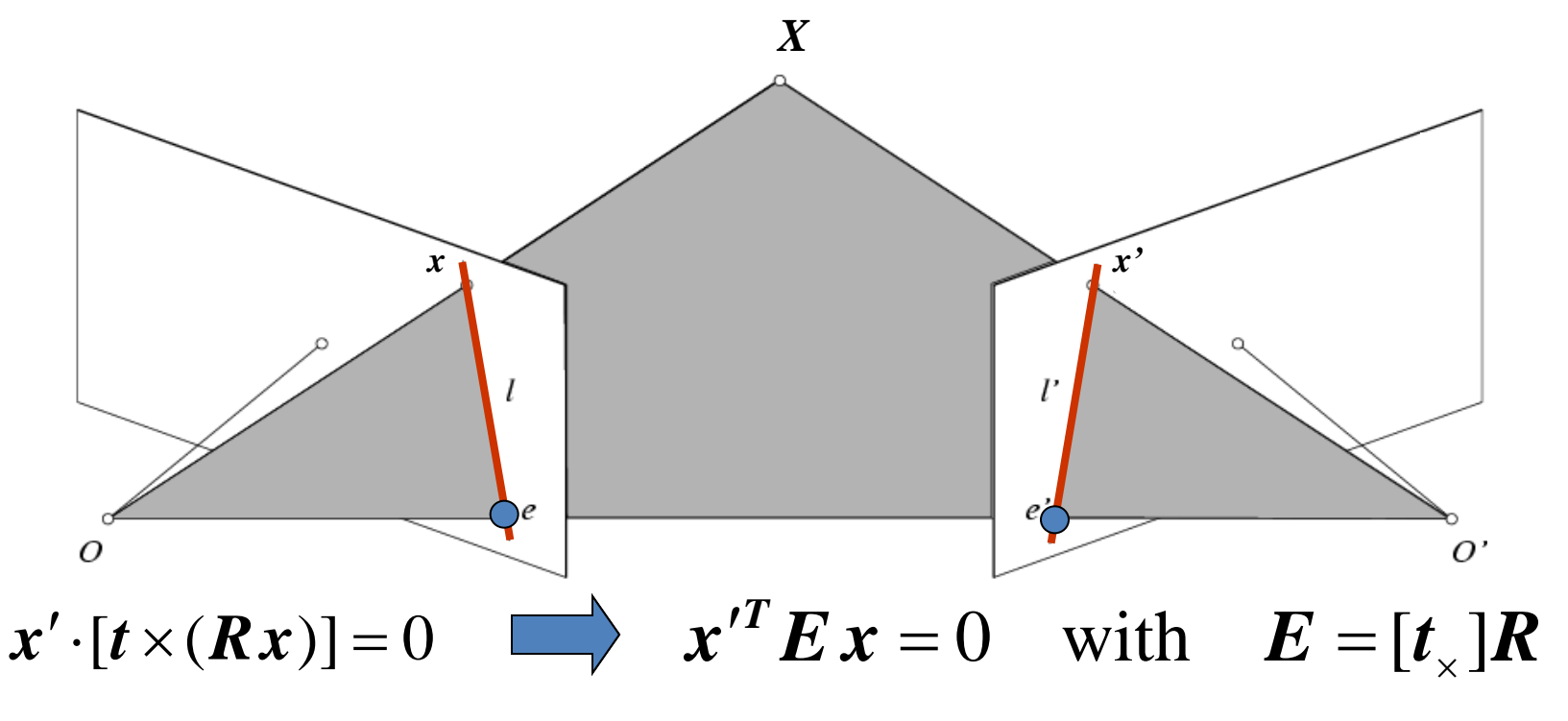

- **Ex** is the epipolar line associated with  $x(I' = Ex)$
- $E^{T}x'$  is the epipolar line associated with  $x'(I E^{T}x')$
- $\boldsymbol{E} \boldsymbol{e} = 0$  and  $\boldsymbol{E}^T \boldsymbol{e}' = 0$
- **E** is singular (rank two)
- *E* has five degrees of freedom

# Epipolar constraint: Uncalibrated

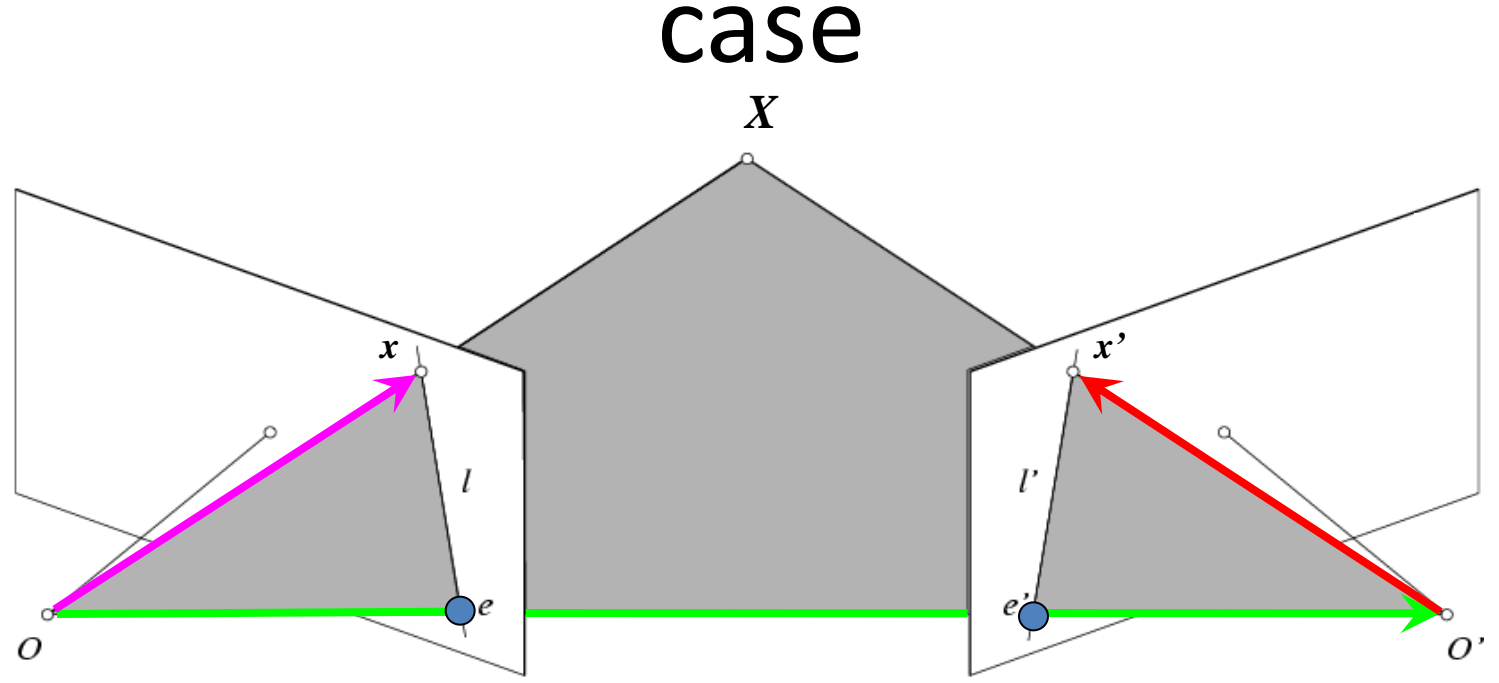

- The calibration matrices *K* and *K'* of the two cameras are unknown
- We can write the epipolar constraint in terms of *unknown* normalized coordinates:  $\hat{\boldsymbol{x}}^{\prime T} \boldsymbol{E} \, \hat{\boldsymbol{x}} = 0 \qquad \qquad \hat{\boldsymbol{x}} = \boldsymbol{K}^{-1} \boldsymbol{x}, \quad \hat{\boldsymbol{x}}^{\prime} = \boldsymbol{K}^{\prime - 1} \hat{\boldsymbol{x}}^{\prime}$

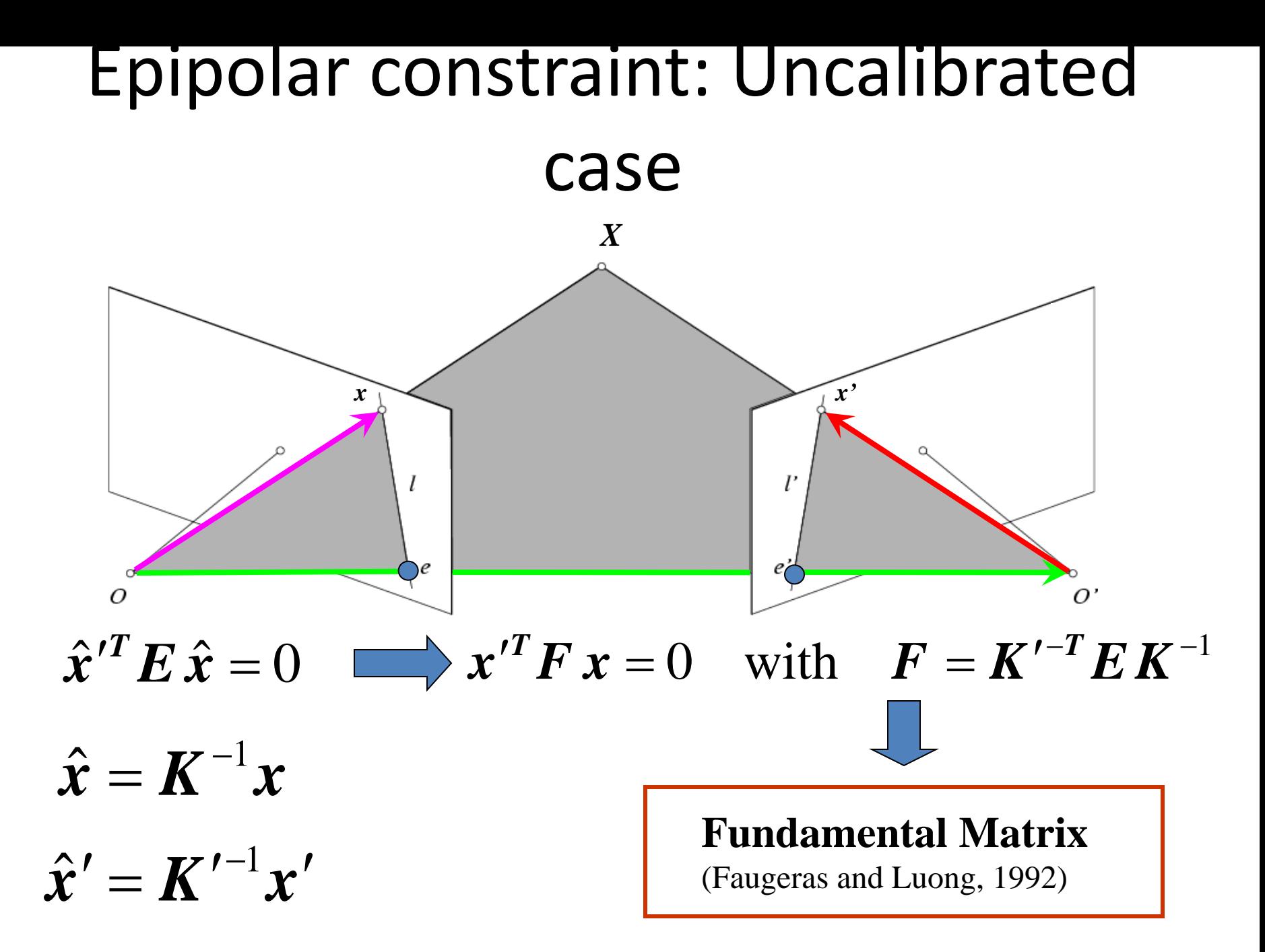

#### Epipolar constraint: Uncalibrated

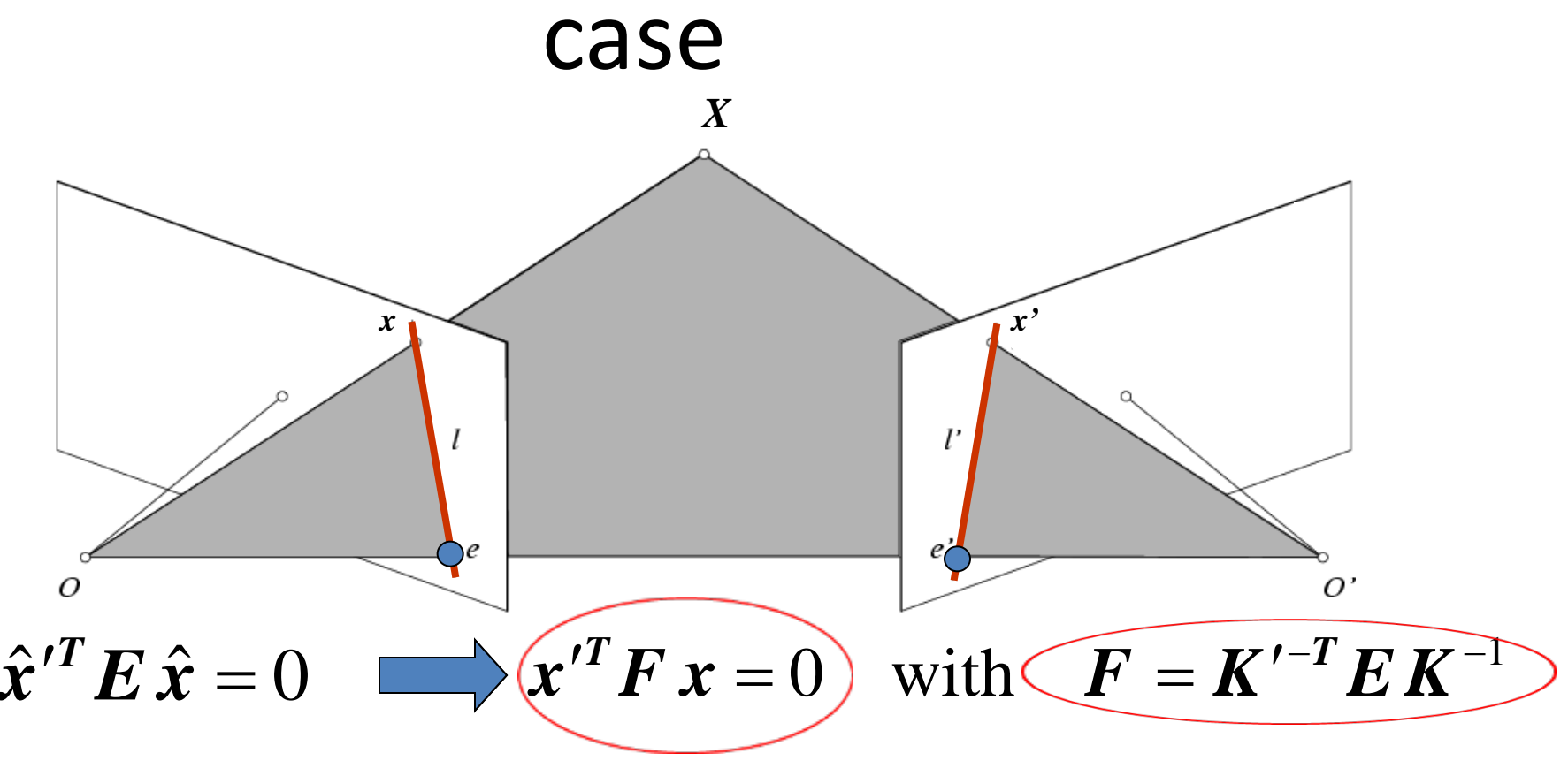

- $\boldsymbol{F} \boldsymbol{x}$  is the epipolar line associated with  $\boldsymbol{x}$  ( $\boldsymbol{l}' = \boldsymbol{F} \boldsymbol{x}$ )
- $F<sup>T</sup>x'$  is the epipolar line associated with  $x'(l') = F<sup>T</sup>x'$
- $F e = 0$  and  $F^T e' = 0$

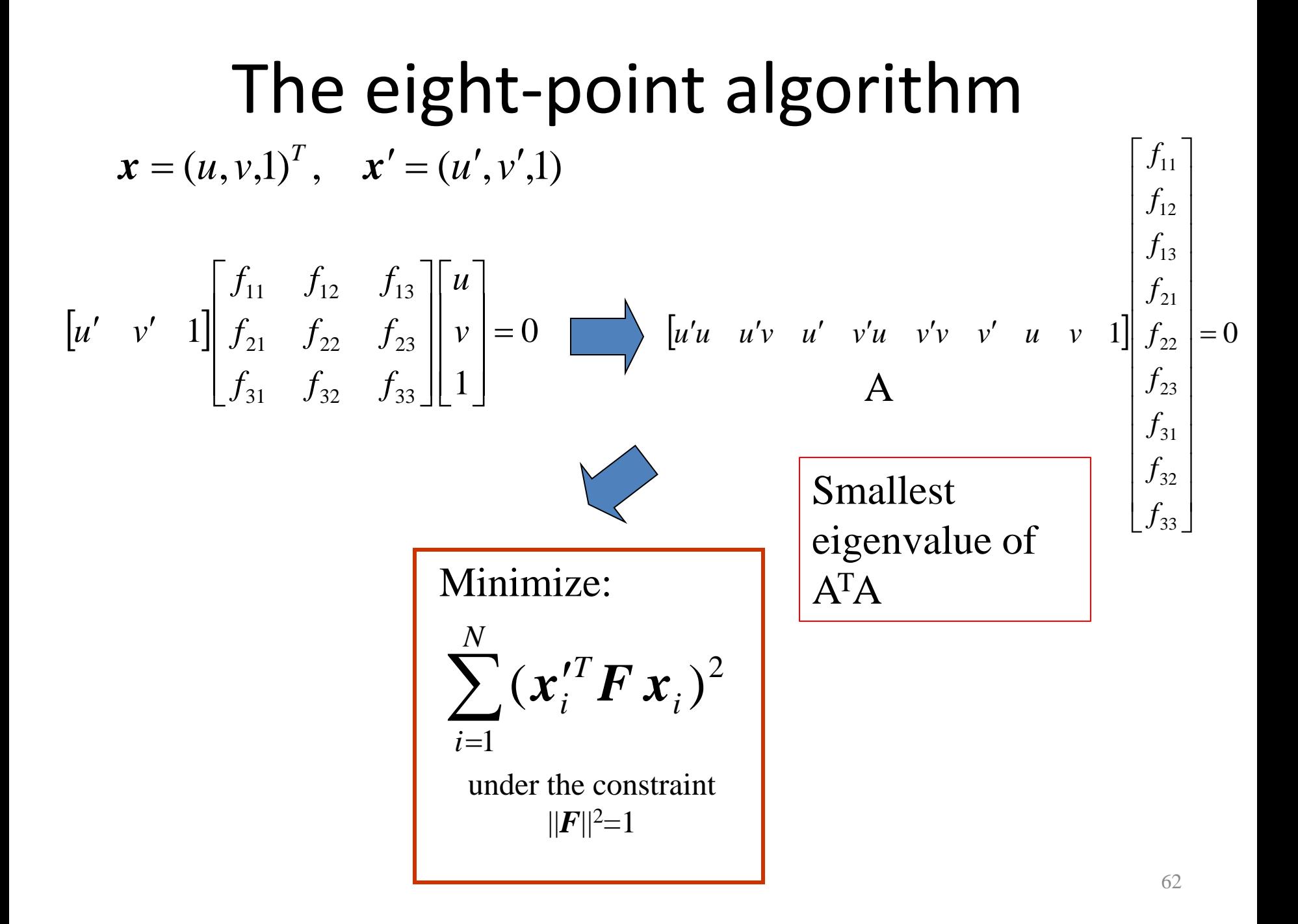

#### Comparison of estimation

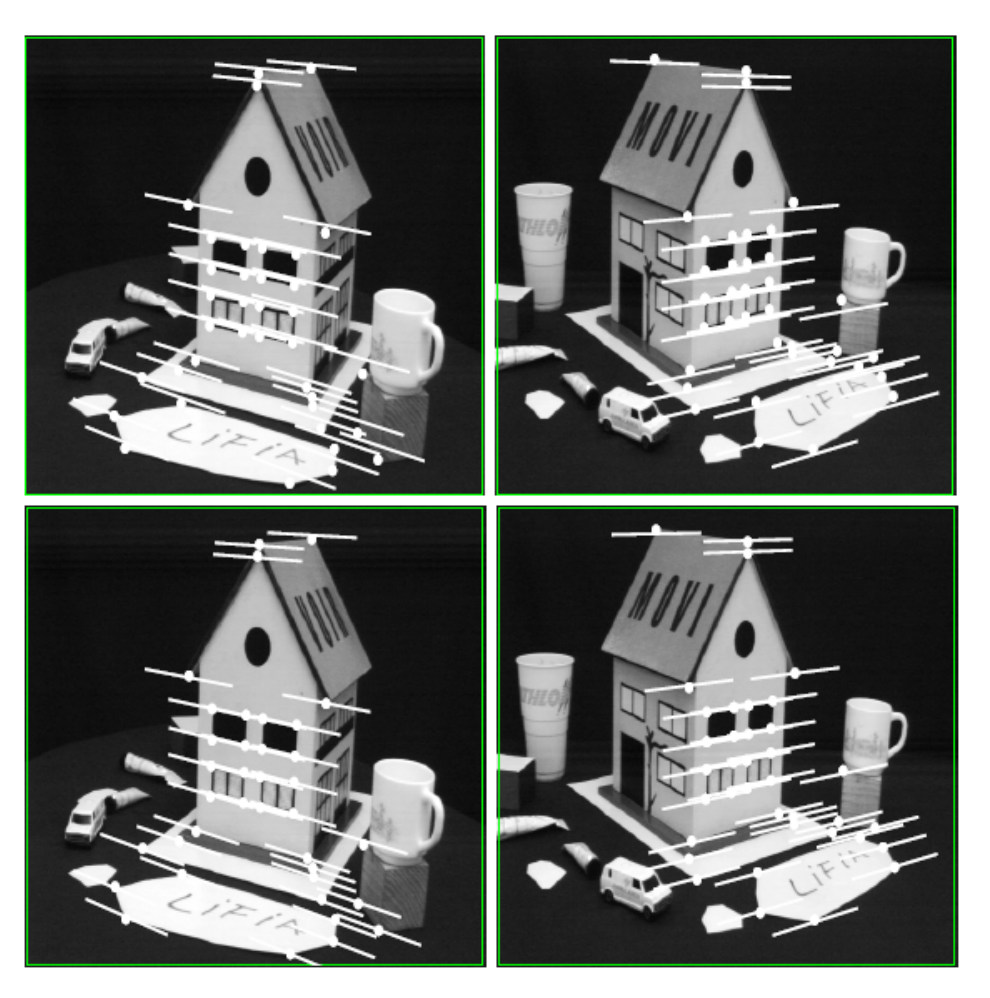

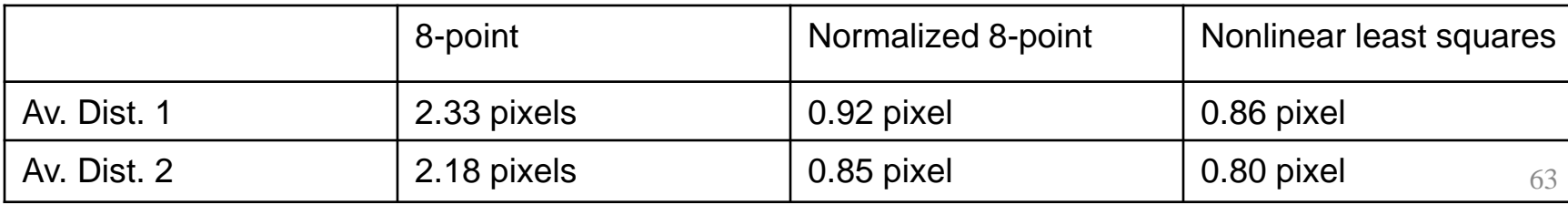

#### Moving on to stereo…

# Fuse a calibrated binocular stereo pair to produce a depth image<br>image 1

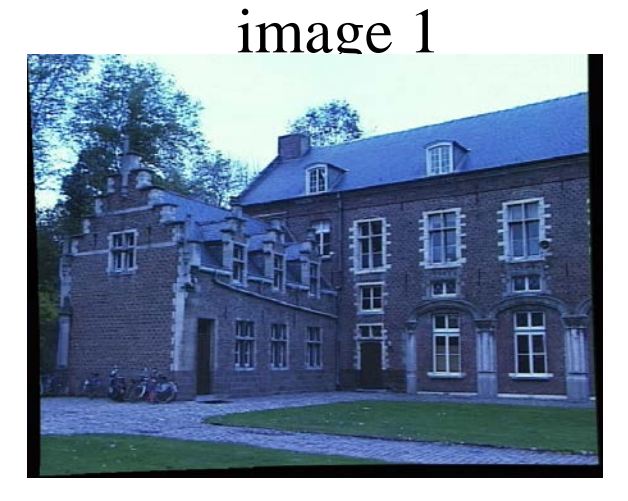

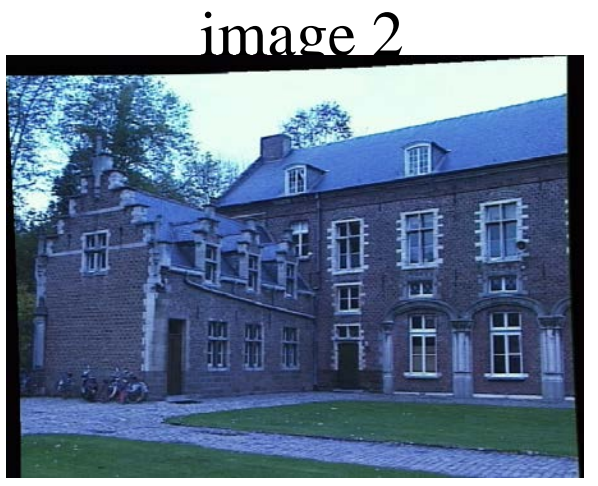

#### Dense depth map

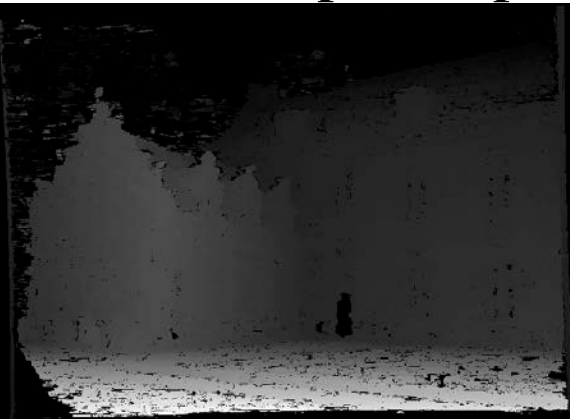

Many of these slides adapted from Steve Seitz and Lana Lazebnik

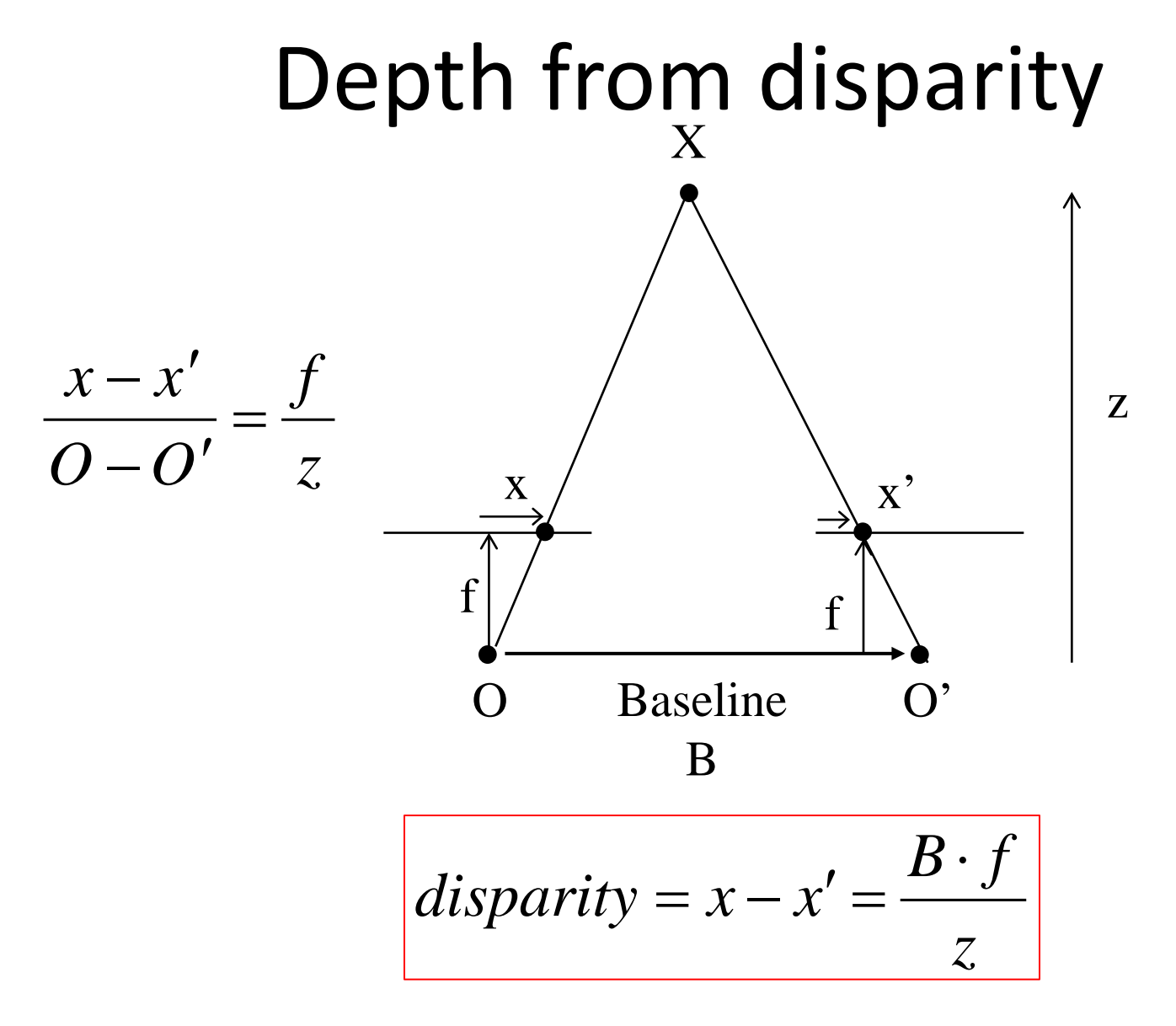

Disparity is inversely proportional to depth.

# Basic stereo matching algorithm

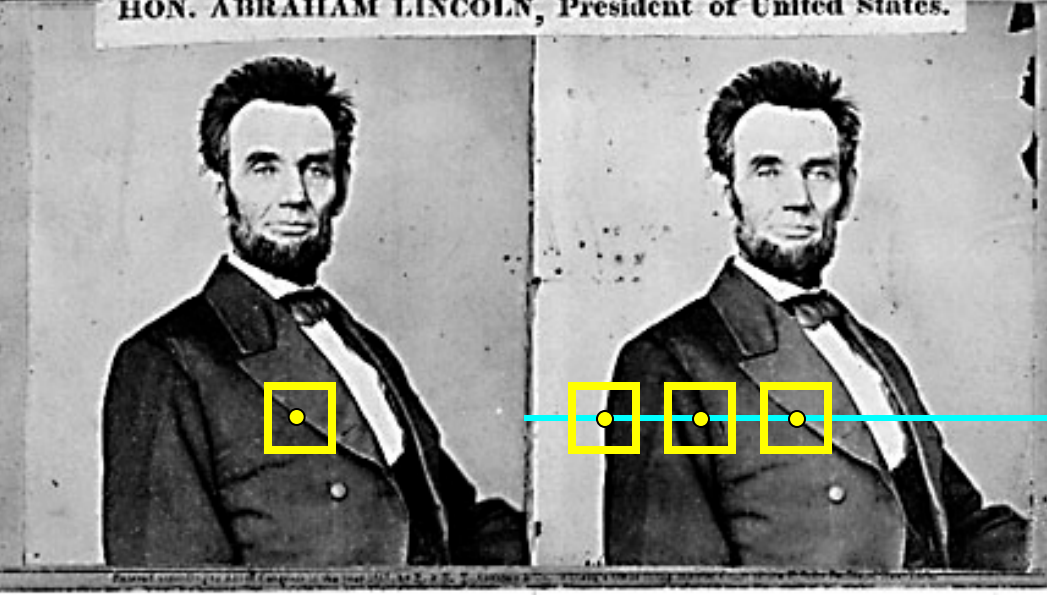

- If necessary, rectify the two stereo images to transform epipolar lines into scanlines
- For each pixel x in the first image
	- Find corresponding epipolar scanline in the right image
	- Search the scanline and pick the best match x'
	- $-$  Compute disparity x-x' and set depth(x) = fB/(x-x')

## Simplest Case: Parallel images

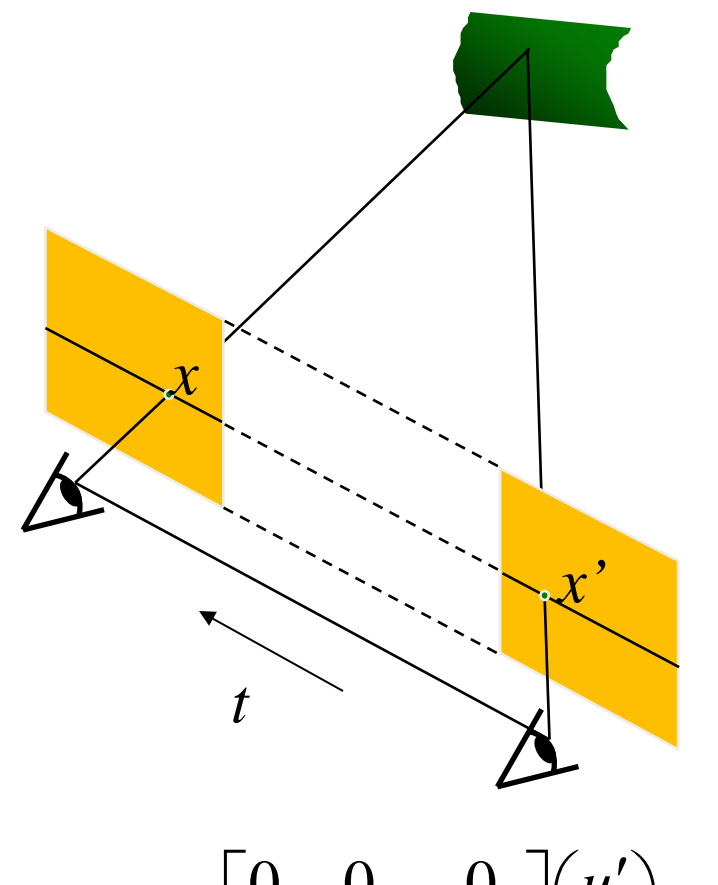

 $x^T E x' = 0$ ,  $E = t \times R$ Epipolar constraint:

$$
R = I \qquad t = (T, 0, 0)
$$

$$
E = t \times R = \begin{bmatrix} 0 & 0 & 0 \\ 0 & 0 & -T \\ 0 & T & 0 \end{bmatrix}
$$

 $\overline{a}$ 

 $\ddot{\phantom{0}}$ 

 $(u \quad v \quad 1) \quad 0 \quad 0 \quad -T \parallel v' \parallel = 0$ *u T*  $u \quad v \quad 1) \quad 0 \quad 0 \quad -T \parallel v' \parallel = 0$  $\overline{\phantom{a}}$  $\overline{\phantom{a}}$  $\overline{\phantom{a}}$  $\int$  $\left.\rule{0pt}{10pt}\right.$  $\overline{\phantom{a}}$  $\overline{\phantom{a}}$  $\overline{\phantom{a}}$  $\setminus$  $\bigg($ ′ ′  $\overline{\phantom{a}}$  $\overline{\phantom{a}}$  $\overline{\phantom{a}}$  $\rfloor$  $\overline{\phantom{a}}$  $\overline{\phantom{a}}$ l l  $\overline{\mathsf{L}}$  $\overline{\phantom{a}}$  $-T \parallel v' \parallel = 0$  $0$   $T$   $0$   $\vert$  1 0 0 0 0 0 1

#### The y-coordinates of corresponding points are the same

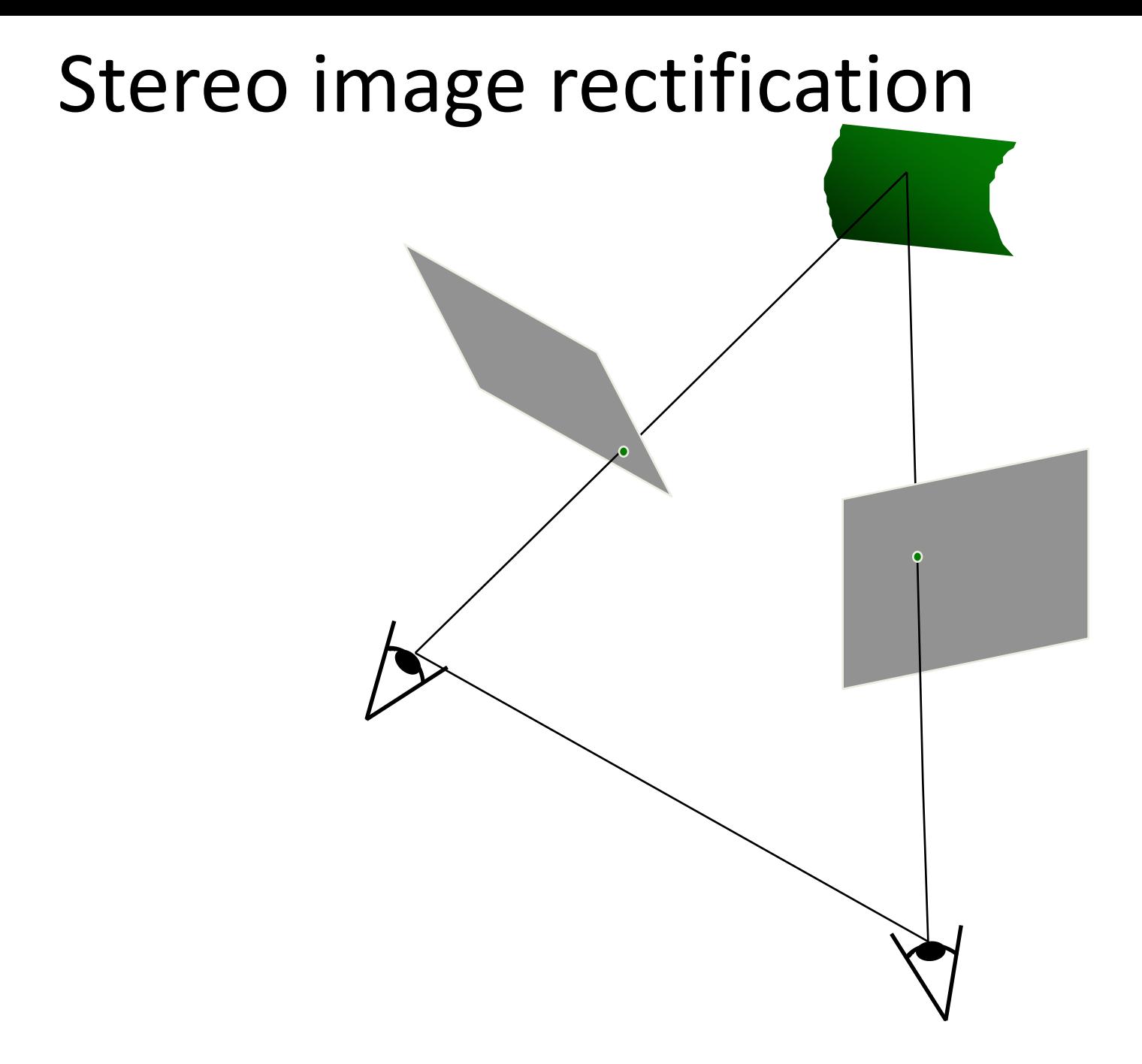

# Stereo image rectification

- Reproject image planes onto a common plane parallel to the line between camera centers
- Pixel motion is horizontal after this transformation

- Two homographies (3x3<br>transform), one for each input image reprojection
- ▶ C. Loop and Z. Zhang. Computing<br>Rectifying Homographies for Stereo [Vision](http://research.microsoft.com/~zhang/Papers/TR99-21.pdf). IEEE Conf. Computer Vision and Pattern Recognition, 1999.

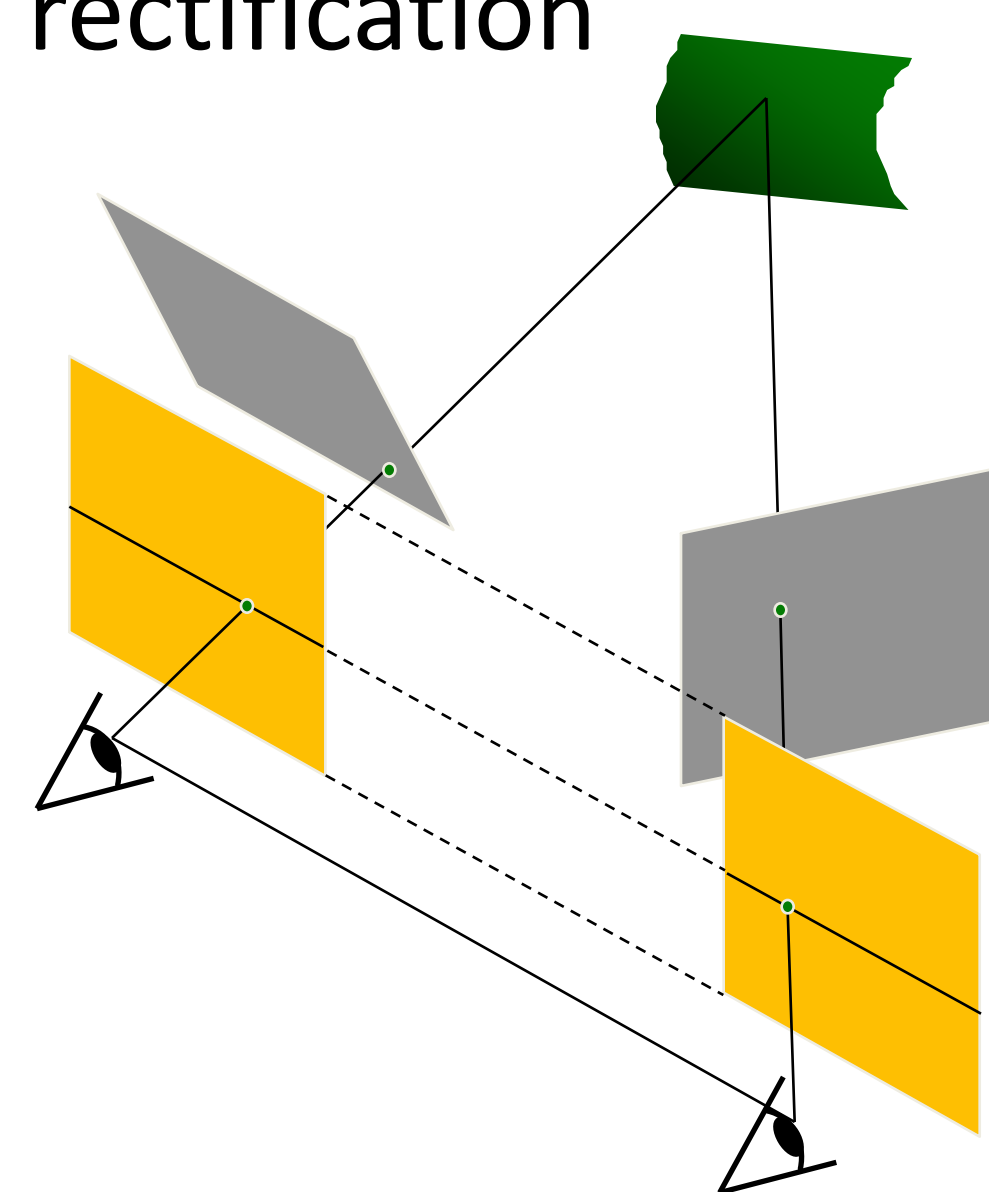

# Example

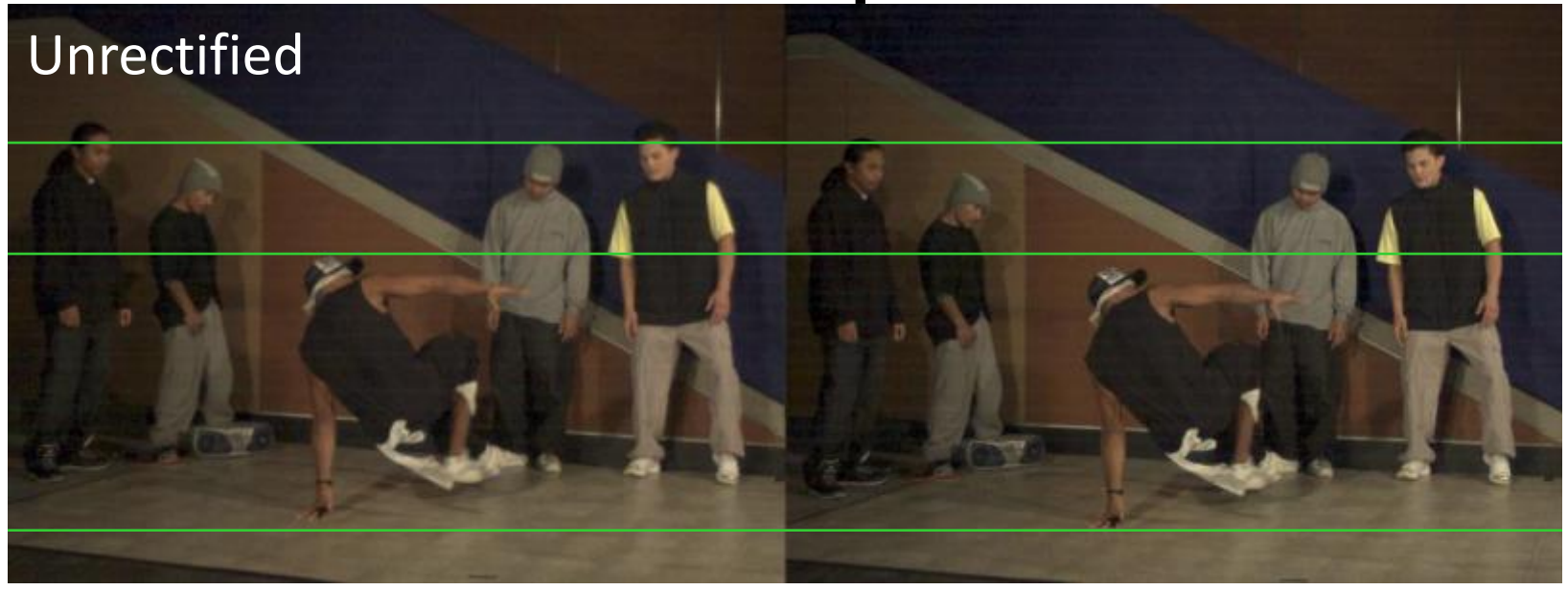

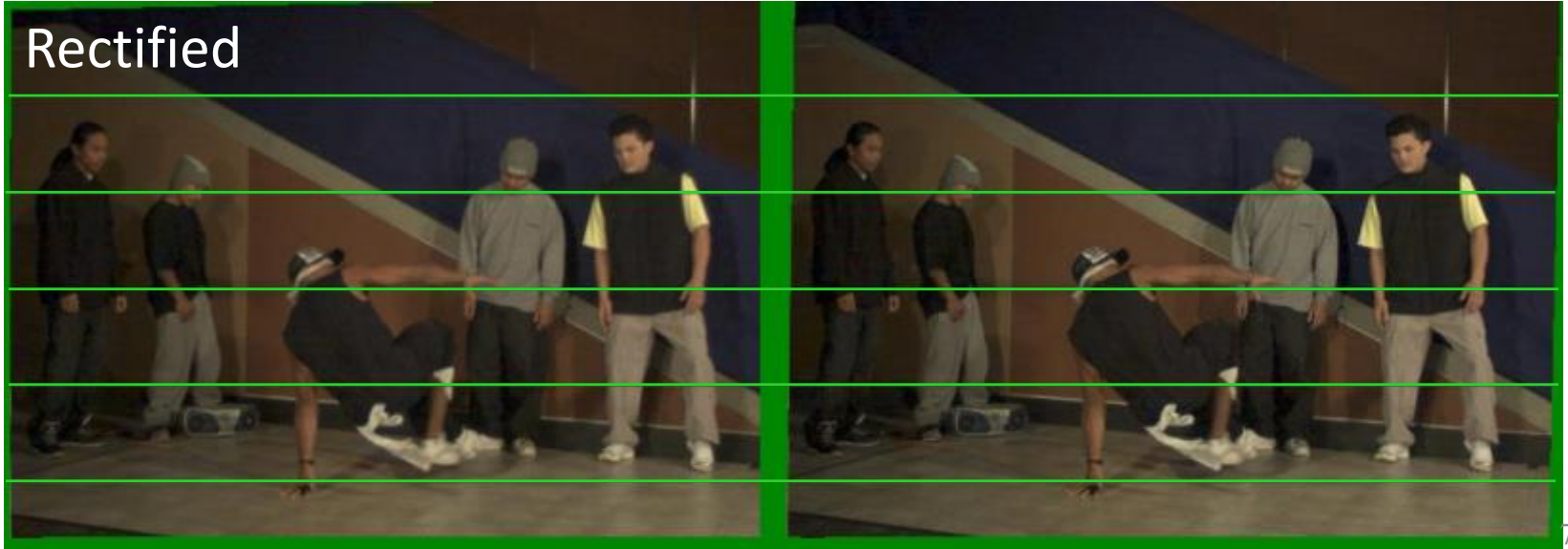

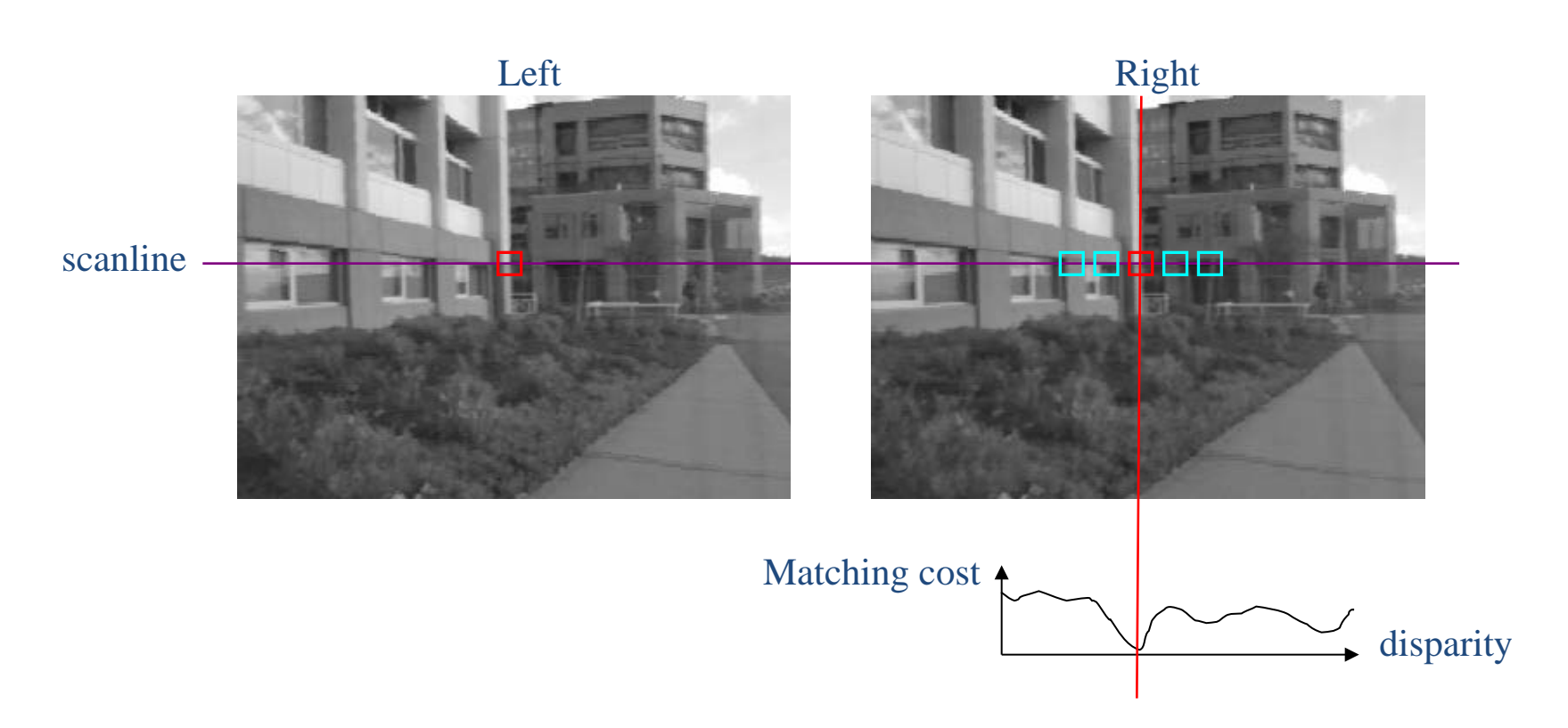

- Slide a window along the right scanline and compare contents of that window with the reference window in the left image
- Matching cost: SSD, SAD, or normalized correlation

#### Correspondence search

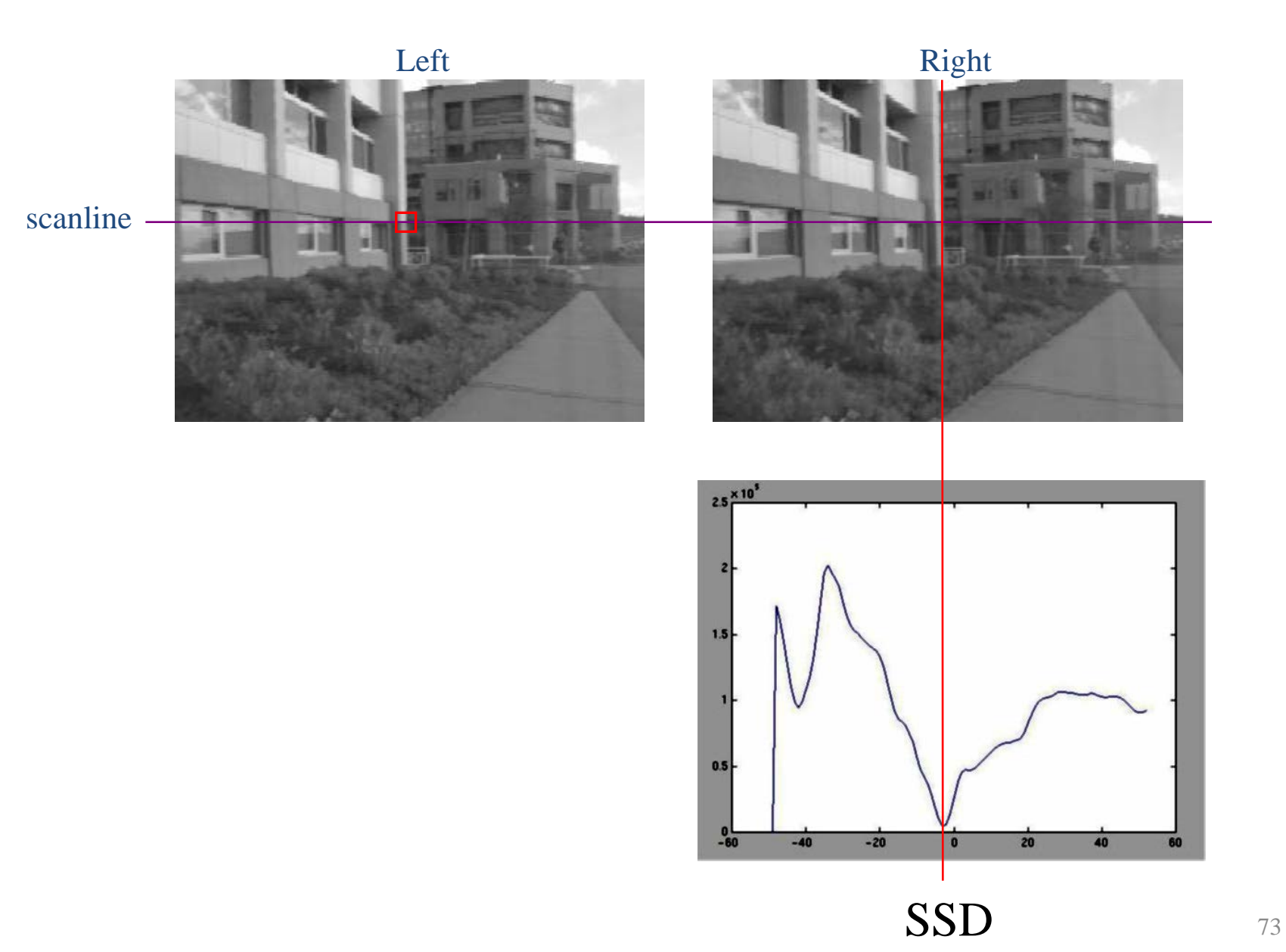
#### Correspondence search

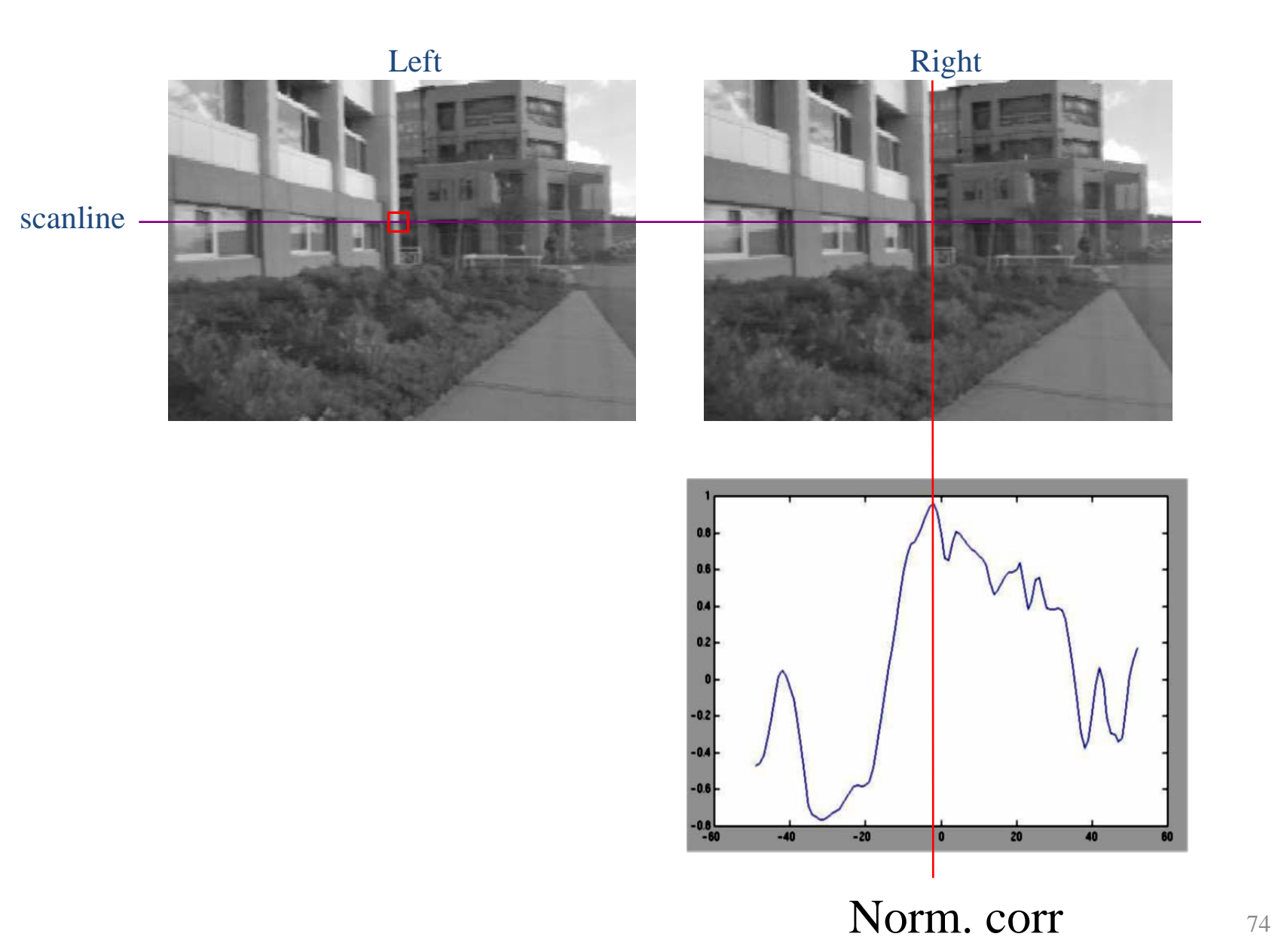

#### Effect of window size

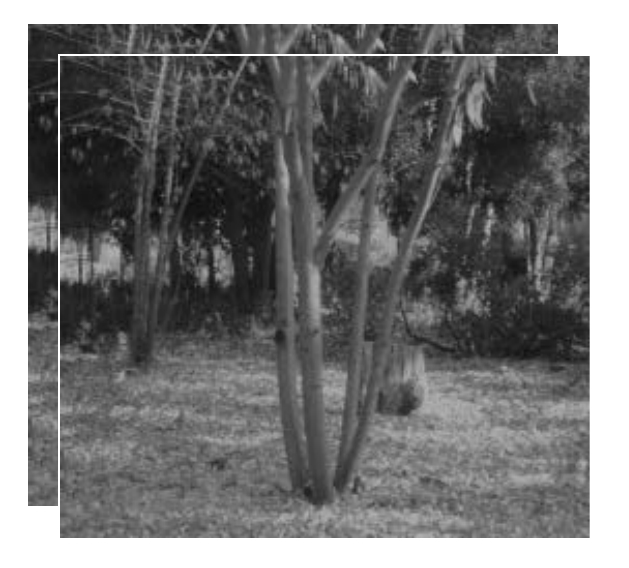

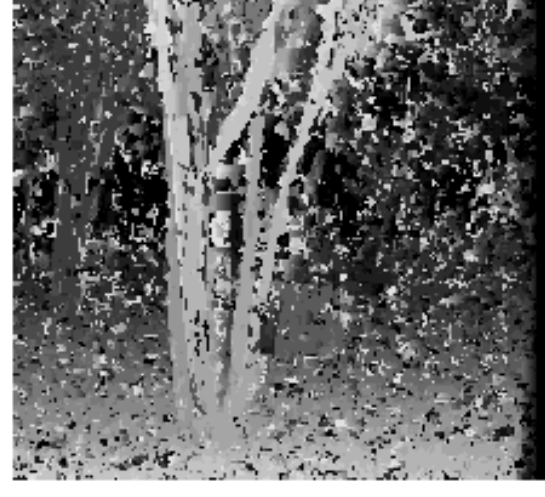

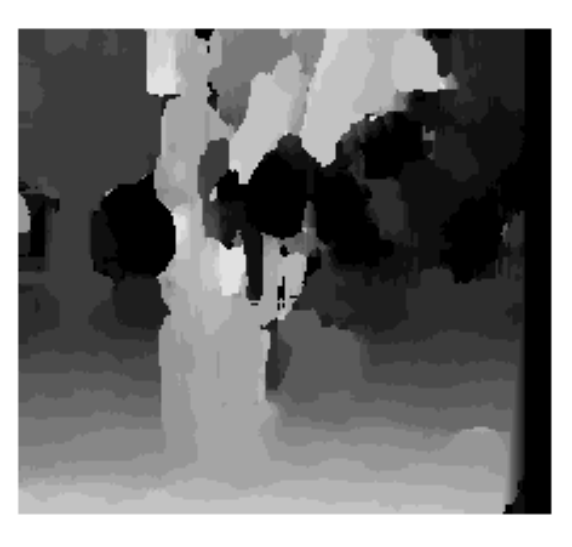

 $W = 3$   $W = 20$ 

- Smaller window
	- + More detail
	- More noise
- Larger window
	- + Smoother disparity maps
	- Less detail
	- Fails near boundaries and the state of the state  $^{75}$

# Failures of correspondence search

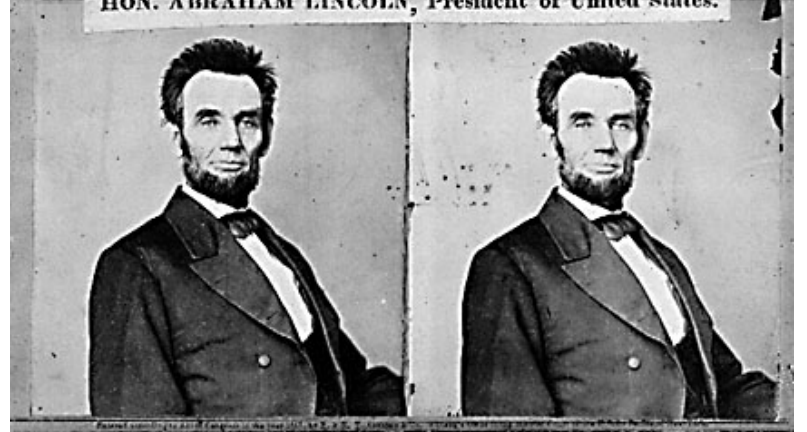

Textureless surfaces Occlusions, repetition

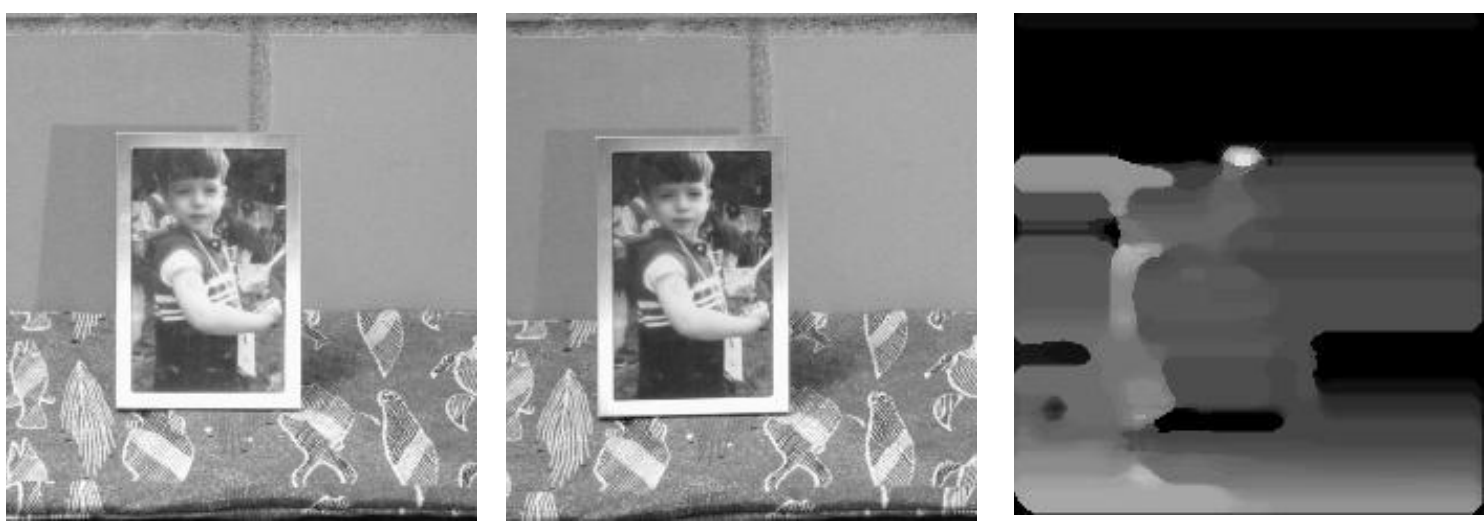

Non-Lambertian surfaces, specularities  $\frac{76}{10}$ 

#### Results with window search Data

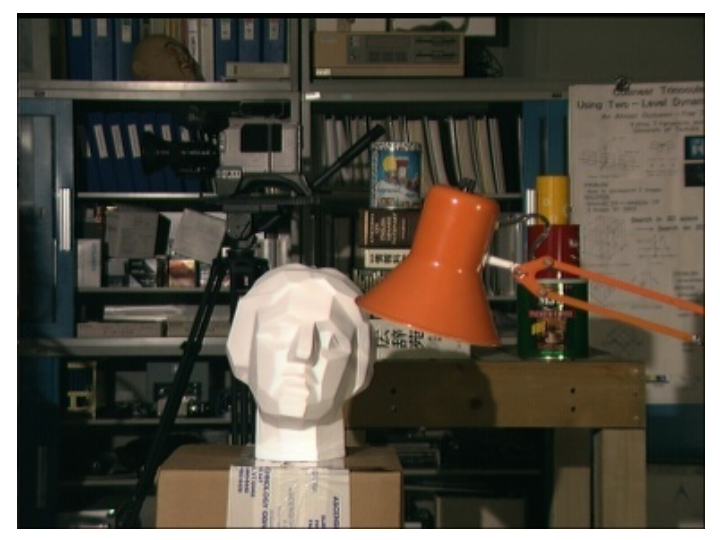

#### Window-based matching Ground truth

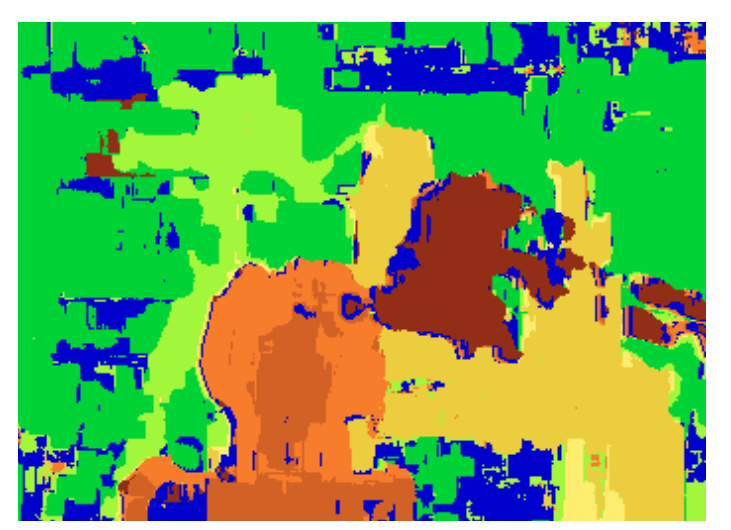

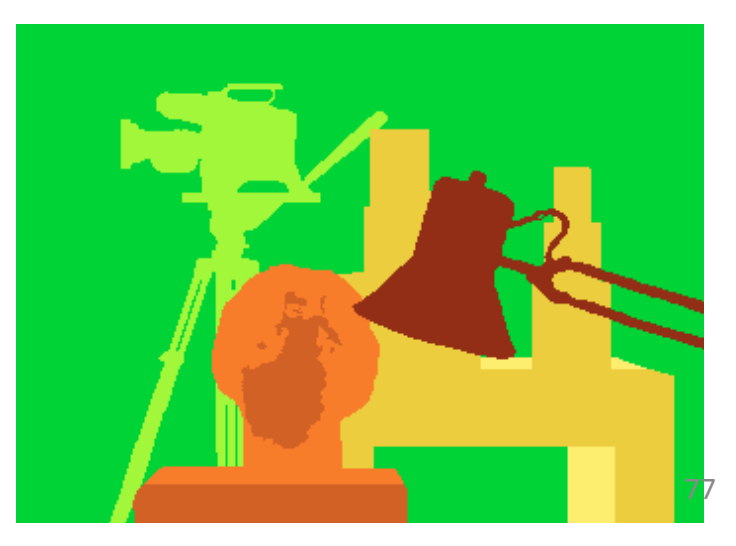

How can we improve window-based matching?

• So far, matches are independent for each point

• What constraints or priors can we add?

### Stereo constraints/priors

#### • Uniqueness

– For any point in one image, there should be at most one matching point in the other image

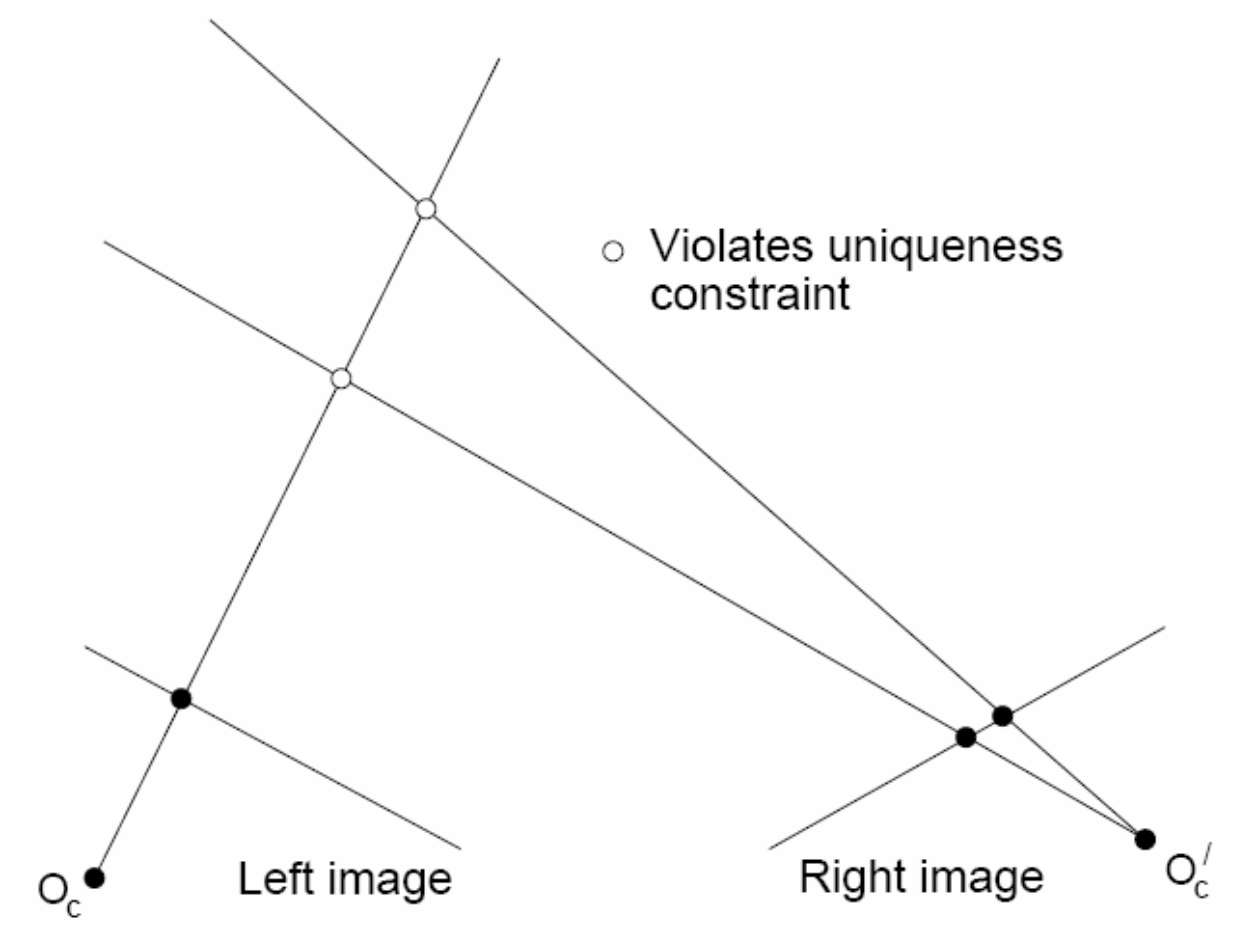

### Stereo constraints/priors

- Uniqueness
	- For any point in one image, there should be at most one matching point in the other image
- Ordering
	- Corresponding points should be in the same order in both views

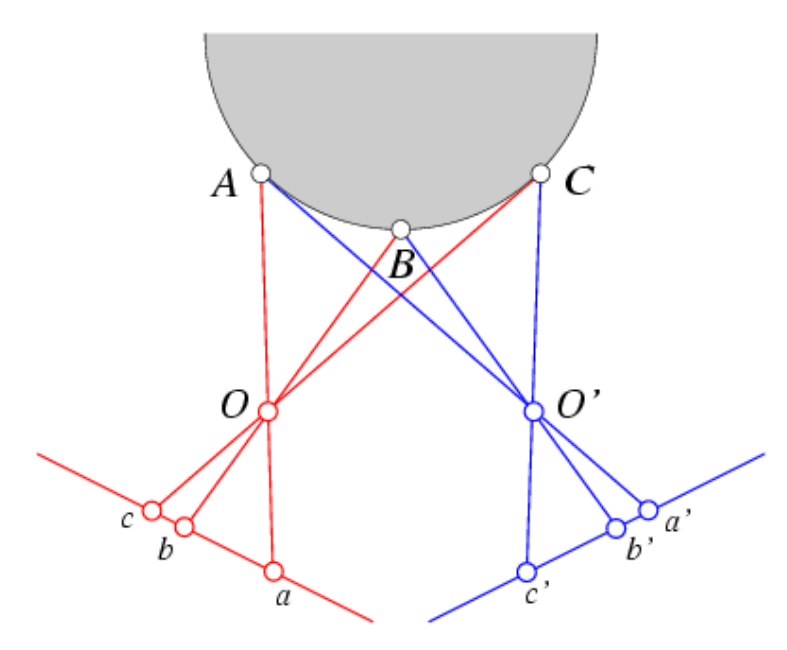

### Stereo constraints/priors

- Uniqueness
	- For any point in one image, there should be at most one matching point in the other image
- Ordering
	- Corresponding points should be in the same order in both views

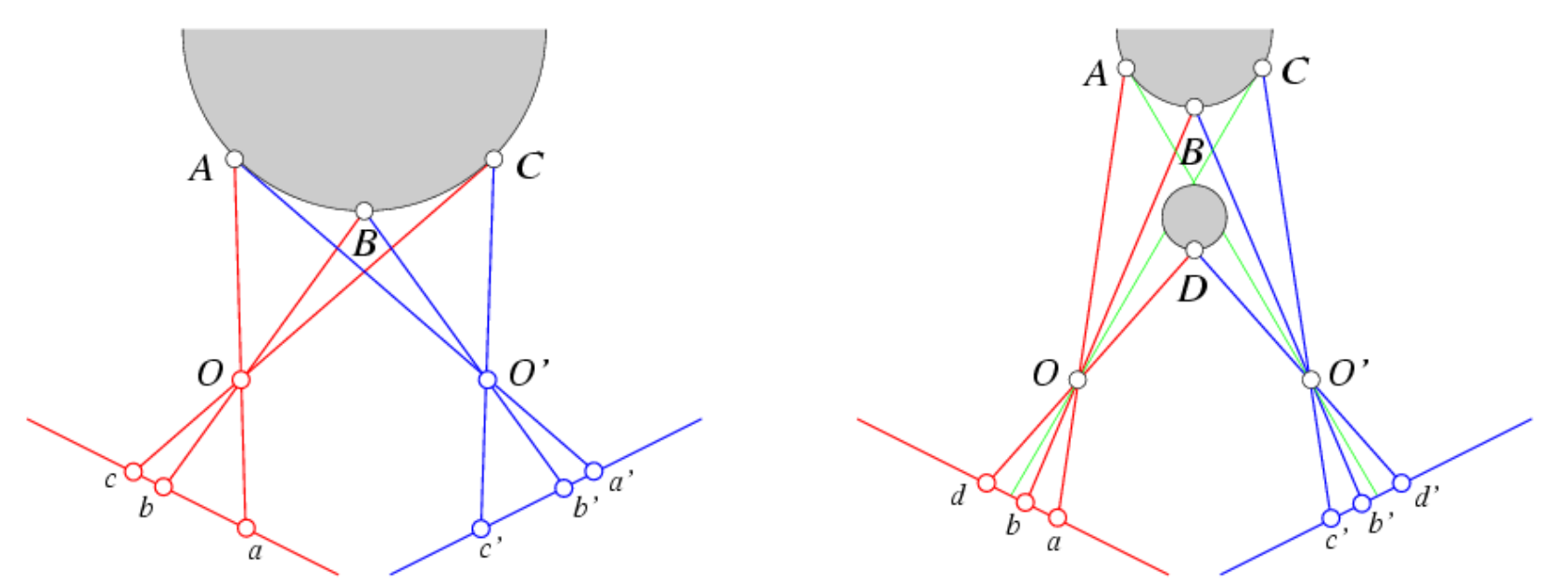

Ordering constraint doesn't hold

### Priors and constraints

- Uniqueness
	- For any point in one image, there should be at most one matching point in the other image
- Ordering
	- Corresponding points should be in the same order in both views
- Smoothness
	- We expect disparity values to change slowly (for the most part)

# Stereo as energy minimization

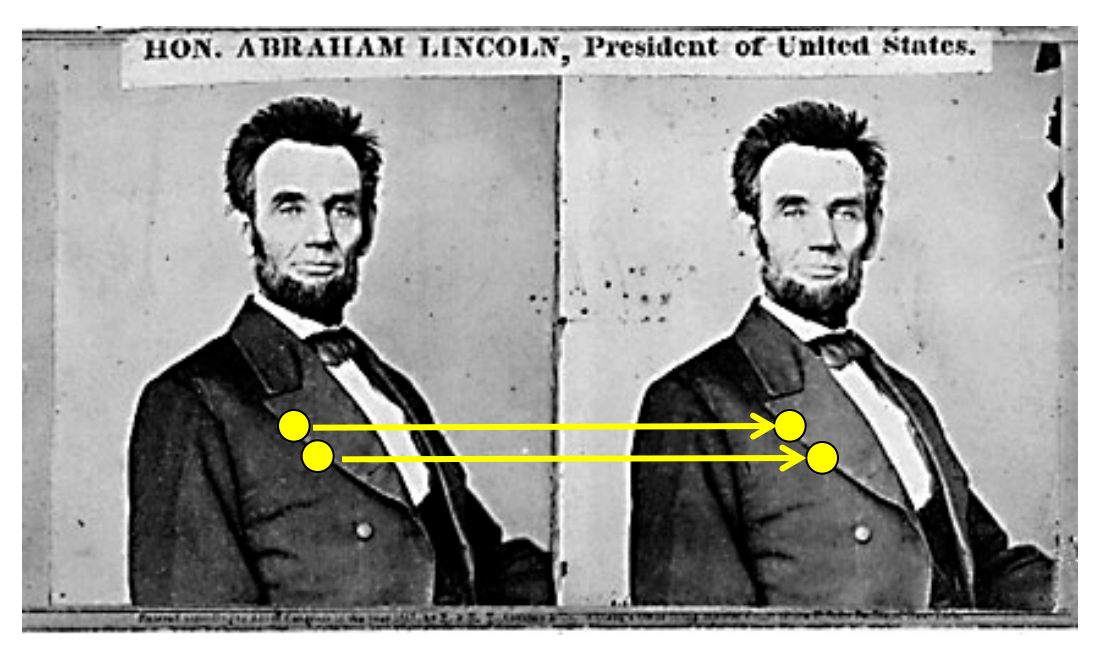

- What defines a good stereo correspondence?
	- 1. Match quality
		- Want each pixel to find a good match in the other image
	- 2. Smoothness

# Matching windows:

#### **Similarity Measure Formula**

Sum of Absolute Differences (SAD)

Sum of Squared Differences (SSD)

Zero-mean SAD

Locally scaled SAD

#### Normalized Cross Correlation (NCC)

$$
\sum_{(i,j)\in W} |I_1(i,j) - I_2(x+i, y+j)|
$$

$$
\sum_{(i,j)\in W} (I_1(i,j) - I_2(x+i, y+j))^2
$$

$$
\sum_{(i,j)\in W} |I_1(i,j)-\bar{I}_1(i,j)-I_2(x+i,y+j)+\bar{I}_2(x+i,y+j)|
$$

$$
\sum_{(i,j)\in W} |I_1(i,j) - \frac{\bar{I}_1(i,j)}{\bar{I}_2(x+i,y+j)} I_2(x+i,y+j)|
$$

$$
\frac{\sum_{(i,j)\in W} I_1(i,j).I_2(x+i,y+j)}{\sum_{(i,j)\in W} I_1^2(i,j).\sum_{(i,j)\in W} I_2^2(x+i,y+j)}
$$

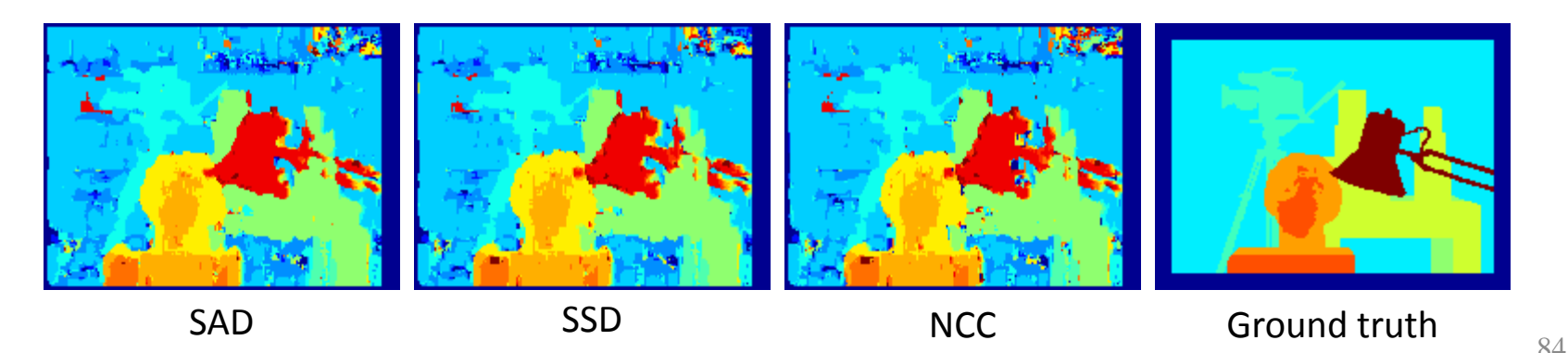

<http://siddhantahuja.wordpress.com/category/stereo-vision/>

#### Real-time stereo

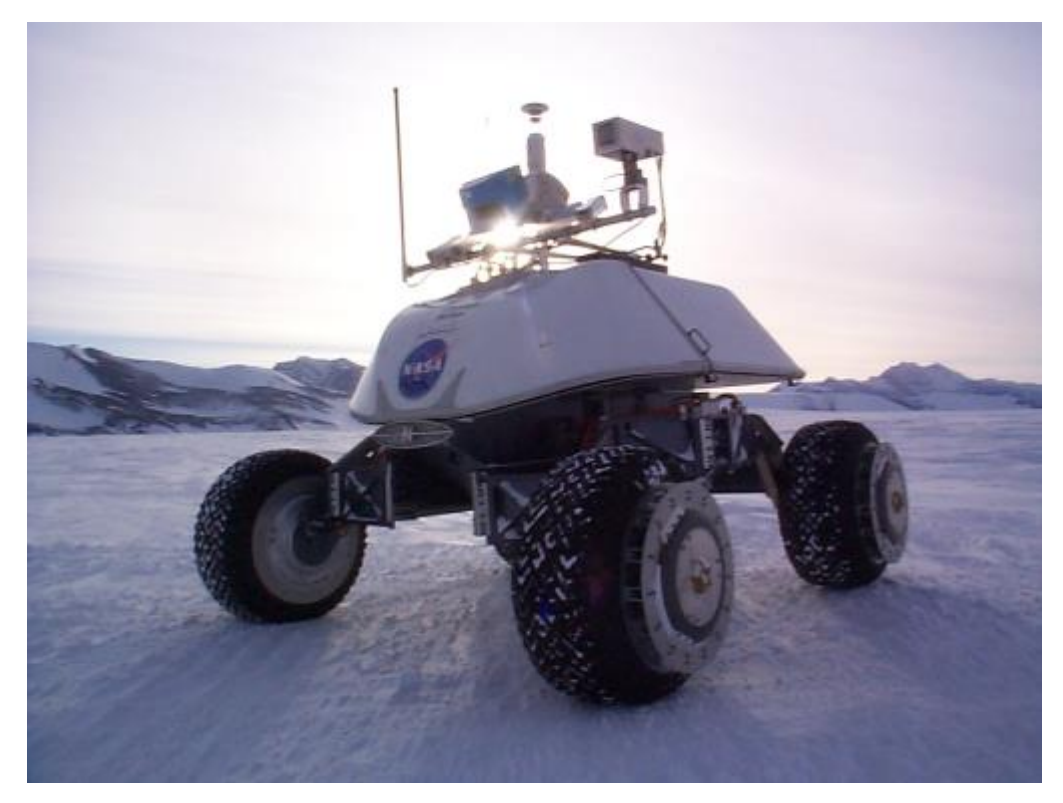

[Nomad robot s](http://www.frc.ri.cmu.edu/projects/meteorobot/index.html)earches for meteorites in Antartica <http://www.frc.ri.cmu.edu/projects/meteorobot/index.html>

- Used for robot navigation (and other tasks)
	- Several software-based real-time stereo t h i h b d l d ( t

85

# Stereo reconstruction pipeline

- Steps
	- Calibrate cameras
	- Rectify images
	- Compute disparity
	- Estimate depth

What will cause errors?

- Camera calibration errors
- Poor image resolution
- Occlusions
- Violations of brightness constancy (specular reflections)
- Large motions
- Low-contrast image regions

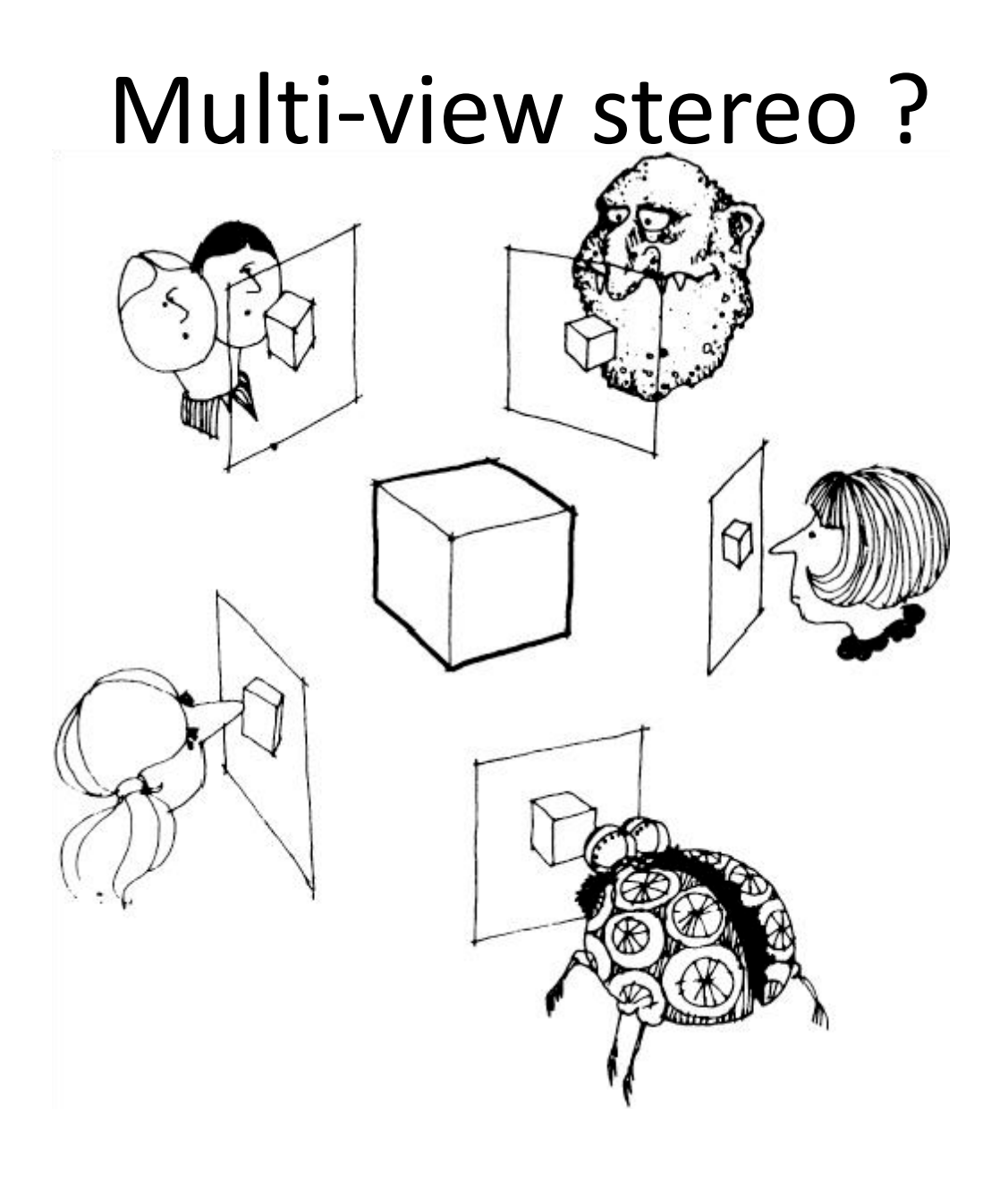

## Using more than two images

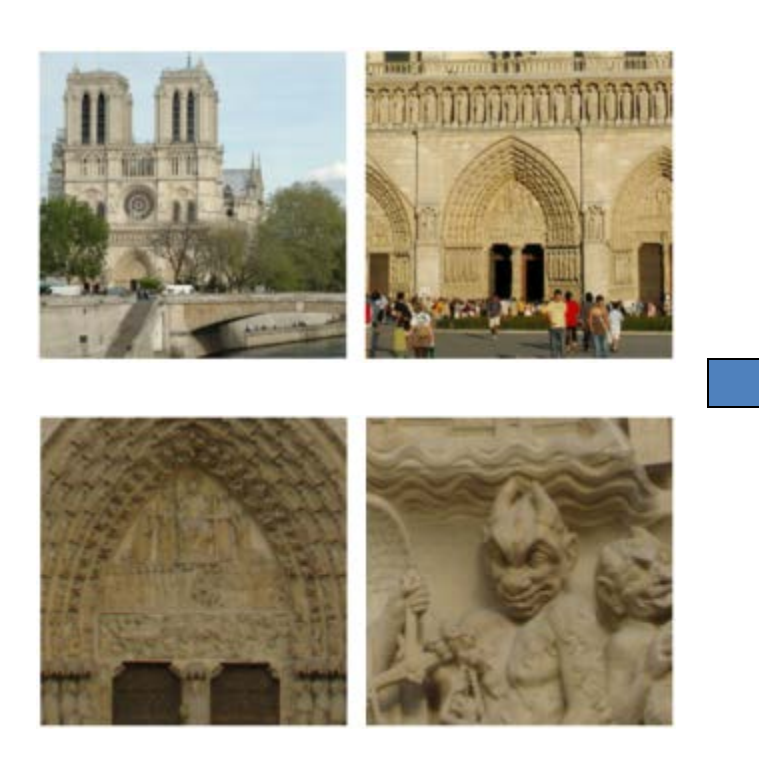

[Multi-View Stereo for Community Photo Collections](http://grail.cs.washington.edu/projects/mvscpc/download/Goesele-2007-MVS.pdf) M. Goesele, N. Snavely, B. Curless, H. Hoppe, S. Seitz Proceedings of <u>[ICCV 2007](http://iccv2007.rutgers.edu/)</u>, 88

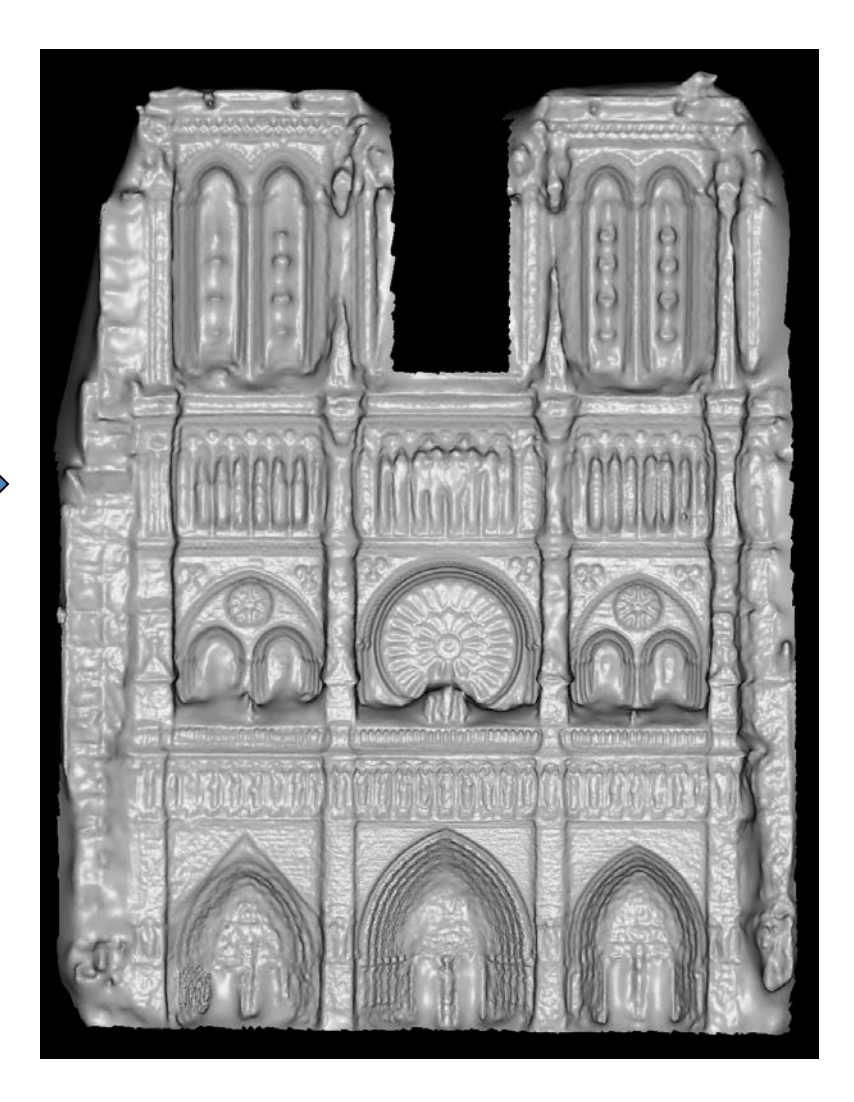